LOMP An Argue Specialist Publication

GANEE

No. 39

40 chances to win QUICKSIMA software

How to make your Commodore 64 make music

ann anns

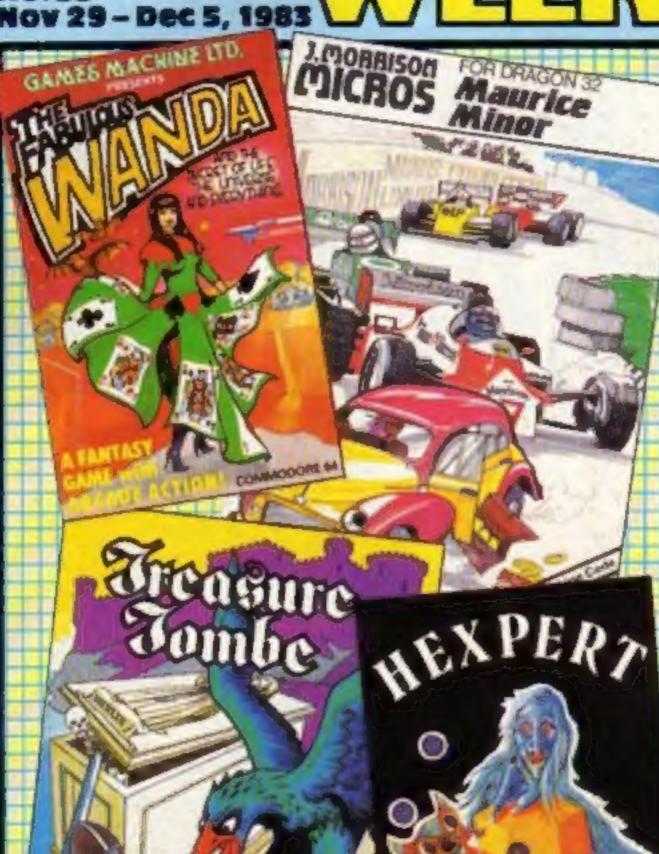

## Santa's going to be busy

38p

n most software

With less than 25 shopping days to Christmas, the major computer retailers are already celebrating the biggest boom in home computer sales yet.

Asked how sales were going at Boots, Anton Boyes, merchandise controller, said: "Pretty fantastic! Fortunately we predicted the boom and we're in a reasonable stock position, so the main problem is how to cope with all the customers.

"Our staff are fairly overwhelmed with the demand. We're bringing in extra people, but we only have one computer consultant per branch, and they have their work cut out answering people's technical queries.

"Despite careful planning we are short of certain lines — the Spectrum, BBC B, and ZX81 Continued on page 5

### 'Ban these mail order addresses'

The Computer Trade Association is calling for a ban on the use of accommodation addresses for mail order software.

Companies often used citycentre addresses because they attracted more mail, said CTA

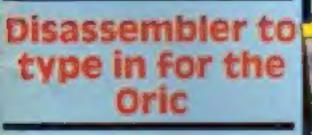

AND: U.S. Scene, your letters....

Scene, under state game

HALLS ME THINGS

secretary Nigel Backhurst.

He said: "But it can be difficult when people have got a problem to try and trace who and where they are."

He spoke of a problem the CTA had solved involving a Continued on page 5

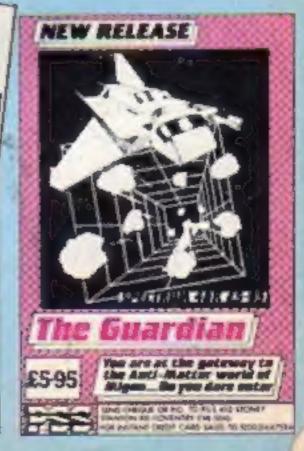

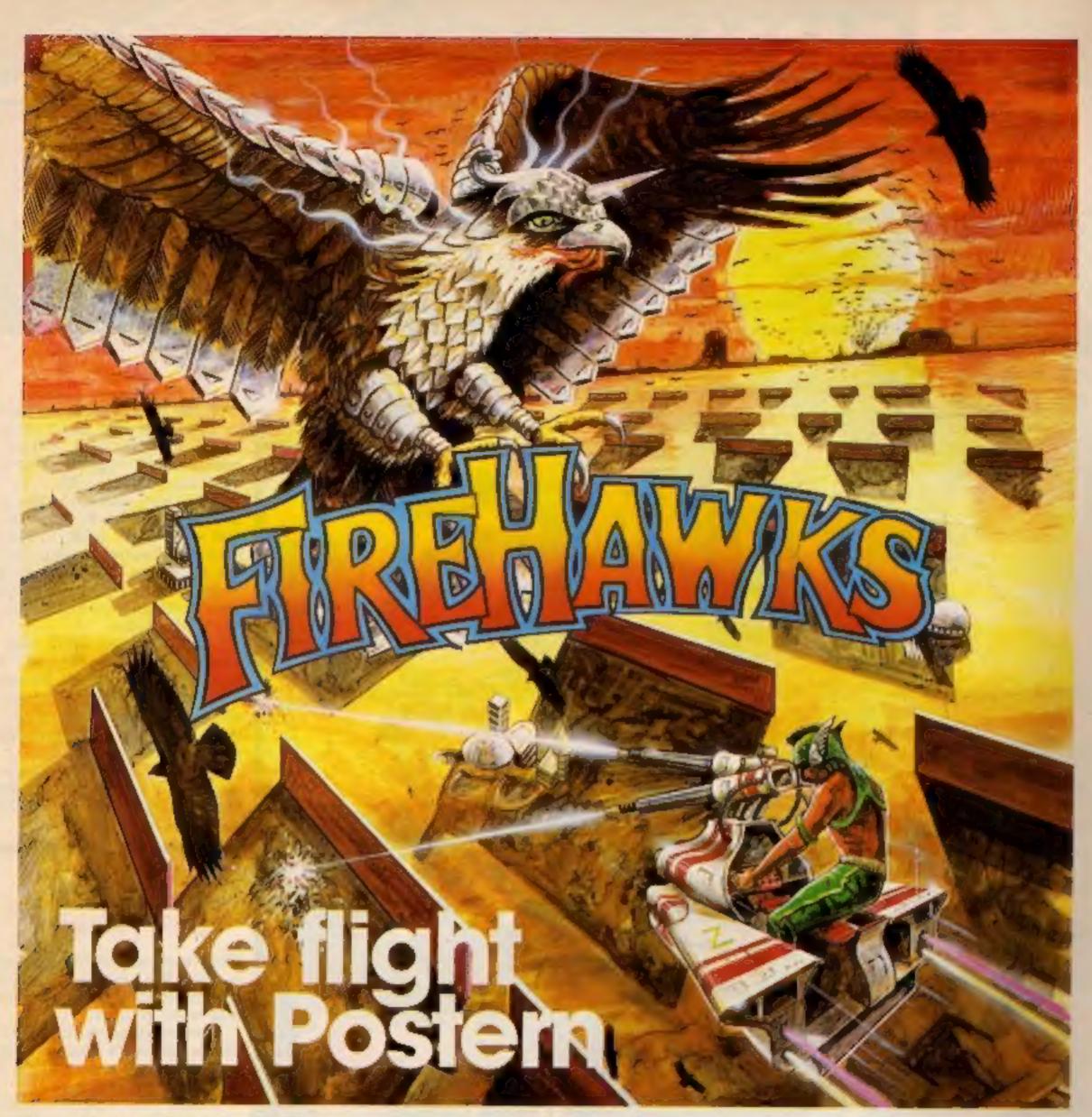

## Another devastating new game from the fabulous Postern range.

Defeat the flock of marauding FIRE HAWKS. Escape from the SNAKE PIT. Ride the mighty SHADOWFAX. Prepare to repel the enemy in SIEGE. Defend our planet from destruction in 3 DEEP SPACE.

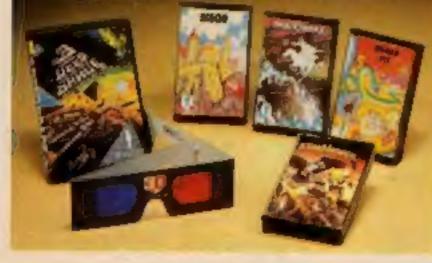

The colourful Postern range is available on a variety of micros. Write quantity of each game required in the boxes provided.

| Please<br>send<br>me: |            | Spectrum      | C64/Vic 20     | BBC 'B'      |         |
|-----------------------|------------|---------------|----------------|--------------|---------|
| Pire Howks            | \$6.95     | -             | -              |              |         |
| Sincide Pff           | \$6.95     |               |                |              |         |
| Shadowlax             | £6.95      |               |                |              |         |
| Siege                 | \$6.95     |               |                |              |         |
| 3 Deep Space          | \$7.95     |               |                |              |         |
| Total S               | or /       | Access        | No             | _            |         |
|                       | _          |               |                |              | POSTERN |
| POST TO: Poster       | n Liki., P | .O. Box 2, Ar | doverstord, Ct | nellenham, G |         |

Postern is always on the look out for any new games you might have developed.

#### CONTENTS

### November 29 - December 5, 1983 No. 39

## 24 PAGES OF SPECTRUM BEST

Send 50p stamp to: software Supermarket, 87 Howard's Lane, London SW15 6NU

Milton Keynes now has its own specialist software shop, Soft-ly, which opened last month in the indoor shopping centre. It will be stocking software, peripherals and books, and aims to cater for both games players, programmers and owners of working micros.

Soft-ly, 5-7 Deer Walk, Specialist Arcade, Central Milton Keynes

New out from Wintersoft is Operation Gremlin for the 48K Oric, h's an arcade adventure, and costs £6.95. Wintersoft, 30 Uplands Park Road, Enfield, Middlesex EN2 7PT

J. Morrison, best known for its Dragon games, is now branching out into software for the Commodore 64. First out will be the 64 version of its Dragon game Vultures, at £6.95, followed by Bonka and Space Panic. J. Morrison, 2 Glensdule Street, Leeds LS9 9JJ

Specially for armchair sports fans, Abrasco's first two Spectrum games are simulations of golf and pool. They're priced at £6.95, and Abrasco says they're almost like the real thing. Abrasco, The Grunge Barn, Pikes End, Eastcote, Middlesex

Thorn EMI is launching five of its popular cartridge games on cassette for the Spectrum. They are River Rescue, Volcanic Planet, Gold Rush, Blockade Runner and Road Racer, and will cost around £6.95. All use both joystick and keyboard control, and all but River Rescue will run on 16K machines. Thorn EMI, Upper Saint Martin's Lane, London WC2H 9ED

| $\frown$               | <u>rould</u>                          |
|------------------------|---------------------------------------|
| G                      | enne une                              |
|                        | CNEERW.                               |
|                        | , U.S. Scene                          |
| <b>BBC p</b><br>Why wa | it? Watch the Space Shuttle now       |
| E1,00                  | 0 Quicksilva software competition . 1 |
| Softw                  | vare reviews                          |
|                        | o program                             |
|                        | steady course — and don't dawdle      |
|                        | ames for Spectrum, BBC, CBM 64, Oric  |
| Soft                   | vare reviews                          |
| Comr<br>Make y         | ours a musical micro                  |
|                        | AA progrom                            |
|                        | a catch the secrets                   |
|                        | ware reviews                          |
| Free                   | T-shirt coupon                        |
| Lette                  |                                       |

Move into machine code with our disassembler

Software reviews

BUY THIS SPACE To advertise your latest products!

Ring Coleen or Barry on

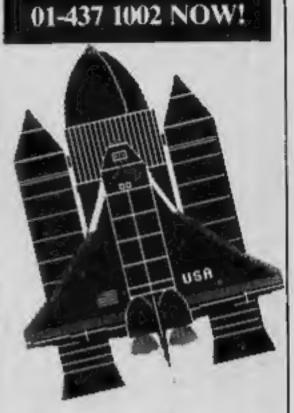

Launch your own Space Shuttle with the BBC program which starts on page 10

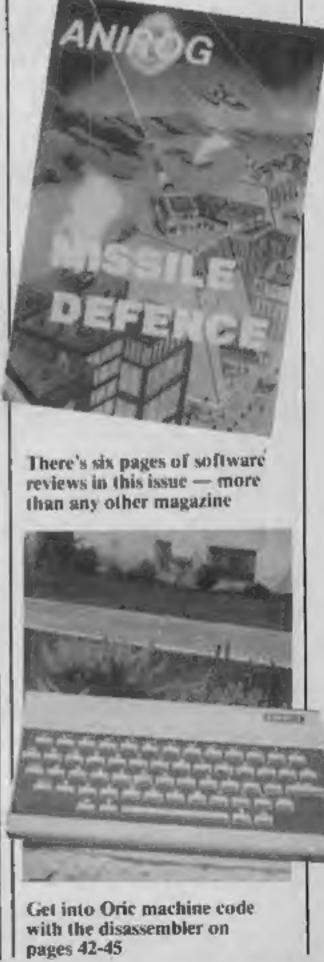

Mogul is hoping that its range of 13 arcade and adventure games, which have been storming the software charts in the USA, will have the same success over here. Machines covered include the Spectrum, Commodore 64, VIC-20, TRS-80, Oric and TI-99/4A, and there are four titles written in the UK specially for the Spectrum: Vipers, Potty Planter, Crash and Fruit Machine. Mogul, 90 Regent Street, London WIR SPA

| Games for VIC-20, Spectru                                                                                                    | im, CBM 64, BBC                                                                                                    |                                  |  |  |
|----------------------------------------------------------------------------------------------------|----------------------------------------------------------------------------------------------------|----------------------------------|--|--|
| Profile: Microdeal                                                                                                    |                                                                                                    | There's reviews                  |  |  |
| One Husband's View                                                                                                    |                                                                                                    |                                  |  |  |
| Software reviews<br>Games for 2X81, Dragon,                                                                                              | CBM 64, TI-99/4A                                                                                                    | 1.00                             |  |  |
| Software charts .                                                                                                    |                                                                                                    |                                  |  |  |
| Classified ads sta                                                                                                    | rt on                                                                                                    | 1500                             |  |  |
| Acting Editor:<br>Paul Liptrot<br>Assistant Editor:<br>Candice Goodwin<br>Elesigner:<br>Bryan Pitchford<br>Managing Editor:<br>Kon Harns | Divisional Advertisement Manager:<br>Coleen Pimm<br>Assistant Advertisement Managers:<br>Ricky Holloway Stuart Shield<br>Classified Advertising:<br>Debra Stupple<br>Chief Executive:<br>Jim Connell |                                  |  |  |
|                                                                                                    | ialist Publications Ltd.<br>, London WC2H OEE. 01-437 1002                                                                                                    | T                                |  |  |
| Sales and Distribution Ltd, 12-<br>Alabaster Passmore & Sons Ltd                                                                         | lished on Tuesdays. Distribution by Argus Press<br>14 Paul Street, London EC2A 4JS. Printed by<br>I, of London and Maidstone, Kent. Design and<br>Print, 145 Charing Cross Rd., London WC2H OEE      | Get into<br>with the<br>pages 42 |  |  |

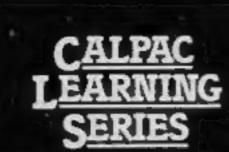

Colour graphics and sound are used - 7. SPELLING TESTER. The words in the extensively to make learning more enjoyable.

5. MULTIPLICATION TABLES. This program with correction sequences enables you to test individual multiplication tables, or all tables up to a maximum that you choose. Carvinges are added to a train as the score increases - see the train glide through the countryside when the test is finished.

the Romana to win a horse, chariot, viaduct and temple. Answer enough correctly and the horse will gallopaway with its chariot.

[] J. J. Warren 1963. Published by Colpar Comp Software, 108 Hermitage Woods Crescent, St Johns, Woking, Surrey EBVIL THE

test are initially displayed on the screen. Then short sentences are used as prompts for the words, which must by typed correctly to add singes to a space-ship.

Replace the words and sentences in the program with weekly spelling lists, save them on cassette, and you will rapidly create a whole library of programs.

8. HOMOPHONES. Sale or sail; bare or 6. THE ROMANS. Answer questions on bear? Choose the correct word to complete the sentence. Extra motivation is provided by a coloured pot-plant, which grows with each correct response. The plant flowers in an unusually tuneful fashion at the end of the program.

> The programs on this cassette are subject to copyright, and may not be copied, transmitted, hired or lent without the written permission of Name I Concerning Buildings of

IN A STATE OF TABLES

PELLING HESTER HOMOPHONES

Saturday / Sunday December 3-4 Alexandra Palace

J. 11

VOL 2

TRUE AND DR.

BARNIN

4

Colour graphics and sound are used extensively to make learning more enjoyable.

<u>CALPAC</u>

9. NOUNS, VERBS, ADJECTIVES AND **ADVERSS.** Sentences are displayed and you select the named parts of speech. Instant feedback and helpful comments ensure positive learning. Correct answers are rewarded by the creation of a coastal scene, which is animated at the end of the program. 10. VERB PRACTICS. You have to complete the sentences using the correct tenses of the verbs. The

11. THE STRUCTURE OF THE FLOWER. This program explains how the parts. of the flower are involved in the formation of seeds. This is a three part program which makes full use of high resolution colour graphics. 12. LONG DIVISION. This detailed program takes the learner through long division sums in easy stages. **Correction** sequences are automatically provided when they are needed. Sums with remainders can be chosen if required.

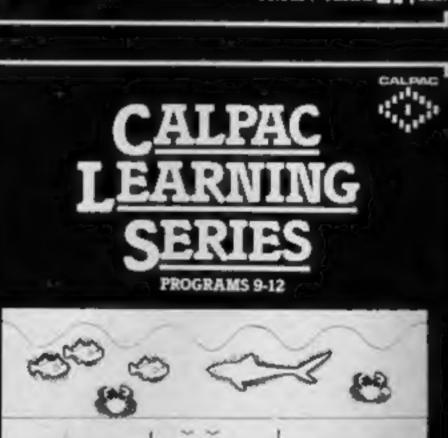

SPECTRUM

FROM 7 YEARS

PROGRAMS 5-8

------

DAL BAD 31<sup>1</sup>\*\*1 

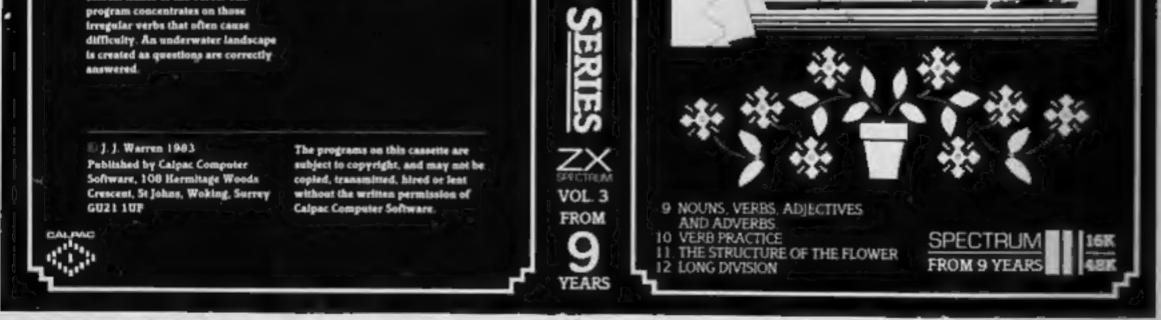

Our software is suitable for use in the home, school or college.

For further details or retail stockists please telephone:- 048 67 2584

We have a demonstration cassette available for retailers or schools.

We would like to hear from good programmers, graduates or teachers wishing to participate in the expansion of our Learning Series on the Spectrum, BBC Model B and other machines.

Our software is available by direct mail from-CALPAC COMPUTER SOFTWARE **106 Hermitage Woods Crescent** 

#### St Johns, WOKING, Surrey GU21 1UF PRICE LIST

CALPAC LEARNING SERIES VOL 1 CALPAC LEARNING SERIES VOL 2 CALPAC LEARNING SERIES VOL 3 CALPAC CHEMISTRY SERIES VOL 1 CALPAC CHEMISTRY SERIES VOL 1 CALPAC PATTERNS

| 16K or 48K Spectrum | 69.50 |
|---------------------|-------|
| 16K or 48K Spectrum | CR.50 |
| 16K or 48K Spectrum | CR.50 |
| 48K Spectrum        | 67.50 |
| 16K ZX81            | £0.95 |
| 16K ZX81            | 45.95 |

Additional features of the CALPAC LEARNING SERIES include:-\*Spelling checkers ""Help" call up routine "Easy insertion of subject material of your own choice into the programs

Page 4 HOME COMPUTING WEEKLY 29 November 1983

## NEWS

## Mail order

From front page

Scottish company which was advertising a London address.

He said: "There was no answer and a court order could not be served. In that case I was able to sort it out. The difficulty was that the letter arrived when the company was closed for the holidays.

"They had used an accommodation address because they got more mail than if they had used the Scottish address."

Mr Backhurst said the CTA was pressing the Government to bar the practice of using accommodation addresses in this way.

Next month the CTA is starting a new scheme in a bid to bring to an end same-name software.

Mr Backhurst said the aim was to avoid disputes between software houses over who used the name first. He pointed out that, for example, there were 29 Munchman programs - 10 of them for the Spectrum.

He said: "It can get a bu confusing."

Under the new scheme new games — even development copies — would be lodged with the CTA, sealed and numbered. The association would not even look at the product, said Mr Backhurst.

If there was a dispute, the date of origination could be proved.

 The CTA has just come through a cash problem because subscription income did not meet the bills, said Mr Backhurst. Members loaned the association £300, he said and added: "It was close, but we are now just about through it."

The main problem was that the cost of checking the credentials of applicants was nearly as much as their first subscription. So now there will be a £30 joining fee as well as the £50 annual subscription. And the monthly newsletter will now be a quarterly journal to save money. The CTA will use a trade magazine to keep members in touch monthly.

Computer Trade Association, 108 Margaret Street, Coalville, Leics LE6 2LX

### DLT's micro challenge

It's surprising who you'll find in front of a computer keyboard these days. Disc jockey Dave Lee Travis has joined forces with Twig Systems to promote a range of six micro grames which, he says, "will have people beating their heads on the floor with frustration."

To score high on the games, says DLT, you'll need to use brains rather than brute force. But do well at all six, and you'll be in the running for DLT's Monster Challenge, and a prize of £10,000.

When 10 competitors have solved all the games, there'll be a

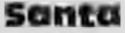

From from page

Starter Packs are running low. But we should be able to meet the demand for Commodore 64s and Dragons. We've also sold quite a

Smiths has had a huge demand for the Electron - one branch Irad 15,000 telephone enquiries about it, and another sold out of a batch of 30 in an hour and a haff. But Stewart Binnie commented, "though demand for the Electron is currently far exceeding supply, we hope that the situation will improve prior to Christmas." And Phillip Halton, microcomputer buyer at Laskys, said: "Our general home computer trading pattern is building up very nicely - the Oric is doing extremely well, and the new Atari computers are too. In terms of units, we've probably sold more Ataris. than anything else. "By late December, demand may start to outstrip supply - we have already had supply problems with the Spectrum and with the Commodore cassette unit. But we'll get round them somehow. "Our staff are obviously pushed, but I think they'll cope. We probably employ more staff and train them a bit better than anybody else in the High Street. "I see the present interest in home computers continuing well into the first half of next year."

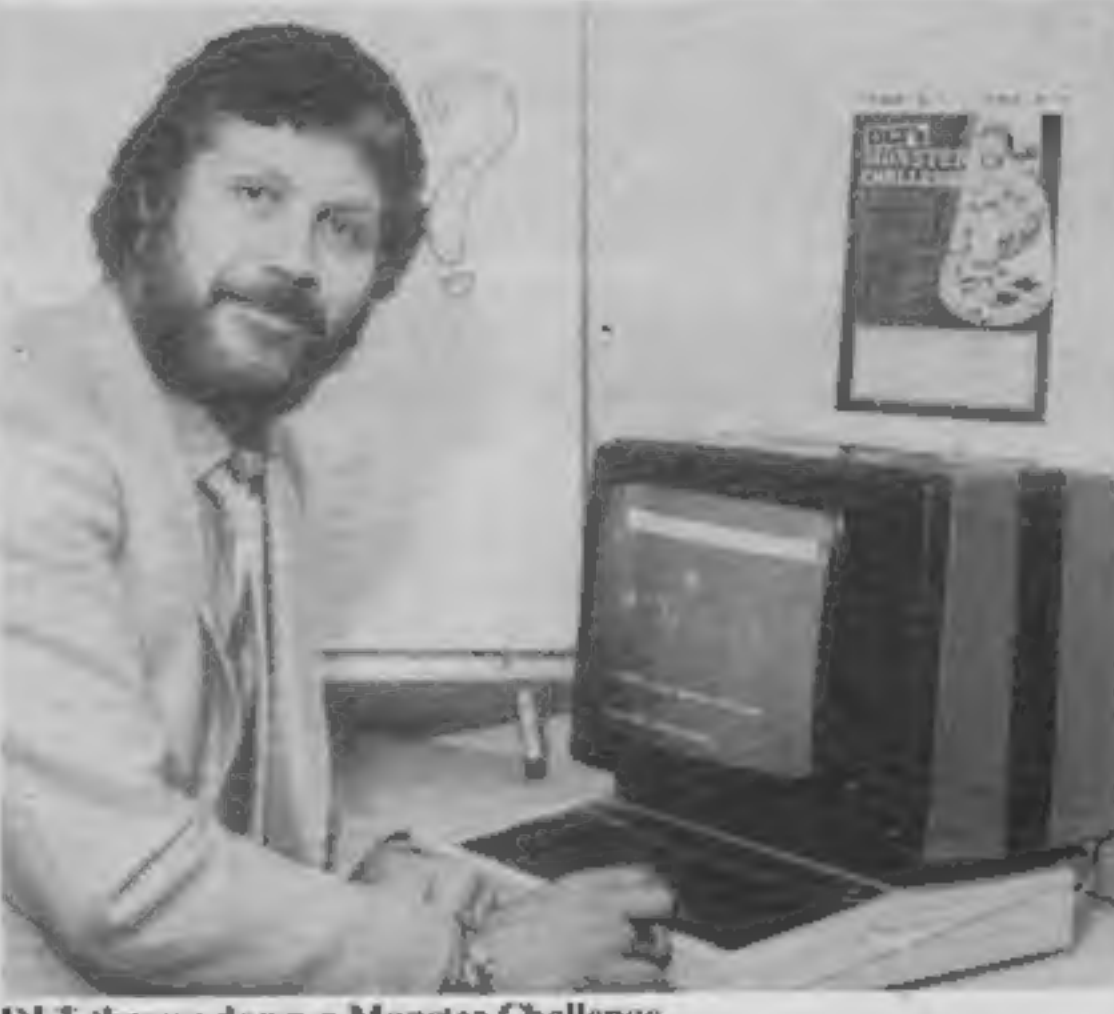

**DLT throws down a Monster Challenge** 

televised final in London to pick the lucky — or skillful — winner.

The six games, which are available for the BBC, Dragon and Spectrum, are Air Sea Missile, Cambridge, Take the Strain. Othello, The Tower and Countdown Quiz. They cost £9 per game or £45 for six, plus 50p postage and packing, and come with full instructions on how to take part in the Monster Challenge.

Twig Systems, 6 High Street, Wendover, Bucks

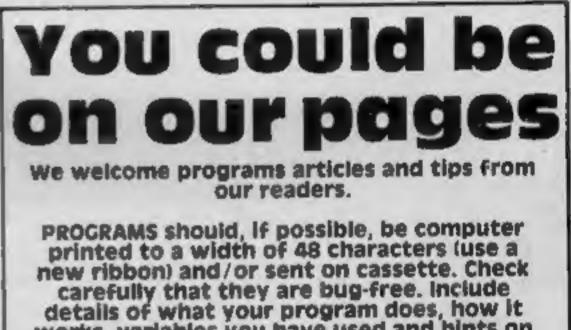

few of the Atari 600XL, which we've just brought in.

"Software is selling tremendously well, too, I'm embarrassed to say."

Did he think sales would plummet after Christmas? "I'd think the opposite. There's bound to be an unsatisfied demand for hardware and software, and people will be buying computers with money they were given for Christmas. It should be a tremendous opportunity."

Stewart Binnie, merchandise controller at W. H. Smith, said: "We're delighted with the performance of our new computer shops-within-shops, and we anticipate that sales will continue to be very strong for the next two months at least.

"In particular, we've seen the Spectrum going from strength to strength. The Commodore 64 is going well, but sales have been hit by a shortage of Commodore's cassette recorders."

#### works, variables you have used and hints on conversion.

ARTICLES on using home computers should be no longer than 2,000 words. Don't worry about your writing ability — Just try to keep to the style in HCW. Articles most likely to be published will help our readers make better use of their micros by giving useful ideas, possibly with programming examples. We will convert any sketched illustrations into finished artwork.

TIPS are short articles, and brief programming routines which we can put together with others. Your hints can aid other computer users.

**Competitive rates are paid.** 

Keep a copy of your submissions and include an SAE if you want them returned. Label everything clearly and give a daytime and home phone number if you can.

Paul Liptrot, Home Computing Weekly, 145 Charing Cross Road, London WC2H OEE

Turn your CBM64 into a sophisticated synthesiser, a piano, violin, organ, guitar or harpsichord. Woodwind, drums or cymbals and play along with your own or any of the preset rhythms.

You can compose pieces of music note by note, produce explosions, birdsong, trains, thunder, flying saucers and hundreds of other special sound effects for use in your own programs.

All this and an unbelievable range of special features: 4 Wave Forms: Triangle Wave, Saw Tooth Wave, Square Wave, White Noise. Glissando, Pitchbend, Modulation. Layering, Tempo Control, Pretab, **Envelope Shaping, Synchronisation, Full** Editing, Record, Playback Save, Transfer, , 3 Voices, 6 Preset Rhythms and 2 User-Defined Rhythms. Full screen, easy to read, display of effects. Full, easy to follow instruction manual included.

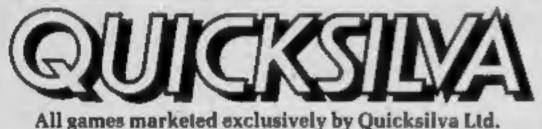

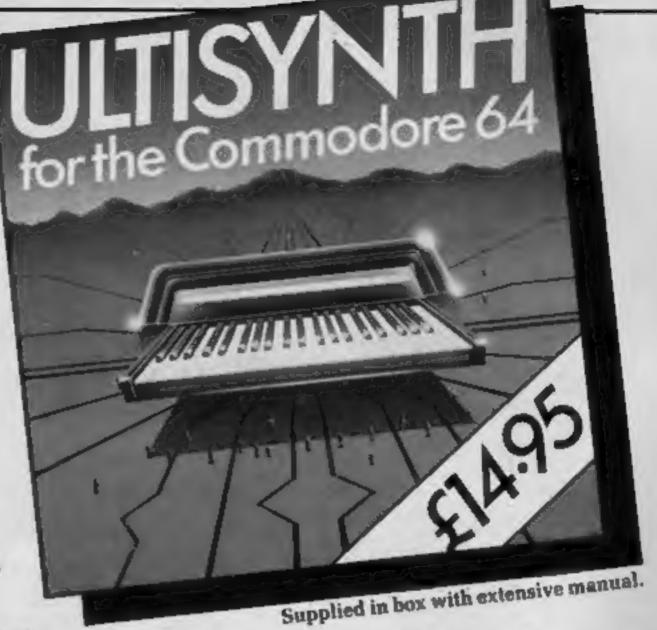

Other great games for the Commodore 64 include: PURPLE TURTLES Go Turtle bobbing with the cutest Turtles ever seen! £7.95 ● AQUAPLANE - Ski through Marine Maniacs and other Aquatic obstacles £7.95 • RING OF POWER - Search through the kingdom for the Mystical Ring £9.95 • QUINTIC WARRIOR - Stand alone against the sinister Crabman and other mangled mutants! £7.95.

Quicksilva Mail Order P.O Box 6 Wimborne, Dorset BH21 7PY, Telephone (0202) 891744.

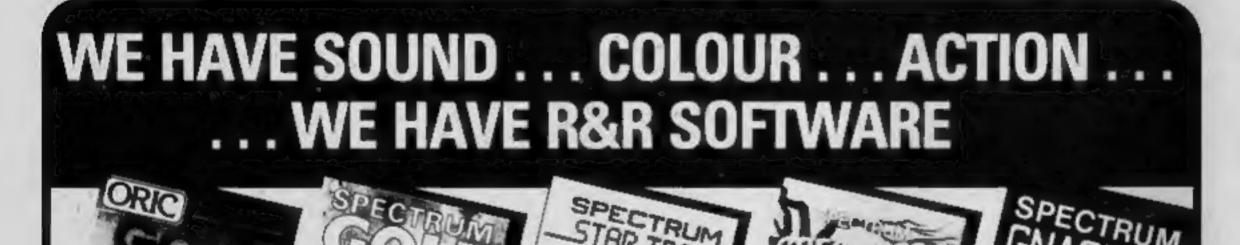

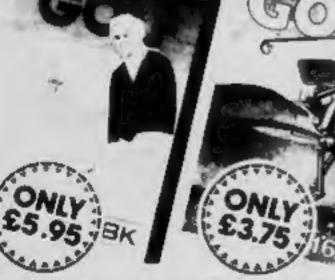

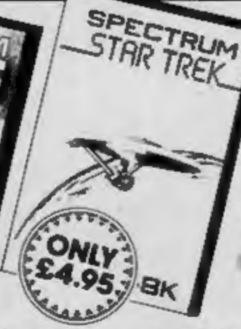

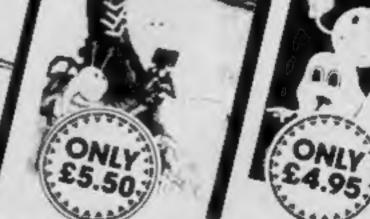

SHATT

Whether you have an Oric. Spectrum or ZXB1 you can play got in the comfort of your home. 2X61 16K (Not illustrated) All the excitement of the professional circuit. For 1 or 2 players. You can select either 9 or 18 hole course. Try and overcome obstacles such as trees. bunkers, water - even the rough can be tricky! Full on screen instructions

ONLY C3.75

PECITIRI

Spectrum Golf 16K Similar to ZXB1 Golf but utilizing the Spectrum colour graphics and sound. ONLY E3.75

Oric Golf 48K A Further development of Spectrum Golf utilizing 48K of memory and the Oric graphics. For 1 to 6 players. ONLY (5.95 If golf isn't your game try the other games in our range.

#### FOR SPECTRUM

Star Trek 45K See if you can rid the galaxy of the evil Klingons, save the Federation from the treacherous Romulans, race to protect your star-bases from attack. Are you star-ship commander material? **ONLY £4.95** Spectipede 16K See how long you can keep the Spectipede at bay as they decend upon you. You'll have the help of poison mushrooms and your gen

which both kill the Spectipedes but look out for the spider - he will try to jump on you. For 1 or 2 players. Operates with most leading Joysticks or the Keyboard. ONLY ES 50 Gnasher 16K The ultimate maze game. Eat the dots but look out for the ghosts they could eat you!

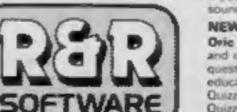

Dept. HOW 34 Bourton Road, Tuffley, Gloucester, GL4 OLE Tel: (0452) 502819

If you eat an energy pill you can eat the phost. Full colour graphics and sound. Operates with most leading Joysticks of the Keyboard. £4.95

#### NEW FOR THE ORIC.

Ovic Ouirzmester 48K A menu' driven quu game utilizing souni and colour, instructions are also given to substitute your ov questions and answers. Great fun for all the farminy and ideal f education i.e. revision.

Quizzmaster 1 - General knowledge, sports and pastim Quizzmaster 2 - General knowledge, rock and pop. Quizzmaster 3 - Out soon.

ONLY £7.95 each which includes a £2.00 disco voucher for your next Guizzmaster.

**Further Quizzmesters to follow** 

### NEWS

## **U.S. SCENE**

### Two say: We're No.1

In the run-up to the peak sales season, both of the big two home computer makers say they are No. 1 in the UK.

First Commodore's UK marketing manager, John Baxter said: "We know we are way ahead of Sinclair, as we predicted."

In October, Commodore had shipped 20,000 Commodore 64s and 60,000 VIC-20s making a total of 130,000 with other computers.

And in the July-December period the company would exceed its forecast sales of 425,000 VICs and 64s.

However, Bill Nichols, for Sin- 3PS

clair Research, said its UK sales for September for the Spectrum and ZX81 were 150,000 and equal that for October.

And for July-December Sinclair would sell more than half a million.

Mr Nichols said: "We would certainly agree that Sinclair and Commodore are a long way ahead of the rest of the field and are the big two in the UK.

"While we have no wish to be drawn into the numbers game, we are very confident we remain No. 1."

Commodore Business Machines, 675 Ajax Avenue, Slough, Berks SL1 4BG Sinclair Research, Stanhope Road, Camberley, Surrey GU15 3PS

## **Little Brother**

Measuring the size of this page, the new Brother EP-22 is a travelling typewriter and a computer printer.

Powered by four 1.5 volt batteries, it works almost silently, using thermal printing with a dot matrix font. The so-called Baby Brother has a built-in RS-232 interface and costs £169.95.

Jones & Brother, Shepley Street, Audenshaw, Manchester M34 5JD

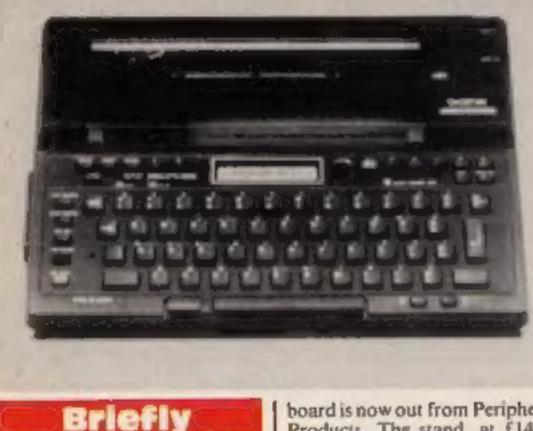

## Build your own plastic palace

Have you always wanted to live in an electronically-controlled house but couldn't figure out how to do it? Well, the answer is now available in book form.

Roy Mason is an architect who has worked on many visionary projects. Recently he completed the design of a modernistic home near Disney World in Orlando, Florida.

The home is called Xanadu, is made from polyurethane, and is completely computer controlled.

Mason has coined a term called archetronics to designate the interface between architecture and electronics.

The house, although it could be lived in, is used solely as a demonstration unit. The electronic and computer controls are completely off the shelf applications of existing products; nothing was customised.

Some of the special features in the house include: a kitchen that keeps track of what food is in stock, selects menus, generates shopping lists, and files recipes; a "Sensorium" using biofeedback to monitor your mood, pulse rate, and play appropriate music; computer terminals in every room and a 60-channel satellite TV.

Lights, draperies, heating and cooling systems are all automatically controlled; there is a complete art library on videodisc. All controls use existing house wiring; no special wiring was required.

The best point of all is that Mason has written and published a book that describes a "typical" day in the life of a Xanadu resident, but better still, tells how to install computer controls in existing houses and includes a list of distributors and manufacturers who make these devices.

The book is available from Acropolis Books, of Washington DC, and costs \$18.95.

Well worth reading, as many ideas can be adapted by those of us who have the inclination if not the cash to build our own electronically controlled plastic palace. Happy reading!

Perhaps not willing to be completely outdone by our British cousins, the United States' Public Television Network has begun a series on, as they put it, demystifying high technology.

2 **1** 1 2 2 1 1

The show will air weekly, and started late last month. Its official name is The New Tech Times and will explore home computers, home robots, satellite TV and videotext, computer games, and other aspects of new technology that has application in the

Budget-priced games for the Atari - some at less than half price - are out from Allrian Data Services. The first five tapes, all at £7.50 by Artworx, of New York State, are Intruder Alert, Rings of the Empire, Space Trap, Giant Slalom and Crazitack. Some cost £17 when first on sale several months ago. Allrian says Atari software had been expensive because it was imported in small quantities from America. The company would continue with its full-priced games.

Allrian, 1000A Uxbridge Road, Huyes, Middlesex UB4 0RL

An acrylic stand to hold three data cards for the 48K Lynx key-

board is now out from Peripheral Products. The stand, at £14.95 with the cards, can also support magazines while you are typing in a program.

Peripheral Products, 209 Kenton Lane, Kenton, Middlesex

Newly-launched Intrigue Software has a seasonal release — Santa and the Goblins, a £5.95 adventure for the standard TI-99/4A. You play Santa trying to deliver gifts in a large stately home, but greedy goblins are trying to make off with the presents. Proprietor Dennis Webb says the characters "talk" in Hobbit style.

Intrigue Software, Cranbrook Road, Tenterden, Kent TN30 6UJ average home.

Different shows will focus on various special applications, such as electronic mail, computer bulletin board systems, computer art, and computer control of various aspects of the home environment.

The show is mainly designed for those who still fear the computer and/or think it will blow up if the wrong button is pressed. Thirteen segments are being taped, with a second season of 13 more shows in the planning stage.

If you have an Epson printer, you might be interested in this product. It is called Finger Print, an add-in plug-in module which gives you access to such printer functions as compressed, italic and emphasized print.

You can also perform operations such as double-strike, perforation skipover, left margin indent, fine print, and clear buffer.

These various functions can be combined and become available from the printer control panel.

The device lists for a mere \$59.95 and is available from Dresselhaus Computer Products, 837 East Alosta Avenue, Glendora CA 91740, (213) 914-5831. Seems like good value for money.

Out of room again. See you next week.

Bud izen Fairfield, California

े जात

## HAVE YOU BEEN INVOLVED IN A MYSTERIOUS ADVENTURE RECENTLY?

If so, it is quite probable that you are presently suffering from TIS, more commonly known as Total Involvement Syndrome.

TIS manifests itself in a number of ways, one of the most dramatic symptoms being a victim's complete inability to feel at ease in the world of reality. Other symptoms include insomnia, a desparate need to play a Mysterious Adventure, and an overwhelming sense of acute enjoyment.

an overwhelming sense of acute enjoyment. Experts believe that TIS is usually contracted as a result of prolonged exposure to Mysterious Adventures, this is commonly caused by owning any of the following Home Computers:-

48K SPECTRUM, BBC MODEL A OR B, TRS80, COLOUR GENIE, ATARI 400 800, COMMODORE 64, DRAGON 32, 16K ZX81, LYNX etc.

When questioned about this epidemic, a representative of DIGITAL FANTASIA, a company who are actively involved in research and development work on Mysterious Adventures said, "There is probably no cure for TIS other than mains failure, faulty RAM chips etc. which can be at best only a Temporary solution". "In the absence of a more permanent cure, I would advise TIS sufferers to subrait to the Syndrome and obtain Mysterious Adventures from any sources available to them". "TIS is highly contagious and in view of the current Worldwide Epidemic, I would say enjoy it while you can, resistance is futile".

If you have a BBC Computer, Commodore 64, 48K Spectrum, Atari 400/800, or Dragon 32 you can obtain Mysterious Adventures in any of the following dosages:-

IARCE AVE AND

1) THE GOLDEN BATON 2) THE TIME MACHINE 3) ARROW OF DEATH (PART 1) 4) ARROW OF DEATH (PART 2)

5) ESCAPE FROM PULSAR 7 6) CIRCUS 7) FEASIBILITY EXPERIMENT

8) THE WIZARD AKYRZ 9) PERSEUS AND ANDROMEDA 10) TEN LITTLE INDIANS

Each Dose costs £9.95 Including V.A.T. and Postage. Excellent quantity Discounts are available for Pushers.

For BBC, 48K Spectrum order from:-

24 NORBRECK ROAD, NORBRECK, BLACKPOOL, LANCASHIRE ENGLAND FYSARP TEL. (0253) 59 1402 For Atal, Commonies to Dragos 32 order (rom.-

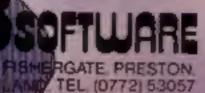

## WHAT ARE MYSTERIOUS ADVENTURES?

MYSTERIOUS: (Adjective):- "Baffling, full of mystery, strange or unaccountable",

ADVENTURE: (Noun):= "An enterprise full of risk or danger, an experience of unforeseen events endangering the participants life, a gamble on failure or success".

To start play on a MYSTERIOUS ADVENTURE is to take a step out of the world of reality and into the world of dreams. Your computer is your guide on these fantastic journeys in time and space where danger is ever present and solutions to problems seldom come easy.

By typing in simple commands in plain English you can "talk" to your computerised guide and tell it what your next actions are to be.

MYSTERIOUS ADVENTURES bring a frightening reality to the surreal situations in which you will find yourself. You will become involved in these strange worlds of the imagination, you will feel anger when things seem to be moving against you, you will feel elated when you overcome obstacles that are set in your way. Eventually you will feel overjoyed as you reach the climax of your mission and success is yours.

Any MYSTERIOUS ADVENTURE is not a mission to be taken lightly, success will never be instant - just as Rome was not built in a day, so each Adventure can rarely be completed in one session. To this end a "SAVE GAME" feature has been incorporated in each of the Adventures. This means that at any given time during play of an Adventure, you can store on tape your precise whereabouts, your equipment carried, and any other pertinent details about your present status.

## **NEW DEVELOPMENTS ON MYSTERIOUS ADVENTURES**

Over the past few years, Adventure programs on Computers have almost always been presented in the classic "Text only" mode. For most Adventure players this has indeed been the way they prefer to play Adventures. The mental imagery generated by such an approach is limited only by the player's own imagination. One of the main reasons for the Text only" approach has been the lack of hardware capabilities with regard to Graphics resolution ~ Pictorial Adventures could at best be only very limited in scope. This situation is changing now however, and Brian Howarth, author of the MYSTERIOUS ADVENTURES series, has spent many hours incorporating Graphics into the Adventures. By working in close conjunction with Jon Blacow, a professional Artist, Brian has produced a series of extremely vivid and imaginative Adventures. Each MYSTERIOUS ADVENTURE now features, in addition to the Text description, pictorial "views" of your current location and surroundings. As you enter each new location, a high resolution, colour picture is rapidly drawn. The effect of this is to bring much more reality to the Scenario, you can actually see the situation you are faced with and act accordingly. It must be stressed that each picture has been designed so that it will enhance, rather than conflict with your mental imagery. At the single stroke of a key, you can erase the picture and carry on with your Adventure in text only if this is your preference. We are confident that no other Adventure programs can boast such breathtaking realism and imagination combined with the flexibility and ease of play that have made MYSTERIOUS ADVENTURES such a phenomenal worldwide success.

In addition, the Adventures now features full sentence decoding as standard. These mean that you are no longer restricted to inputting single or two-word commands. You can now type in whole sentences in more or less plain English. Your computer will quickly analyse the sentence and perform a whole string of your commands. Just another feature designed to maximise your enjoyment of these world beating games!

> The "New style" MYSTERIOUS ADVENTURES are currently available for the 48K SPECTRUM\_COMMODORE 64. More releases are planned this year which will include DRAGON 32, ORIC-1. APPLE II & IIe, ATARI, LYNX, MATTEL AQUARIUS, IBM PC etc. Please write or phone for availability.

### **BBC PROGRAM**

# Be there as the Space Shuttle launches and lands

Sit back and watch as the U.S. Space Shuttle takes off in a cloud of smoke and launches a satellite into orbit.

Then you have a pilot's eye view of the spacecraft coming in to land on a runway etched into salt flats.

My simulation uses 6.5K and runs in MODE 1 on the BBC model B computer for 117 seconds.

The drawings of the shuttle and booster rockets are as accurate as I could make them. Certain things were deliberately left out for the sake of clarity.

Once you have typed in the program it would be a good idea to carefully check all the coordinates in the PROCedures before RUNning.

The program is split into five sections and each uses three main graphics routines which draw triangles (PROC\_\_TRI 1090-1130), rectangles (PROC\_RECT 1140-1190) and circles (PROC\_\_CIRCLE 1200-1280).

These routines are used a lot, so here is a description of each of them:

PROC\_TRI has seven parameters. The first six are three sets of two co-ordinates to define the

How it works 110-140 produce title page while circle arrays are calculated 150 set graphics mode (resolution is 320 by 256 in hi-res with four colours, 40 by 32 text) 160-170 set up sound envelopes 180 change colour 2 (yellow) to colour 6 (cyan) 190 cursor off 200-240 call PROCedures 270-600 draw fuel tank, booster rockets 610-1060 draw shuttle 1090-1130 triangle 1140-1190 rectangle 1200-1280 circle 1290-1340 initial biast of smoke 1350-1430 ever-widening tower of smoke, move shuttle 1770-1730 open payload doors 1740-1820 draw satellite inside payload area, define text window from shuttle to top of screen then scroll satellite to LOP 1830-1970 launch satellite out of sight of shuttle, then out of your view 1990 invert: black to white. white to black 2000-2050 view of shuttle approaching runway 2060-2140 shuttle touches down

Why wait for TV pictures of the next Space Shuttle mission? Kevin Boyd's program for the BBC model B micro simulates it so realistically that you'll think it's the real thing

Screen dump of the Space Shuttle, mounted on the giant booster rockets, before launch

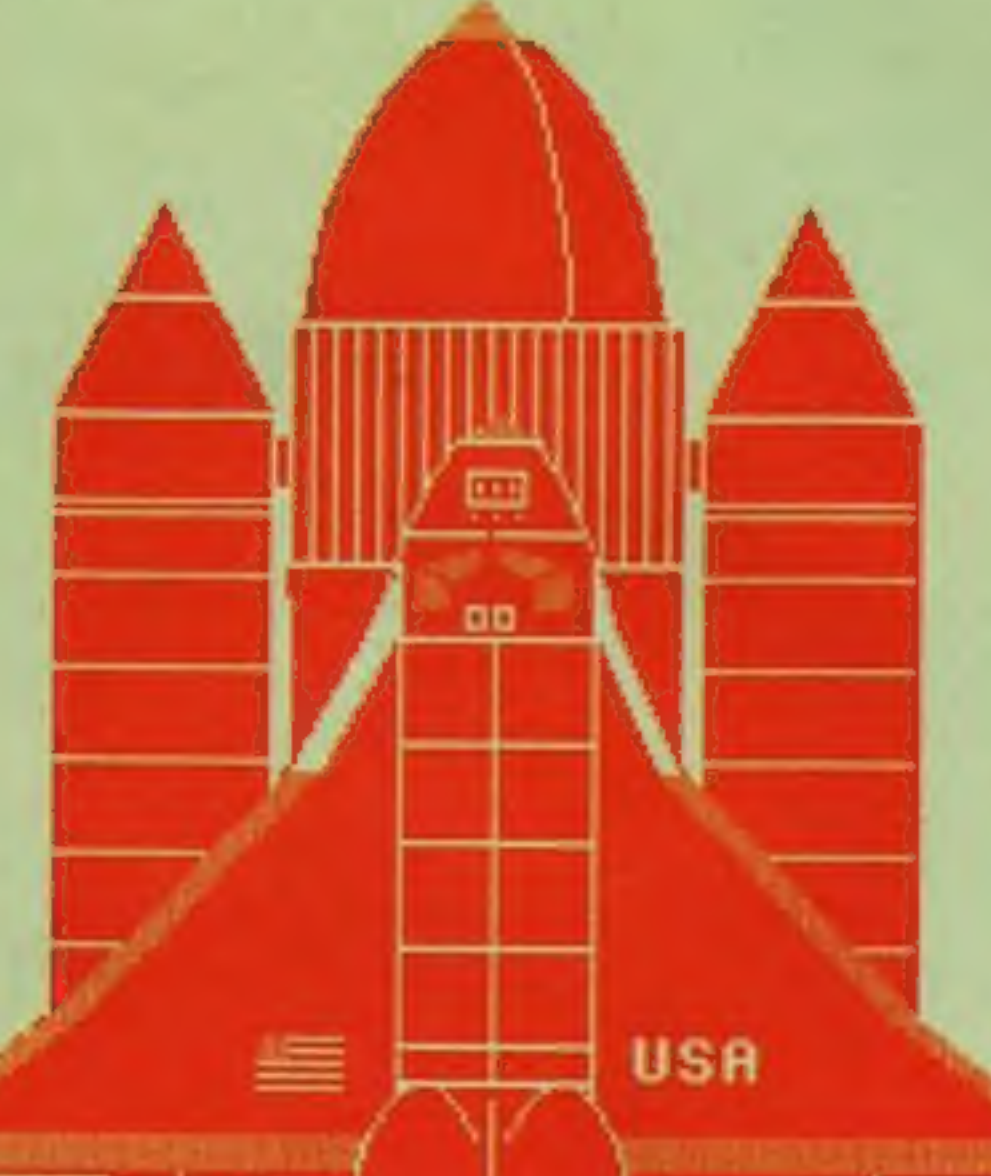

three points of the triangle and the seventh parameter is a flag. If set to 1 the triangle is filled in, if zero it is not.

PROC. RECT works in the same way to draw a rectangle, starting bottom left.

**PROC\_CIRCLE** begins with two parameters for the centre of the circle. The next two are the radius and a flag, used as above. The routine uses two arrays, set up in lines 130-140. They hold the SIN and COS values to calculate the circle - much faster than calculating the values each time you call the routine.

#### Hints on conversion

You will have a hard task converting this program to another micro because it uses the BBC's graphics capabilities to the full.

Your computer should have a graphics resolution of 320 by 256 pixels, the ability to individually colour each and have up to four colours available (white, black, red and cyan).

I have made a lot of use of text windows in the satellite launch routine. This allows you to define a window anywhere on the 40 by 32 text screen and then scroll anything inside that window without affecting the rest of the screen. The command which does this is VDU28, followed by four parameters (left X, bottom Y, Other VDU commands used in bers. The first is the colour which is to be changed and the second is the colour into which it is to be changed. The last three digits are zeros character anywhere on the graphics screen. Note that the MOVE command must be used (sec 930) to normal screen size hne 211 scrolls the screen down

right X and top Y). the program are: VDU19 followed by five num-VDU5 enables you to print a VDU26 restores any text window VDUII moves the cursor up one VDU30 homes text cursor to top VDU30 followed by VDU11

| 110 HODE7<br>120 CLS: PRINTTAB (5, 10) (CHR#141) "SPACE SHUTTLE SI | L |
|--------------------------------------------------------------------|---|
| MULATION" PRINTTAB (5) (CHR41411 "SPACE SHUTTLE SIMUL              | L |
| ATION"                                                             | L |
| 130 DING(90),C(90)                                                 | L |
| 140 AZ=-1:RZ=400:FORA=0TORAD360 STEPRAD4:AZ=AZ+1                   | L |
| 18(AZ)=SIN(A):C(AZ)=COS(A):NEXT                                    | L |
| 150 MODE1                                                          | Ľ |
| 160 ENVELOPE1, 1, 15, -2, 20, 8, 40, 5, 10, -1, -1, -1, 126,       | P |
| 170 ENVELOPE2, 7, 113, 0, 0, 3, 1, 1, 30, -40, -1, -5, 126, 1      | L |
| 26                                                                 | L |
| 189 VDU19,2,5,9,6,8                                                | Ľ |
| 190 VDU231820210;0101                                              | Ľ |
| 200 PROCER_SHUTTLE                                                 | Ľ |
| 219 PROCCount_Down                                                 |   |
| 229 PROCLAUNCH                                                     |   |
| 230 PROCSP_SHUTTLE                                                 |   |
| 240 PROCLAND_SHUTTLE                                               |   |
| 250 END                                                            |   |

VDUS Colour numbers used in GCOL commands are: zero black, 1 red, 2 yellow (changed to

cyan at 180) and 3 white.

VDU4 disables the effect of

Page 10 HOME COMPUTING WEEKLY 29 November 1983

BBC PROGRAM

260 DEFPROCER\_SHUTTLE 270 REMARRANE: FUEL TANK 1844444444444 280 PROC\_CIRCLE (640,700,140,300,1) 290 GCOL0, 01 PROC\_CIRCLE (606, 830, 100, 200, 0) 6COL 0, 31 PROC\_RECT (505, 250, 275, 550, 1) 310 GCOL0,0 320 HOVE 500, 806: DRAMBOO, 806: MOVE 500, 650: DRAMBOO, 650 330 FORL+500TD790STEP16: MOVEL, 806: DRAWL, 650: NEXT 340 6COL 0.2 350 PROC\_TRI (610, 995, 660, 995, 638, 1020, 1) 368 REMANNA LEFT ROCKET BOOSTER ANNANA 370 GCOL0,1 380 PROC\_TRI (330, 30, 470, 30, 425, 300, 1) 390 SCOL 0, 3 400 PROC\_TRI (310,80,302,80,425,400,1) 418 PROC\_RECT(335,120,150,620,1) 420 GCOL0,1 430 FORL=640T0300STEP-60: MDVE335, L: DRAM405, L: NEX T 449 FORL=300T0150STEP-25: MOVE335, L: DRAW485, L: NEX т 430 MOVE335, 680; DRAW485, 680; MOVE335, 688; DRAW485, 986 460 BCOL 0.3 470 PROC TRI(335,750,485,750,410,880,1) 488 GCOL 0,0 499 HOVE335, 820: DRAN485, 820 500 GCDL0, 3: PROC\_RECT(492,700,6,30,1) 510 REM++++ RIGHT ROCKET BOOSTER +++++ 520 BCOL0, 11PROC\_TRI (800, 30, 960, 30, 880, 300, 1) 530 BCOL0, 3: PROC\_TRI (780, 80, 972, 80, 876, 400, 1) 540 PROC\_RECT (806, 100, 155, 640, 1) 550 GCDL0.1 560 FORL=640T0300STEP-60: MOVE800, LI DRAM950, L: NEX т 570 FORL=300T0150STEP=25: HOVE 800, L: DRAM950, L: NEX т 580 MOVE800, 680: DRAN950, 680: MOVE800, 688: DRAN950, 688 578 BCOL0, 3(PROC\_TR1(800, 750, 950, 750, 875, 880, 1)) BCOL0.0: MOVE 800, 820: DRAM950.820 600 GCDL 0, 3: PRDC RECT (788, 700, 6, 30, 1) 618 REMANANANA SPACE SHUTTLE \*\*\*\* 620 GCDL0, 3: PROC\_CIRCLE (650, 520, 90, 220, 1): GCOL0, 6: PROC\_C|RCLE (459, 529, 79, 229, 8) 630 REMARANA HINGS 4 640 BCOL0.3(PROC\_TRI(430,420,860,420,640,700,1) 650 PROC\_TRI (240, 290, 640, 590, 640, 240, 1): 6CUL9, 0: FORL=506T0526STEP4: MOVEL, \$19: DRAWL+56, 610: NEXT: GC0 L0.3 660 PROC\_TR1(240, 290, 240, 240, 640, 240, 1) 670 PROC TRI(240, 240, 640, 240, 540, 200, 1) 680 PROC\_TRI (1040, 290, 640, 590, 640, 240, 1) (GCOL0, 0) \*FORL=732T07108TEP-4:MOVEL,610:DRAM.+48,516:MEXTIG COL0,3 690 PROC\_TRI(1040,270,1040,240,640,240,1) 700 PRDC TRI(1040,240,640,240,640,200,1)

710 BCDL0,01MOVE580,650:DRAW580,300:MOVE720,650:

999 FORL=932109525TEP4:MOVEL.358:DRAwL+94,292:ME
YT
900 FORL=242102625TEP4:MOVEL.288:DRAwL.94,292:ME
910 FORL=10261030465TEP4:MOVEL.288:DRAwL.956:NEXT
910 FORL=10261030465TEP4:MOVEL.288:DRAwL.956:NEXT
930 FORL=10261030465TEP4:MOVEL.288:DRAwL.956:NEXT
930 FORL=10261030465TEP4:MOVEL.288:DRAwL.956:NEXT
930 FORL=10261030465TEP4:MOVEL.288:DRAwL.956:NEXT
930 FORL=10261030465TEP4:MOVEL.288:DRAwL.956:NEXT
930 FORL=10261030465TEP4:MOVEL.288:DRAwL.956:NEXT
930 FORL=10261030465TEP4:MOVEL.288:DRAwL.956:NEXT
930 FORL=10261030465TEP4:MOVEL.288:DRAwL.956:NEXT
930 FORL=10261030465TEP4:MOVEL.288:DRAwL.956:NEXT
930 FORL=10261030465TEP4:MOVE.288:DRAwL.956:NEXT
930 FORL=10261030465TEP4:MOVE.124,255:DRAwL.956:NEXT
930 FORL=11PROC\_RECT(400.310.68.30.1)
950 VDU5:MOVE.958:JA03PRINT\*USA\*\*:VDU4
960 ODL.0.1:PROC\_RECT(400.310.68.30.1)
760 FORL=314TD3408TEP8:MOVE.460.1:DRAw.340

-----

980 6COL0, 2: PROC\_RECT (480, 330, 20, 10, 1) 990 REMANNANT SHUTTLE ENGINES \*\*\*\*\*\* 1000 GCOL0, 3: PROC\_CIRCLE (600, 213, 50, 100, 1): BCOL0, 0:PROC\_CIRCLE(600,213,50,100,0) 1010 BCOL0.3; PROC\_C1RCLE(700,213,50,100,1): BEOL0, 0: PROC CIRCLE (700, 213, 50, 100, 0) 1020 PROC\_RECT (540, 100, 210, 100, 1) 1838 BCOL0, 2: Y=58: FORC=164T01948TEP18: Y=Y=5: PROC\_ CIRCLE (590, C. Y. 10, 1) : NEXT 1040 Y=50: FORC=164T0194STEP10: Y=Y=5: PROC\_CIRCLE (7 10, C, Y, 10, 1) : NEXT 1050 REMANNANANANA TAIL FIN \*\*\*\*\*\*\*\*\*\*\* 1868 BCOL8, 31 PROC\_TR1 (658, 108, 635, 258, 665, 258, 1) 1 PROC TRI (635, 250, 665, 250, 650, 310, 1) 1070 SCOL0, 0; MOVE 650, 190: DRAW650, 300 1090 DEFPROC\_TRI(X1, Y1, X2, Y2, X3, Y3, F) 1100 MOVEX1. V1 1110 IFF=0 DRAWX2, Y2 ELSE MOVEX2, Y2 1120 IFF-0 DRAWX3, V3: DRAWX1, Y1 ELSE PLOT85, X3, Y3: MOVEX1, Y1 1130 ENDPROC 1140 DEFPROC\_RECT(X,Y,L,W,F) 1150 HOVEX, VIDRAWX+L, Y 1160 [FF=0 DRAWX+L, Y+W ELSEPLOT05, X, Y+W 1170 IFF=0 DRAWX, Y+W ELSEPLOT85, X+L, Y+W 1180 MOVEX, Y+W: 1FF=0 DRAWX, Y ELSE MOVEX, Y 1190 ENDPROC 1200 DEFPROC\_CIRCLE(X,Y,R1,R2,F) 1210 LOCALZ, X%, Y% 1220 MOVEX+R1, Y: NOVEX+R1, Y 1230 AZ=0: FORZ=0T069TEP.2 XX=X+R1+C(AX):YX=R2+B(AX):AX=AX+3 1240 IFFC>1 DRAWX2, Y+YZELSEPLOT05, XX, Y+YX: PLOT8 1250 5.XX.Y-Y% IFF=1 AND Z>3.2 2+6 1260 1270 NEXT

| DRAW720, 300                                                   | 1290 ENDPROC                                              |
|----------------------------------------------------------------|-----------------------------------------------------------|
| 728 FURL+600T0330STEP-66+MOVE580, L: DRAM720, LINEX            | 1290 DEFPROCLAUNCH                                        |
| T: MOVE580, 315: DRAW720, 315: MOVE650, 600: DRAW650, 300      | 1300 60010,3                                              |
| 738 MOVESBO, 670: DRAM710, 670                                 | 1310 SOUNDO,-15,4,200                                     |
| 749 BCDL9, 2: PROC TR1 (634, 735, 679, 735, 652, 743, 1):      | 1320 PRINTTAB(0,31): PROC_RECT(330,5,155,53,1)            |
| BCOL0, 01 MOVE 630, 738: DRAM680, 730                          | 1330 PRDC RECT(800,5,160,53,1)                            |
| 730 PROC_RECT (630, 690, 40, 20, 0) :PLDT69, 639, 700: PL      | 1340 PROC TRI (550, 190, 630, 190, 590, 100, 1) (PROC TRI |
|                                                                | (750, 190, 670, 190, 710, 100, 1)                         |
| DT69,639,696                                                   | 1350 W=310:E=500                                          |
| 768 PLOT69,630,700:PLDT69,630,696:PL0769,662,700               | 1360 FORS=0T045: PRINTTAB(0, 31)                          |
| 1PL0769,662,696                                                | 1370 H=H-20:E=E+20                                        |
| 770 PL0169,635,680: PL0169,650,680: PL0169,665,680             | 1380 FORDHITOW: NEXTD                                     |
| 780 GCOL0, 2: PROC_RECT (595, 420, 20, 30, 1) : PROC_TRI (     | 1390 PROC_TRI(W, 5, E, 5, 400, 00, 1)                     |
| 595, 650, 700, 650, 650, 660, 1) 1 PROC_RECT (600, 620, 20, 30 | 1406 PROC_TR1 (N+470, 5, E+480, 5, 870, 80, 1)            |
|                                                                | 1410 NEXT                                                 |
| 790 PROC_TR1 (615, 635, 615, 650, 640, 650, 1); PROC_TR1       | 1420 CLS                                                  |
| (680,635,680,650,655,650,1)                                    | 1430 ENDPROC                                              |
| 800 SCOL0, 31 PROC_TRI (635, 630, 655, 630, 645, 670, 1)       | 1449 DEFPROCCount_Down                                    |
| 818 MOVE630, 630: DRAW590, 650: MOVE670, 635: DRAW720,         | 1450 FDRC=10700STEP-1                                     |
| 669                                                            | 1460 SOUND1, 1, C+10, 20                                  |
| 820 SCOLO, 0: PROC_RECT (630, 610, 10, 10, 0) : PROC RECT      | 1470 FORM=28T04STEP-1:PRINTTAB(2,M);C)* ">PRINT           |
| (650, 610, 10, 10, 0)                                          | TAB(2, M+1); * ":NEXT                                     |
| 830 GCOL0,0:PROC_TR1(562,612,580,612,580,640,1)                | 1486 FORD=LT010001NEXT0                                   |
| 846 PROC_TRI (720, 612, 732, 612, 725, 640, 1)                 |                                                           |
| 850 BCDL0,2                                                    | 1470 PRINTTAB(2,3);" "                                    |
| 860 FORL+500T0520STEP4; MOVEL, 512: DRAML-158, 360: N          | 1500 NEXT                                                 |
| EXT                                                            | 1510 ENDPROC                                              |
| 878 FORL=77010790STEP4: MOVEL, 512: DRANL+158, 360: N          | 1520 DEFPROCSP_SHUTTLE                                    |
| EXT                                                            | 1530 FORI=1T03: VDU19, 1, 0, 0, 0, 0: NEXT                |
| 880 FURL=358T0338STEP-4: MOVEL, 358: DRAML-94, 292: N          | 1540 GCOL0,3                                              |
| EXT                                                            | 1550 PROC CIRCLE(200,0,250,100,1)                         |
|                                                                |                                                           |

### **BBC PROGRAM**

1560 PROC CIRCLE (300, 60, 200, 80, 1) 1570 PROC RECT(300,0,800,140,1) 1580 GCOL0,2 1590 PROC\_RECT(170,110.40,10,1) 1400 SCOL0,0 1610 HOVE 300, 70: DRAN990, 70 1620 FORI=300TD990STEP172: MOVE1, 70: DRAWI, 140: NEXT 1530 GCOL 0, 3: PROF TR1 (1000, 140, 1100, 140, 1190, 350, 1):PROC TRI(1140,140,1190,350,1250,350,1) 1640 PROC\_TRI(1100,140,1150,140,1180,330,1) 1650 PROC\_CIRCLE(1150, 100, 150, 50, 1): BCOL0, 0: PROC\_ CIRCLE(1150, 100, 150, 50, 0) 1660 PROC RECTILLIG, 50, 200, 100, 1) 1670 VD619,1,1,0,0,0:VD019,2,6,0,0;VD019,3,7,0, 0,0 1690 GCOL0, 2: Y=50; FDRE=100TD103; Y=Y 10; PROC CIRCL E(1140+Y, C, 10, Y, L) :NEXT 1690 BCOLD. 1: PROT RELIGIND. 80. 50, 60, 1): GCOLD. 0: P ROC\_RECT(1110,80,50,60,0) 1700 GCOL0, 21 Y=50: FORC=20T023: Y=Y-10: PROC\_CIRCLE ( 1115+9, C, 20, Y, L1:NEXT 1710 GCGL0, 3: PRDE TR1:1100, 5, 1100, 50, 1170, 20, 11 1720 GCOL0.0 1/30 FORI=170T060STEP-1: MOVE300, 1: DRAW990, 1: NEXT 1740 REMARANANA SATELITE ANARANANANANA 1750 VDU28, 10, 28, 28, 1 1760 BCOL0, 1: PROC CIRCLE (550, 250, 100, 20, 1): PROC\_C IRCLE (550, 120, 100, 20, 1) 1770 GCOL0,3 1760 PROC\_RECT (440, 125, 220, 118, 1) 1790 GCDL0, 1: PROC RFCT (460, 190, 60, 30, 1) 1800 BCOL0, 3: FOR (=19410220STEP8: HOVE460, 1: DRAW520 , I INEXT 1810 GCDL0, 21 PROC\_RECT (460, 210, 20, 10, 1) 1828 BCOL0, 8: PROC\_RECT (458, 138, 288, 38, 8) 1830 REMARA LAUNCH SATELITES APPEars

محمد والمشاركة المتحمي والمحمد والتقادي والمتحاد والمتحاد

1840 SOUNDO, -8, 4, 40 1850 FORI=0TO4B; PRINT IF1>25THENFORD=1T080:NEXTD 1860 1976 NEXTI 1880 GCOL0, 1; PROC\_RECT(75, 850, 360, 60, 1) : PROC\_RECT (670,850,360,60,]) 1890 6COL 0. 3: FOR I = 80104405TEP10: MOVE 1. 850: DRAWI, 9 10: MOVE 1+595, 850: DRAW1+595, 910: NE XT 1900 SOUND1, 2, 100, 100: SOUND1, 2, 110, 100: SOUND1, 2, 1 00,100 1910 VDU28.0.31.39.20 1920 VDU30:FOR1=1T012:VDU11 FORD-ITO1908: NEXTD 1930 1940 NEXTL 1950 V0U26: FOR1=0T010: PRINTTAB(0,31); \* \* 1960 FORD=1TO1000; MEXTD, I 1970 ENDPROC 1980 DEFPROCLAND SHUTTLE 1990 VDU17.0,7.0.0,0,17.3,0,0,0.0 2000 GCOL0.3 2010 MDVE600, 500: DRAM640, 500 2020 FORT 10TO 140STEP10 MOVE 340 1.580 1: DRAW600, 600: MOVE 640, 600 2030 DRAW940+1,580 1: DRAW 140-1,580 1 2040 F06D=170200: NEX10: 600L0, 0: MOVE 340-1, 580 1: DRAW500, 690. MOVF 540, 600: DRAW940+1, 500 1: DRAW340 1,580 L:GCOL0, 3 .1950 NEXT 2060 C. S. 2070 A = CFORI#010150STEP5: MOVE0, A: DRAM600-1, 640-1.H 2080 OVE 1279, A: DRAN649+1, 648-1: DRAN688-1, 648-1 2090 FORD=1TO100:NEXT 2100 GCOL0, 0: MOVE0, A: DRAW600-1, 640-1: MOVE1279 , AI DRAN640+1, 640-1: DRAN600-1, 640-1: GCOL0, 3 2110 NEXT HOVE0, ALDRANGOO 1, 640-11 HOVE1279, ALDRAN640 2120 +1,640-1:DRAM600-1,640-1 2130 PRINTTAB (10, 5) "SHUTTLE LANDED SAFELY" 2140 ENDPROC

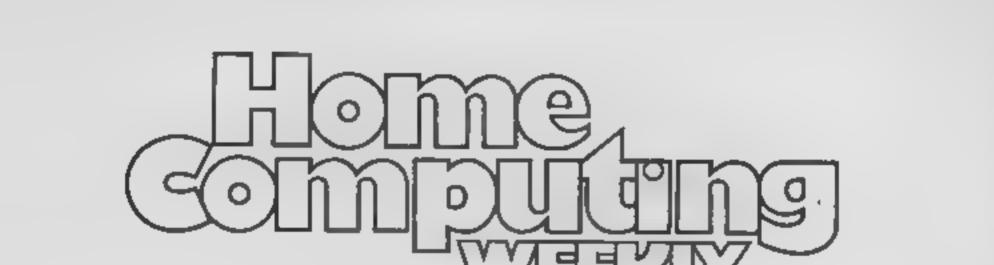

## /Y/Jagvad

#### COME AND JOIN US

We are looking for an enthusiastic journalist to join Britain's brightest computer magazine. An interest in, and a knowledge of, home computers would be a decided advantage, but is not essential. However, an ability to work accurately and under pressure most definitely is!

We would imagine that the successful applicant has already had magazine experience and is presently looking to advance his her career if you know otherwise, we are open to persuasion! A competitive salary, which is negotiable, will be paid.

Apply with full C.V. to: Paul Liptrot, Home Computing Weekly, 145 Charing Cross Rd, London WC2H OEE All applications treated in strictest confidence.

## SOFTWARE FOR SPECTRUM AND ZX81

#### OUR POLICY

We aim to create programs which you will keep on using until your computer wears out. You won't find our programs in the top ten and you will look in vain for colour adverts and fancy packaging. Nevertheless we have built up a solid following of discerning users in all parts of the world. Read the reviews of our programs if you can find them. We have been consistently praised for quality, originanty and value for money

#### WHAT DO YOU GET?

The bulk of our cassettes are now made by the factory which produced the Honzons tape. Programs are recorded twice and carry on the raverse side an audio narrative to supplement the operating instructions. Where appropriate, cassettes are accompanied by a comprehensive and clearly written instruction manual.

#### **48K SPECTRUM**

#### "Day of the Match"

#### £5.00

Fascinating and realistic simulation of an entire football season Name your own teams if you wish (English league provided on cassette) Rate each team from one to nine in various success categories such as altack, defence, manager, etc. Watch the season unfold. Includes knock-out cup option

#### "Ball by Ball"

#### £5.00

Simulates a test match series or one day international series. Set up your own teams and pool of players (England v Australia provided). Rate each player's capabilities as batsman and bowler on a one to nine scale for qualities such as talent, effort, etc. Pick your teams and play the match. Electronic scoreboard shows progress of a match. Full supporting score card and series averages

#### "Superplan Generator"

£12.00

Spreadsheet type program with variable column width and variable number of columns. Lets you sacrifice columns you don't need to get more lines.

"Superplan Pack 1". Business Applications £7.00 Ready made applications programs for sales day book, purchase day book, cash book and petty cash book

"Superpian Pack 2". Home computing £7.00

Ready made applications programs for home budgeting, nutrition tables, car running costs and bank statements

#### "Superview"

#### £5.00

Simple but effective information display. Up to 42 pages of text and low-res graphics. Access pages on demand or run in perpetual 'slide-show' mode. Full facilities to create your own pages and build up an information library on cassette

#### **16K SPECTRUM**

48K SPECTRUM

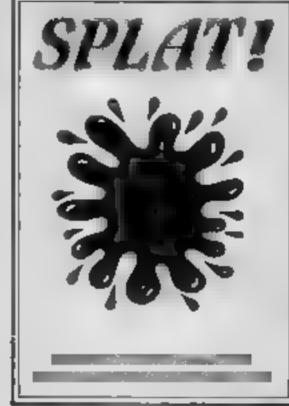

## MOUNTAINS OF KET

ADVENTURE

A MONSTER OF AN ADVENTURE PROGRAM' COMBAT INTER-ACTIVE BEINGS MONETARY SYSTEM MAGIC EDGAR SAVE LOAD FACILITY PLUS MANY OTHER FEATURES

As well as being a fast ingenious competing adventure in riself the Mountains of Ket is the first of a 3 part series that builds into a matimoth adventurers challenge

Incentive: It could be adventageous if you achieve 100%? NOD2 E5.50

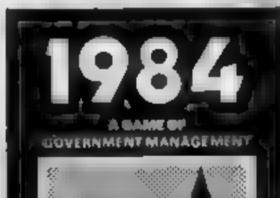

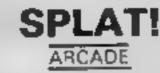

ONE OF THE MOST ORIG NAL AND COMPELLING ARCADE GAMES EVER PRODUCED<sup>®</sup> STARRING ZIPPY<sup>®</sup>

SPLAT is one of the most addictive games I have ever played on the 48K SPECTRUM It is certainly the most original Computer & Video Games

NOW AVAILABLE FROM WHISMITH AND BOOTS NOD1 C5 50

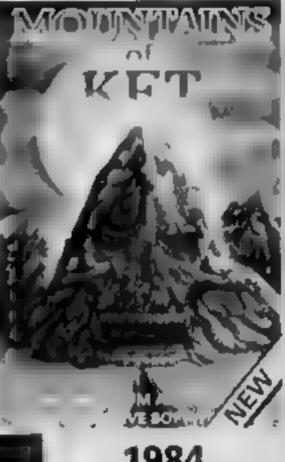

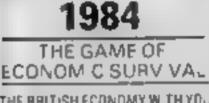

THE BRITISH ECONDMY WITH YOU AT THE CONTROLS! WHAT SOAT OF CHANCELLOR WOULD YOU MAKE WITH SEVERAL BILLION POUNDS TO SPENO & FIVE YEARS TO THE NEXT GENERAL ELECTION? GRAPHIC D SPLAYS HISTOGRAMS & AN ANNUAL PERFORMANCE BATING ARE ALL NELUDED TO SHOW HOW YOU ARE DOING HOW MANY YEARS WILL YOU LAST?

#### "Superdraw"

£5 00

Create full colour high-res pictures and store them on cassette for use as tilles or background screens in other programs. Or just have fun doodling and build up a cassette library of your creations. Slide show option allows you to review pictures stored on cassette

#### 16K ZX81

Here is a selection of titles still available for ZX81. Send sae for inustrated catalogue. These are the ZX81 equivalents of the Spectrum programs described above. Although similar in concept the apecifications fall short of the descriptions given for the Spectrum.

| "FOOTBALL-LEAGUE" | Forerunner of "Day of the Match" | £4 00 |
|-------------------|----------------------------------|-------|
| "TEST-MATCH"      | Forerunner of "Ball by Ball"     | £4 00 |
| "VIDEO-PLAN"      | Forerunner of "Superplan"        | £7.00 |
| "VIDEO-AD"        | Forerunner of "Superview"        | £7.00 |
| "VIDEO-SKETCH"    | Forerunner of "Superdraw"        | £7 00 |

Many independent computer shops now stock our products but we continue to supply by mail order on an off-the-shell, immediate derivery basis. Prices include VAT, post and packing in UK. Add a bit for postage if you live in Outer Mongolia. (Note "Day of the Match" not available until late October 1983.)

Video Software Ltd, Stone Lane Kinver, Stourbridge, West Midlands Telephone: 0384 872462

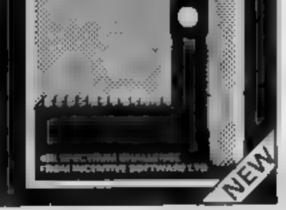

FREE INSIDE Pocket Guide to Remning Britain FS 50

All programs run in the 48K 2X SPECTRUM and are available from all good computer shops. In case of difficulty please order direct using the coupon below.

| I ICO3C 30110 IIIO I LION OWNING I DOULOUI | Please | send | me | (tick | box(es) | required) |
|--------------------------------------------|--------|------|----|-------|---------|-----------|
|--------------------------------------------|--------|------|----|-------|---------|-----------|

SPLAT 🔲 MOUNTAINS OF KET 🖾 1984 🛄

| All at £5 50 each tinclusive | of VAT and | d 1st class postag | je) |
|------------------------------|------------|--------------------|-----|
|------------------------------|------------|--------------------|-----|

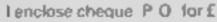

or debit my Access Account No

HC W39

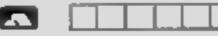

Name

Address \_\_\_

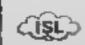

INCENTIVE SOFTWARE LTD , 54 London Street, Reading RG1 4SQ. Tel: Reading (0734) 591678 LUNAR JETMAN – For the 48K Sincleir ZX Spectrum -LUNAR JETMAN – The Ultimate Intergalactic G.A.S. (Graphic ) Arcade Simulation) Adventure Space Battle

LUNAR JETMAN - Arcade standard, 100% machine codu incredible sound effects, amazing mooth high resolution graphics, the totally new addictive concept and all incre extra features youexpect from the ULTIMATE game people.

Design – The ULTIMATE PLAY THE GAME design team

PS\$\$T - 19/48KZX

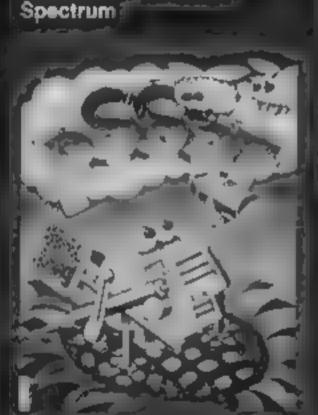

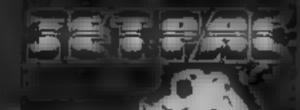

LUNAR JETMAN - more a

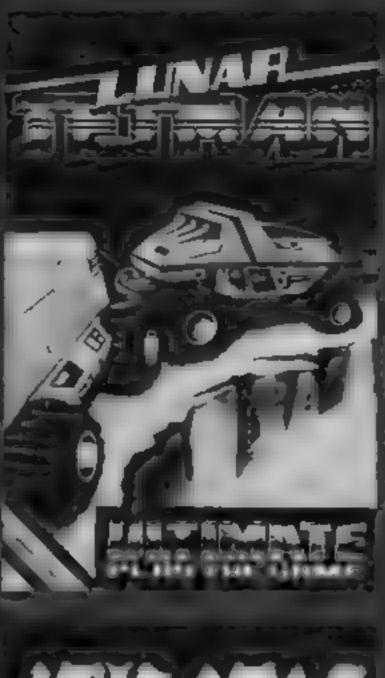

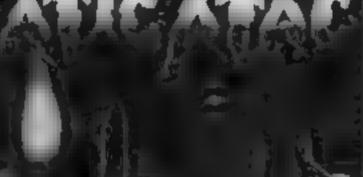

COOVIL + HE statis EX ; Speecimum

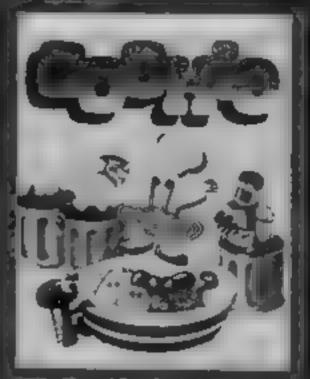

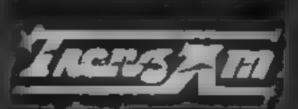

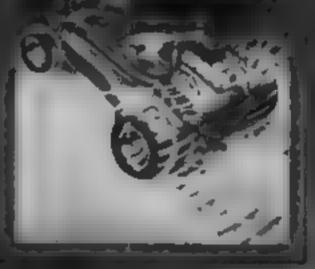

TRANZ AM-16.48KZX Spectrum

ATIC ATAC In the 48K Sincleir ZX Spectrum ATIC ATAC The Labers, XMV 30 or MGLAIS, (Graphic Arcade Simulation) Advort a Gaine ATIC ATAC Arcade standard 1.31% machine Code Incred bie Sound effects amazing smooth high resolution graphics, the totally new addictive concept and all those extra features you expect from the

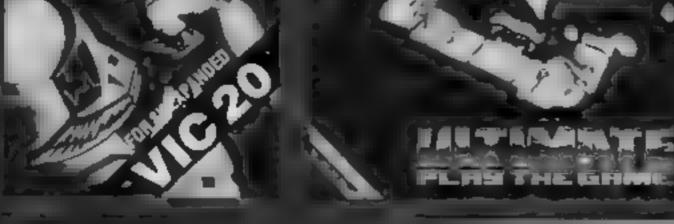

A. .- UNATE DE DESTRES SECONDE

Design The ULTIMATE PLAY THE GAME design team

JET PAC - 16 48K ZX Skewtrum Gr &K Expanded V3C 20

## ATIC ATAC-48K ZX Spectrum

Dealer enquiries welcome. Phone (0530) 411485

Contract of the start of the With SMITHS BOOTS, JOHN MENDES, LASKYS SPECTRUM CENTRES, other large department stores and a rought major software retailers. All shall if y set of the mapor to ULTIMATE PLAY THE GAME for contract of y set of the mapor to ULTIMATE PLAY THE GAME for contract of the stoppart by stoppart by stopparts by

**£5.50** each including VAT, first class postage and packing within UK.

ULT MATE PLAY THE GAME is a Trace name of Ashby Computers & Graphics Ltd. The Green Ashby delta Zouch Leices LE6 5JU

| LEG S.U                                                                                                    |          |                    | Mahire, |
|----------------------------------------------------------------------------------------------------|----------|--------------------|---------|
| PT ASERLSR IT N. Sr TA, GW<br>LUNAR JEDMAN<br>GOOKIE<br>JET PAC (8X Expande<br>Tenrioss cheque PL) of S<br>No ne | TRANZ AN | ⊢ JET PAC<br>PSS5T |         |
| Post Code                                                                                                    |          |                    |         |
|                                                                                                    |          |                    |         |

## COMPETITION

## £1,000-worth of QUICKSILA tapes must be won

EVERYONE stands to gain in this week's free competition.

You could win a share of £1,000-worth of great Quicks lya software for the Spectrum, BBC, Commodore 64 or ZX81

And, even if you're not among the 40 winners, you qualify for free membership of the QS Game Lords Club

Members who would usually pay £1 to join, get a £1 discount voucher, a club card, special offers and a quarterly magazine packed with articles, comic strips and stories.

The How to Enter section tells you how to get your free membership

The compension prizes will be in the form of 40 vouchers worth £25 each for software ordered by post from Quicksitva

You will receive a complete list of all the company's top-setting titles from which to make your choice.

The winners will be the senders of the first 40 correct entries we open at noon on Friday December 16, regardlets of computer, provided the instructions below are followed

#### How to enter

Study the two cartoons and circle in ballpoint pen all the differences you find

Complete the coupon fully, including a tick in the box if you would There's 40 chances to win bigname games from leading software house Quicksilva in this fun spot the difference competition. And even if you're not lucky enough this time, you can enrol in the Game Lords Club free of charge

#### The rules

The first 40 correct entries drawn at noon on Friday December 16, 1983, will win the prizes. Coupons which are not fully completed and envelopes without the number of differences found on the back will not be considered

Entries will not be accepted from employees of Argus Special at Pub cations, Quicksilva and Alabaster Passmore & Sons. This restriction also applies to employees' families and agents of the companies

The winners' names and the solution will appear an Home Computing Weekly. The editor's decision is final and no correspondence will be entered into

take free membership of the Game Lords Club.

Then cut around the broken lines, seal the drawing with coupon attached in an envelope — and write clearly on the back the number of differences you found. Add the letter G to the back of the envelope for free membership of the Game Lords Club.

Post your entry to Quicksilva Competition, Home Computing Weekly, 145 Charing Cross Road, London WC2H 0EE

Entries close at first post on Friday December 16.

Copies of the coupon will not be accepted. The solution and the names of the winners will be published in the news columns of Home Computing Weekly.

The £25 vouchers and membership particulars will arrive from Quickstive within 28 days of the publication date of that issue

| Quicksilva Compet<br>Entry Coupon                                                                                                    | Ition                                                          |
|----------------------------------------------------------------------------------------------------|----------------------------------------------------------------|
| Name                                                                                                    | THE                                                            |
| Address                                                                                                    | - Walt                                                         |
|                                                                                                    | code                                                           |
| Computer                                                                                                    |                                                                |
| Number of differences found                                                                                                    |                                                                |
| Please enrol me for free member<br>Game Lords Club (tick box)                                                                                                    | ship of the                                                    |
| Post to Quicknityn Competition, Home Con<br>Cross Road, London WC 2H 0EE. Closing da<br>16. Don 1 forget to write the number of differe<br>the envelope and, if you would like free member<br>a large letter G | te first post Friday December<br>ners you found on the back of |

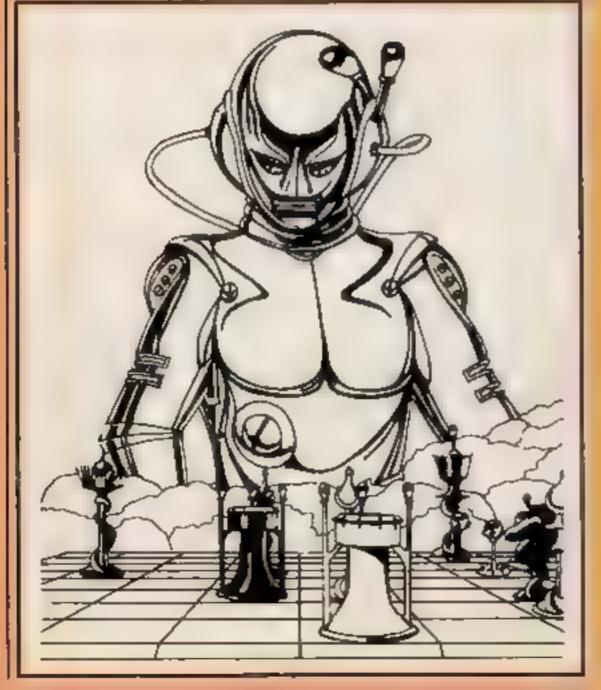

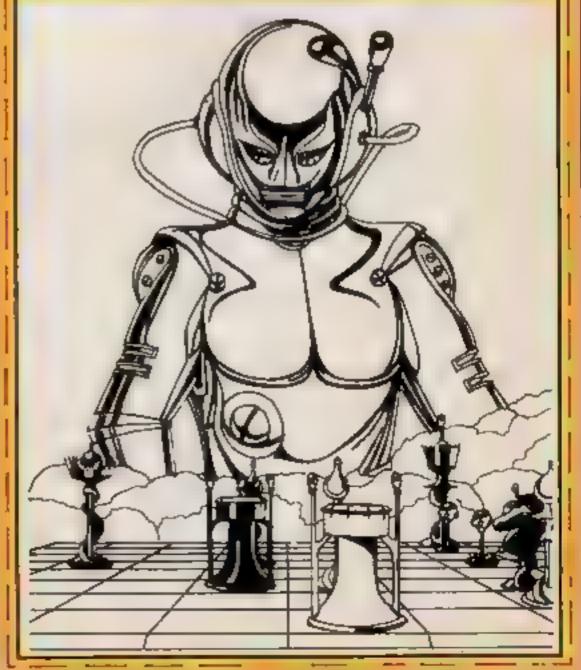

## ANIROG SOFTWARE COMPUTER GAMES OF TOMORROW AVAILABLE NON!

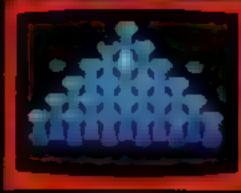

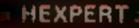

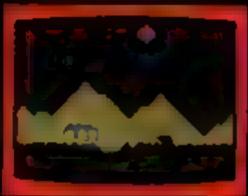

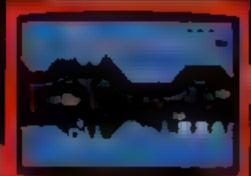

SKRAMBLE

## COMMODORE 6

GALAXY AVOID CAPTURE BY THE ALIEN MOTHER SHIPS THACTOR BEAM AT INT FIGHTING DIVE SOME OF 100 SCREENT WITH STRAYED

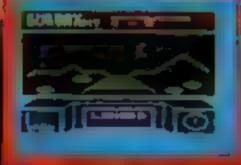

#### 3D TIME TREK

KONG £7.95 THE BHILLIANT ANIMATED ( нарнися £7.95 IS. TO TEST YOUR SILIL. £7.95 ERICON THIS 3D HERAGONAL PYRAMID JGGY YOUR PATROL GRAFT OVER GIANT POT HOUES AS THE MOON BUGGY FROM ALIEN ATTACK £5.95 )G R PULAR ARCADE GAME FUN F or the whole family. --TREK **1**5.95 .5. 3D GRAPHIC: £6.95 THE REALMS OF FANTASY IN THIS ROLE REAVING GAME RK DUNGEONS ( ATT K.B. ...... E6.95 2ND HEARTED

## NEW APPROVED GAMES FOR THE STACK LIGHT RIFLE INDIAN ATTACK £5,95 COSMIC COMMANDO £5,95 VENGEANCE OF ZENO £5,95

24 HR CREDIT CARD SALES MORLEY (02934) 6083 PAYMENT BY CHEQUE, P.O., ACCESS VISA 8 HIGH STREET HORLEY, SURREY, Overseas 50p post & packaging

TRADE ENQUIRIES WELCOME 29, West Hill, Dartford, Kent. (0322) 92513/8

## SOFTWARE REVIEWS

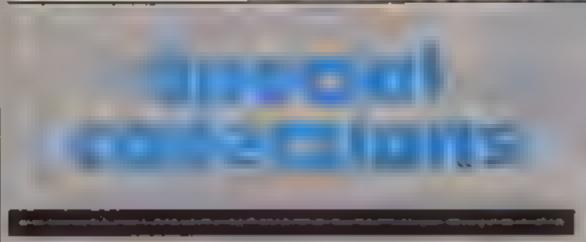

**Tapes containing several** programs for the price of one can mean good value for money — if the programming's up to standard. Our reviewers look at some recent collections

#### Syphax **48K Spectrum** £3.50

Rosetta Software, 2 Rosetta Close, Wivenhoe, Essex CO79RX

Rosetta is the trade name of Mark Alsion, aged 13, who has produced an extremely praiseworthy package in Syphan. It's that apage Teletext style magazine of puzzles, facts, guizzes, demon

stration programs and so on

Loading takes two or three minutes but is very reliable. To start, you simply enter your chosen three-digit page number from the displayed index and the selected subject is screened very quickly

Enter an alternative reference and your Spectrum quickly "thambs through" the magazine to produce your next selection

Mark has done a splendid job in compling Syphax, and I enjoyed

FUD-POC TI-99/44 £6.95

Virgin Games, 61-63 Portobello Road, London W11

Fun-Pac contains two programs: shortest possible time. Supermouse and Let's Go to the Races

nes. Tom and Gerry

pieces of cheese, which are randomly distributed in a simple. maze, while pursued by Tom. If course the time taken and total all the preces are eaten then Gerry becomes Supermouse and chases Tom

At various locations in the declared, maze are mouscholes through which only Gerry may pass. The number of these decrease through the six skill levels as the cheeses to cal inclease

however, causes Gerry to slow

down, making capture by Tom more likely

Let's Go to the Races is a game for up to six players. Each player in turn controls a horse along a serracecourse, obtaining the least number of penalties in the

There are a possible nine courses to choose from, each of Supermouse features those two which has six laps to complete by carloon cat and mouse favour- moving across and down the screen, but having a different Gerry has the task of cating layout of hurdles and water-(BIMDS

> As each horse finishes the score, including penalty points, are displayed, but when all horses have tun no overall winner is J.W.

| Instructions    | 90%   |
|-----------------|-------|
| proyability     | 70%   |
| graphes         | 7()%6 |
| value for money | 7500  |

Failing to eas sufficient cheese.

browsing through the magazine,

But the main bonus is that the program is designed so that you can alter any page to suit your needs, so that it would form a good base for a family, club or class magazine or for computer pen-pal correspondence.

it may also prove of value to a business user, with each page holding customer hames and addresses and other information

| At the price, Sy                               |              |
|------------------------------------------------|--------------|
| bargain, and 1 look<br>Roserta's next offering |              |
| interest.                                      | B with great |
| Instructions                                   | 90%          |

| district the distriction |      |
|--------------------------|------|
| playability              | 90%  |
| display                  | 90%  |
|                          | 95%  |
| value for money          | 7170 |
|                          |      |

Octal-1/Keys of THE COSCIE TISTIAN (Extended 28 THC) 6 11

Stockport, Cheshire SK4 5AH

three cast es l'resplore. Each has sty floors with a maze layout and increasing hazards at each level including darkened haltways and electrified wally

Your objective is to explore al. the castles. To gain access to the next level, kess base to be By PS Software, from S am ess contected from tooms some of Software 10 A stone Road, which are guarded and taken of their correspondingly coloured chesis

All your explorations are made

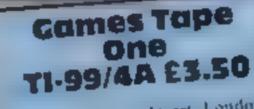

Ercfly 48 Dorses Street London WIH 31 H

Games Tape One comains three programs Trapt, Star Storm and Asite Ran As each is fairly short all are caded together then

oncoming stars as they scroll up the wreen towards your space.

Aidiough clusters of stars make ship a difficult path in the midule of the screen, by staying towards the edges they become so sparse as to hardly other any challenge at all ta Astro Run you manoeuvre

from side to side avoiding asteroid showers which gradually the the screen Fach complete travelse constitutes an asito-run Should you altemp, to move off the screen the program crashes

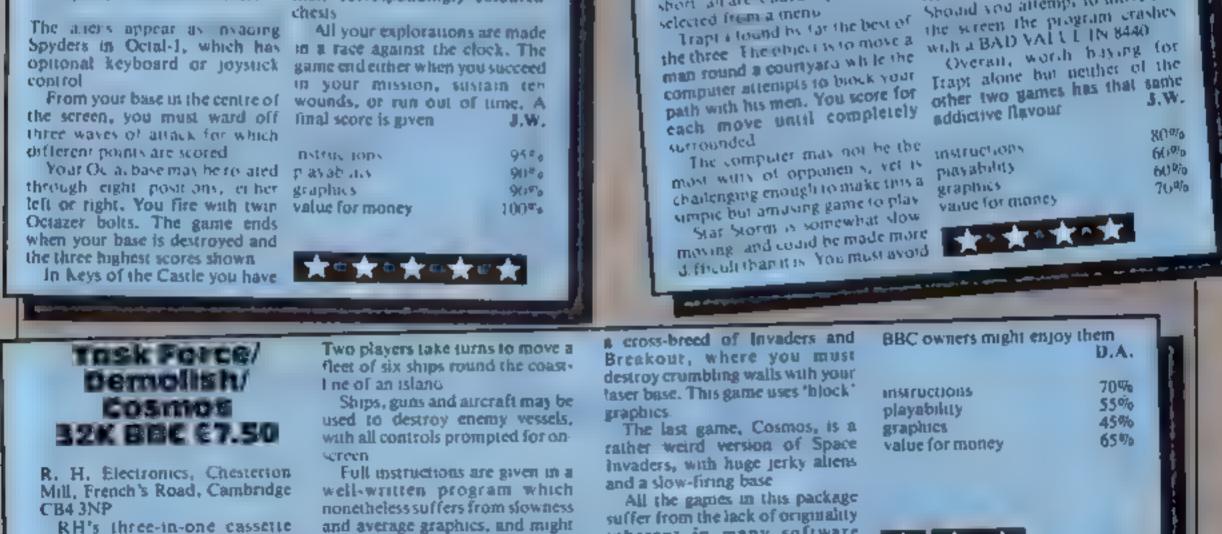

gives three fairly standard games. Task Force is a factical air/sea battle played on a coloured map

and average graphics, and might prove slightly boring after a few hours playing

The second game. Demolish, is

inherent in many software releases, but do offer three games for the price of one Pethaps new

| Home<br>Computer<br>Centre                    | Crosby, Liverpool L23 9X                                           |                                                                         | VIC 20 and CBM 64 are reg'd trade marks<br>Commodore Business Machines           |
|-----------------------------------------------|--------------------------------------------------------------------|-------------------------------------------------------------------------|----------------------------------------------------------------------------------|
| Telt<br>• VIC 20 16K<br>• VIC 20 16K          | 051-727 8050<br>STANDARD RAM P<br>SWITCHABLE RAM<br>SWITCHABLE RAM | ACK - £2795<br>PACK - £35.95                                            |                                                                                  |
| ALL R                                         | AM PACKS CARRY 12                                                  | MONTHS GUARANTEE                                                        | £27.95                                                                           |
| •CBM 64 4 SI                                  | LOT SWITCHABLE N                                                   | OTHERBOARD - £28.95<br>IOTHERBOARD - £29.95<br>IRATES HOME COMPUTER CEN | Please allow up to 21 days for delivery<br>A I prices include V A T, postage and |
| If you wish to be ad<br>please tick the appro | ded to our mailing het,<br>opriate box                             | PLEASE SEND ME                                                          | NameAddress                                                                      |
| C VIC 20                                      | Dragon 32                                                          | 16K Std Ram Pack                                                        | 140 W 34                                                                         |
| CM8 64                                        | T199/4                                                             | 16K Switchable Ram P                                                    |                                                                                  |
| 🗖 ВВС                                         | ZX Spectrum                                                        | 32K Switchable Ram F                                                    | Pack Home Interior                                                               |
| Lynx                                          | Electron                                                           | VIC 20 4 Slot Motherb                                                   | ooard Computer                                                                   |
| C Oric                                        | Colour Genie                                                       | CBM 64 4 Slot Mother                                                    |                                                                                  |
| NEW! AN                                       |                                                                    | MAKES FUN OUT OF LEARNING                                               |                                                                                  |
| ZX Spectrum                                   |                                                                    | WFUICAU                                                                 |                                                                                  |

Computertutor can give your child a head start with games that really make fun out of learning

Children of today are lascinated by computers. With micros already used in schools throughout the country. their involvement in education and in our daily lives is , increasing all the lime.

To give young children a head start we ve created with parents, teachers and of course children the Glever Clogs series, designed to appeal to children in the 3-7+ year old age group. Help them develop basic skills. stimulate imagination and increase their self-confidence. Unlike similar products, each Ciever. Clogs program offers a wider choice of games to play And each game can be made more difficult by simple ediling of the fape and resetting new questions in this way you can keep up with your child's progress even link the questions into work they re doing at school

The Clever Clogs series can be used by your whizzkid on their own with initial help from you

Price of each program £6.50 (Inc) Val. P & P) Overseas orders E1 extra per tape for airmail delivery Money back guarantee

Trade engennies invited.

| _  | Please and me.  | enclose cheque 'PO physible to Computer tutor, or plus                     | ant äufer et- | created carel has the factal |
|----|-----------------|----------------------------------------------------------------------------|---------------|------------------------------|
| ₹  |                 | copies of PARTY TIME (3 yrs +) at SE.50 per tage                           |               |                              |
| ₹. | _               | comes of JUNGLE JUNIELE (5 yrs +) at 26 58 per tape                        | Name          |                              |
| 3  |                 | copies of "WHI22 QUI2: 7 yrs +) at £6.50 per tape<br>"Also for ZX (1)(161) |               |                              |
| 2  |                 | Sec.3. St. Neets Hostington                                                | Address .     |                              |
|    | Cambo, PE18 3NW | Telephone (8480) 223965                                                    |               |                              |

#### PARTY TIME for Age 3 yes +

With parent a halp even tiny tots will love to play these party games. They can provided the candles on a case long along with nursery thymes. even draw on the screen. If you have a printer you can record your Clever Dogs artistic efforts and watch their propress as may develop new stulls. Because each Gever Gogs program offers a choice of games to play and has the lac inty to increase the difficulty factor your children won t grow out of them so quickly

#### JUNGLE JUNIBLE for Age 5 yrs +

At this age less parential help and guidance are necessary. Your child will continually be seeking new experiences and will enjoy heather mind being challenged Clever Clogs Misster both order a

Correct answers to questions build up a picture of an animal its dia real one? That is up to the player. Take your choice and create your own umque roo I nen enter the great Safar, Park chase the possibilities are end-ess

#### WHIZZ QUIZ for Age 7 yrs +

A pame of skell and chance for 1-4 players that will get your whitebody Shinking hard. But Dever Dogs of this age like a challenge. You can proceed from the general knowledge questions already programmed. and you can enter up to 700 questions of your own, there is tramondous scope here for the really clever Clever Clogs. Watch them develop their Driver R L and m a way that will fascinate you as much as them

| • • | Carlin   | >:4                               |
|-----|----------|-----------------------------------|
|     |          |                                   |
|     | Peetcade | Passe allow 2 days for delivery a |

## VIC-20 PROGRAM

## Will you be the hero of the galaxy?

## We're all depending on you and your starship. David Wilkinson's game for the VIC-20, plus 3K of RAM, will decide our fate

You are alone, 10,000 miles from Earth, and somewhere out there are 20 Kingon ships. If you don't find and destroy them they'll wreak mayhem on the whole of your galaxy.

Although you don't know their positions, your ship is equipped with short and long range scans... plus lasers and missiles

Your short range scan gives you a visual display of the quadrani you are in and the long range scan gives you the number of klingons and starships in your quadrant and the eight adjoining quadrants.

In each quadrant there are two numbers. The one on the left tells you the number of Klingon ships and the number on the right is the total of starships

You can choose a time limit.

one to eight minutes, by which you must shoot a ship. This also increases your energy level

You can also choose a difficulty level, from one (hard) to easy (eight)

The galaxy is a five by 12 grid of quadrants and each quadrant is an eight by eight grid of coordinates.

#### How to move:

- Right add the required number of co-ordinates to X
- Left subtract required number from X
- Down add required number to Y Up subtract required number from Y

Note: after shooting a ship enter it into the log record by a long range scan of the quadrant

How it works 1-16 set up variables 17-55 menu 100-135 move 150-202 short range scan 250-298 long range scan 300-350 laser 400-445 missile 450-470 log record 500-530 current status 700-810 messages 1000-1230 sound effects 1500-1600 messages 9100-9200 title pages

#### Main variables

LS display of quadrant KL quadrant No. of Klingon SH quadrant No. of starship KI, K2, SI, S2 co-ordinates FU energy ML missiles KD Klingons SD starships X,Y co-ordinates of spaceship Q quadrant Hints on conversion VIC graphics used are. Commodore key plus Q, W, E, R, A, S, Z, X and shift key plus Q, A, X, +, \*, POKEs: 36879,25 white

screen, 36878 volume, 36874 sound channel, 198,0 clears keyboard buffer, 7680-8185 screen locations

The VIC clock is used to time the player

#### HOME COMPUTING WEEKLY 29 November 1983 Page 19

A rebel fighter goes in to attack in Star Wars

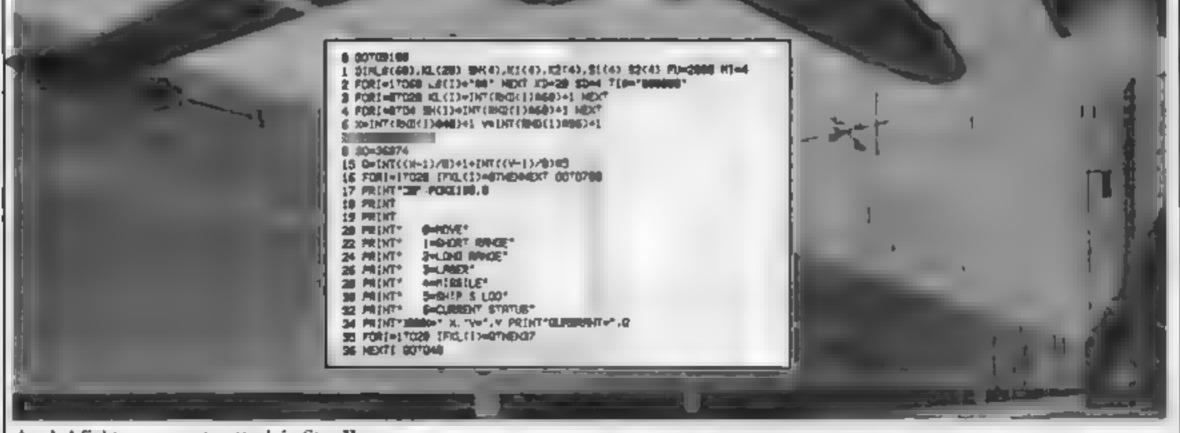

## VIC-20 PROGRAM

36 PRINT WERNOER ALLINOONS !" PRINT VOL HAVE LOST! 30 1+INT/ROO 134100 +50 FU+FU+2 PR(NT) PRINT/UNITS OF FUELEY (Geo) OR GETRE LERGE \*\* THE 448 42 IFTEXTHI358671EN00T0888 45 JFRMATENTHENING 46 SERMATINEN 38 47 (FR4="2"THEN250 48 1FAm1017HENDES 48 1586-1417-634446 50 1FAE+151THEN450 51 1FR\$+151THEA508 55 001048 100 PRINT'ST 101 PRINT INPUT COORDINATES OF REPUTRED POSTTIONT 185 INPUTAX COORD NATES 1 XL 118 INPUTTY COORD' HRTENT VL 115 TEXED4000XECTORYE2960RV1C1THEMPRENT\*SHOL HAVE FALLEN OUT DETHE UNIVERSET EN 20 FD+FU-INT(((())-X) 12+(Y1-Y) 12 1.3 /2 125 X+X1 V+V1 136 IFFIKETHENPEINT"INKOU HIVE RUN OUT OF FUEL- DO 135 001013 154 PRINTSCHAFT 155 PRINTS 123456781 156 PRINT\* 137 PRINTS 14 158 PR197\* -24 159 PRINTS - **3**H 168 PR 871 44 ISI PRIMTS 54 162 PRINTS 64 163 PRINTS 74 LGA PRINTS BA IST X14X-INTCOX-1370 NE V14V-INTCOV-1770/NE 166 POKE7771+X1+CY1#22>.40 168 KL-8 FORT-17028 (FXL(I)-67746340,+0,+) 170 NEXT IFXL OTHER 05 172 FORI-ITOKL 174 K1573+1HTCRHDC1 #01+: K2C7 +1HTCRHD 1 #0 +1 TFK1 13+H10PK2CT3+V17HEN124 176 FORL-IFOI-1 IFREE -K. C. ORC2CI -K2 . THEL24 178 HEXTL.S. IN FOR WITCH, POKE77714K147 HCK241 H22 IN NEXT 185 SHOE FORTHITON (FUNCTIONSHISHISHISH) THE HERT DESHIDETHEN282 188 FOR:=1708H 198 \$1C1)#1N7 RHD 1108 +1 92x 3#7N77RHDc. 00 +1 (FU)c1 #X10RS2+1)#V57HEX190 192 FORL+0102-L\_1F\$1(1)+61(L)ORS2(1)+52(L/1HD/L90 154 NEXTL JPKL+07HER200 196 PORLATTOR. IF BIG DARS CLOCKEZ (DAR21L) THEN 198 196 NEXTL 286 MENTI FORI-ITOSH POKE7771+8.(1 + 92 11422) 81 HENT 282 POKE198 8 WAIT198 1 POKE 98 8 007013 258 PRINTTY 252 PRINT\*1000 personal sectors and 1 1 253 PRINT\* 254 PRINTS 255 PRINT\* 256 PRINT\* 257 PRINT\* 12 258 PRINT\* 262 [FXK90RYK9"HEN266 264 01-9-6 005U2294 PRINT\*MODESSOCIEST L. 011 266 |FY(9THEN278 278 |FVC90R9032THEN274 272 01-0-4 00SUB204 PRINT\*INGGOODOODOODOODOOT URKD; 274 |FXC9THEN278 275 0. -0-1 2000 278 1PX232THEN282 208 01-0+1 005U8294 PRINT-BOOMSONDOODOOLOGICS (# 5) 262 [FX(\$08Y)88THE4286 254 01-0+4 00558294 PRINT-MERCENSIONAL CONT. (1 0) 265 [FY)987HFh298 296 1/10/32/86 292 01-0+6 202000 1. FUISID11 293 POKE198 & WRIT198 1 POKE198 8 0070.5 294 KL-8 FORI-ITO28 IFKLC1--01THENKL-HL-41 293 NEXT 296 SH-8 FOR(=, TO4 IFSH(1)=Q1TH[HSH=SH+] 297 HEXT 290 LIKOLD-RIGHTELETREOILD (D-REGHTERSTREESHD, 1) RETURN DOD PRINT THINPUT COORDINATES OF LASER DEAN' ISHO 365 INPUT X-COORDINATE K2 318 IMPUTTY-COORDINATE' V2 312 1FX2C00RX2300RV2C00RV230THEX316 314 0070320 316 PRINT OF IRREDULAR COMMAND. PLEASE TRY ADAIN' 3 8 FORI#1103888 NEXT 0010368 328 PRINTINIMPUT ENERGY REQUIRED FOR BEAM 322 INPUTU IFFU-LIKETHENPRINT INCU HAVEN T ENOUGH ENROY\* 0070322 323 IFLOOTHENPRIMENT NOON T DE DAFT - 1010322 324 FUNFU-L IFX24K PNDV2+VITHENOOSUB1200 PR.NTTRYOU HAVE DESTROYED YOURSELF. · END 325 (FKL-07HEN330 326 FOR1=. TOKL (FICE(1)=K2PHOK2 ()=V2THEN335 328 HEK'L 330 IF6H-0\*HEM350 332 FORI+1\*09H JF51(1 -x2P+052 1)++2\*+Ex348 334 NEXT1 0070356 335 P=1H76C(XL-K1C103+2+CV1-K2C105+25+15 #2# 336 IPLOPTHENOOSUBLEED DOTOIS 337 FORIALTO28 [FIG.(1)=0\*HENRL(1)=8 00\*0339 338 NEXTS 339 DOSLU1288 KD-KD-1 001015 348 P-INT + R. S (1)) 12+041-52(1)) 12) 1 51428 341 IFL CPTHENGOSUB1000 001015 342 FORI-IT04 (FSH(1)-0THENSH(1)-0 0070346 343 NEX71 346 FU-FU+588 "I1+-888888" 347 005U01200 SD-SD-1 00T015

378 009101000 007015 4 8 IS THE TELEVED NO. MANY HEAR HE HIGH BE LEAN - EVEL - LOUT TANKE TELE BALLING 4 5 5 ATT-1 428 FORT= "028 THG, 11=0"HENKL 1 -8 KD+13-448 PO'NT SEVERYTHING IN SIGHT ELIN, HATED . 442 005031217 30"0 " 445 6 38 = "0,888 NEX" 00""," 458 P8 31 T 455 FOR # THEE PRENT THE T AGE IF CONTIN' OF PUS TOSETHENEREINT 478 YEXT : HE YT IF POPE 38 & HALTING I POKE198 & 007015 SHE THE THE TURSENT STATUS 587 48 47 STR. PR. ATTM. F.S. ATR. 512 PRINTY -TRS FRAME 315 PRINT\* 10,140040+\*KD SON PRINTY TIME CONTRED-"LEPTS/RICHTSTTE 43.21" TRICHTS/TE 21 330 POLEISO. & MAITING 1 POLEISO. & OUTOIS THE PREMETRIC LICE TONES 785 PETHT HAVE KILLED BL. THE PLINCHS. PAR PRINT THEME END RESTSTATION IN OND PRINT THINKE WERE THEN IN SPACETOD LONG PROFILED. 1000 POKESO 220 FOR1+, TO700 MEXT. +0+0 FOR1+, 9"D05"EP-, POKE36878 1 FOR\_=170100 HEXT. 1 POKESO 8 POKE36878 15 RETU 8 B END 1208 POKESO 228 FORIASTOPSE NEXT POLESO & 1218 POKEND+3 176 FOR[+1702888 HD/T -228 FTR - STORSTER-1 POKESO+4 1 FORL-170108 MEXT 1 POKERO+3 8 POKESO+4,15 1238 101 101 1585 RI-1, (FRN) / THENITS 1548 305.0.214 S & PE NT BOTLE SHIP IS UNDERFORD VOL ON PROCEED WITH YOUR RISSION -528 FOR141TG2888 HERT OCTO15 SEE HE N' BYTCH SHIP HAS DEVENDED BY THE BLACK AND YOU HAVE LOST ENERGY " DESTROYED BY THE BLAST" END 1546 PRONT INCOME DATE HARE SEEN 9100 PC+ 5 36879 24 STREAME EXTERISED S BURE NTYTERE, TONE ADVAND THE 9 82 PB NT BUT HUS STRANDE" 10000,13HT-VERKS FROM ENTHBUDUR HISSIDH® \* 9 83 PR NT DESTROY THE IS ENDING IN YOUR OR MOY" 9,84 PR.NT THE NET A LEY POREING & SAIT OF PRICEIDE & 9.10 POTNTY THE HAT TH MENS 1-8" 9. 3 PR NT LINERS BURNEY 9178 OF THE 1FASH THEIRS 28 9 DB Rover, MS THINK 9 18 PRINT MAN HIT & KEV" POKEISE & WAITISE & POKEISE & 9200 00701

Micro Tip

TI-99/4A

Measure your memory One of the problems in writing programs for the TI-99-4A in TI BASIC is you never know how much memory you have used or have left in which to continue or run your program This problem does not arise with the Extended BASIC module, since the SIZE command tells you exactly how many bytes are free. But there is a way that it can be done in ordinary This simple addition to the program will give a fairly accurate guide Add this line at the very start of your program-10 DIM (0.124) Using a dummy two-dimensional array, this sets aside 1,000 bytes of memory. This memory cannot be used by the Incrementing the first dimension of the array, to DIM (1,124), means that a further 1,000 bytes of memory are set Keep incrementing the first dimension and run the program until the "memory full," message appears. You are then able to calcurate now much memory is left for use in the program. Don't forget to remove the dummy array after completing your program Andromeda Software

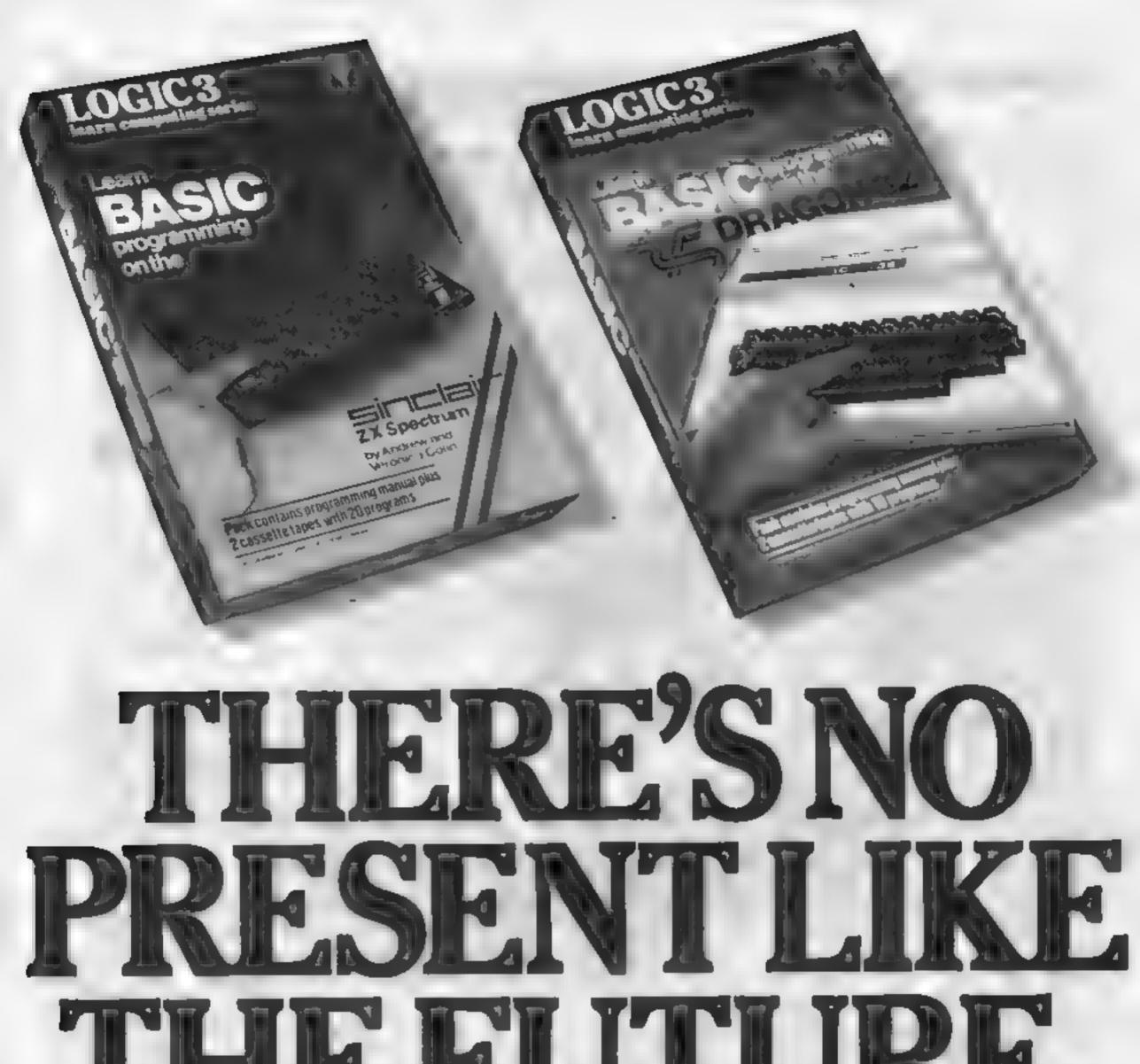

## I TIC FUIUINCO

## THE WORLD'S FINEST PROGRAMMING TUTORIAL FOR ONLY £12.95.

Thousands who own for would like to own home conliputors have vet to experient lettre feeling of discovery that comes when you write your own programs. Yet learning programming can be easy.

"Learn Basic from Logic 3 is the ultimate development of the method hirst devised at Strathe vde University – a straightforward leasily understood tubinal written by Professor Ar drew Colin, and verotoca Colin, authors of Britains best selling tetorial package

Using the method tested by university students and used successfully by over 200,000 home computer users, 'Learn Basic' runs on your own computer and explains everything in clear non-American English without jargon or computer talk. In a matter of hours, you will be writing programs that work.

Make your future and your family sifuture incher this Christmas. Cet Learn Basic by Logic 3: two tapes at 1 afor size manual for Spectrum or Dragon (others soon) at just \$12.95

Althatprice disagift

Buy the Logic 3. Learn Computing Series at computer shops and major retail stores all over Britain. In case of data-ally write to Logic 3 in Windson

#### TO Logicistic Mounnatter House Victima Street Wordson SI 11Hr

If you would like to know more those even a comparent magac importer is your home sense to scorapor for your tree copy about or page explicitlations booklet "100 things you wanted to know about computers

It will belp you cut through the rangle of computer jargon, and give you news about software developments - even games

Or send for our software catalogue (tick either or both)

Aldress.

Pus to ...

HC W39

Thave already intend finger a.

\_\_\_\_\_m , recomputer

- THE KEY TO THE WORLD OF TOMORROW

## AGF JOYSTICK INTERFACE II for Spectrum or ZX81

#### JOYSTICK INTERFACE

 The interface Module ii has been specially designed to plug on to the rear connector of your ZX Spectrum or ZX81 and allow you to connect any standard Atari type digital Joysticks. All of the computer's connections are duplicated on an extension connector so that you can still use any other devices intended for use with your computer.

The interface Module is resides in the same memory space as the keyboard, which remains fully functional at all times, therefore it will not interfere with anything else connected.

When a sustable joystick is plugged into "Player 1" socket its action will mimic pressing the cursor keys, up "7", left "5" and so on. The firing button will simulate key  $\phi$ . This unique feature guarantees the best software support.

Take a look at the selection of compatible games we have listed. More are being added all the time as a result of our contact with the various software companies.

A second Joystick may be connected in the 'Player 2' position which simulates in a paraliel fashion keys T-Y-U I-P. This will allow you to play a whole new generation of two player games.

#### KEY FEATURES

- Proven cursor key simulation for maximum software support
- Accepts Atari, Competition Pro, Wico, Starfighter, Le Stick, etc Joysticks
- \* Second Joystick facility
- Reaz extension connector for all other add-ons

#### AGF COMPATIBLE SOFTWARE -AVAILABLE NATIONWIDE

The following titles are available from us

| Galactic Jailbreak/ | : Apocolypse       |
|---------------------|--------------------|
| Snake               | Software £4.95     |
| 3D Tanz             | : DK Tronics £4.95 |
| Splat !             | : Incentive        |
|                     | Software Ltd £5.50 |
| Pheenix             | : Megadodo         |
|                     | Software £5.50     |
| Escape              | New Generation     |
|                     | Software £4.95     |
| 3D Tunnel           | : " " LS.95        |
| Knot in 3D          | 1 " " £5.95        |
| Cyber Rats          | 1 Silversoft £5.95 |
| - F                 | CASSETTES £4.95    |
|                     |                    |

These cassettes have short programs to load before the chosen game which will convert it to use the curnor keys and therefore become compatible with the interface Module II.

| Citil | ette 1 c | priverts | Cassette    | 2 converts |
|-------|----------|----------|-------------|------------|
| Arc   | idui 👘   |          | Centip      | ede        |
| Sch   | zoids    |          | Planet      | oids       |
|       | sty Hor  |          | Jet-Pao     | 5          |
|       | ice Gos  | Skiing   | † Passi     |            |
|       | ctres    |          | + 3D Co     | mbat Zone  |
| Pen   | trator . |          | + Invade    | 15         |
|       |          | + Witt   | require 48. | K Memory   |

FROM: MR/MRS/MISS

ADDRESS

SEND C.W.O. (NO STAMP NEEDED) TO: A.G.F. HARDWARE, DEPT.

| QTY                                                                                                    | ITEM                                                                                                    |                                                                                                    | ITEM PRICE                                                                                                    | TOTAL                                                  |
|----------------------------------------------------------------------------------------------------|----------------------------------------------------------------------------------------------------|----------------------------------------------------------------------------------------------------|----------------------------------------------------------------------------------------------------|--------------------------------------------------------|
|                                                                                                    | INTERFACE MODU                                                                                                    | JLE II                                                                                                    | 16.95                                                                                                    |                                                        |
|                                                                                                    | JOYSTICK(S)                                                                                                    |                                                                                                    | 7.54                                                                                                    |                                                        |
|                                                                                                    | SOFTWARE                                                                                                    |                                                                                                    |                                                                                                    |                                                        |
|                                                                                                    | SOFTWARE                                                                                                    |                                                                                                    |                                                                                                    |                                                        |
| ZX81 🖾                                                                                                    | ZX SPECTRUM                                                                                                    | Please tick                                                                                                    | FINAL TOTAL                                                                                                    |                                                        |
| S. Humberside DI<br>Brainwave Micros<br>24 (rown Street,<br>Buffer Micro Ltd<br>310 Streatham Hi<br>Chelsea Micros Lt<br>14 Jerdan Place, I<br>Computers of Wit | ipswich, Suffolk IPI 3LD<br>ipswich, Suffolk IPI 3LD<br>igh Road, London SW16<br>id<br>London SW6 1BH<br>gmore Street<br>it, London W1H 9FA | Gamer<br>24 Gloucester Road, Brighton BN1 4AQ<br>GB Microland<br>7 Queens Parade, London Road,<br>Waterloovillo, Hants<br>Melgray Hi-Tech Ltd<br>49 Broad Street, Hereford HR4 9AR<br>Micro Fare<br>296 Gloucester Road, Horfield, Bristol<br>Raven Video<br>74 Green Lane, Tettenhall, Wolverhampton | Middlesex,<br>Syntax Computers<br>76 Cornwall Street, Plyr<br>Teleco Video<br>53 Maple Road, Pengo, I<br>Telford Electronics & Co<br>26a Bradford Street, Shi<br>Shropshire TF11 8AU<br>The Computer Shop<br>Unit 25, Handyside Arca<br>Newcastle-upon-Tyne N | London SE20<br>Omputing<br>Ipnal,<br>ade, Percy Street |

## SPECTRUM PROGRAM Don't dawdle... there's cargo to be shipped

This is a fast moving game in which you have to move 12 pieces : of cargo from three different points to a city dock.

The 12 ships in the fleet start their voyage from the cuy dock and are steered to berth at any of the three ports with narrow entrances

When the cargo has been loaded the ship is steered back to the city dock with an equally narrow entrance

Collision with the quay results in either the loss of a ship or a ship and cargo depending on whether you are sailing north or south

A fair level of skill is required and the game is addictive

Graphic notes: 70 caps shift 5, 120 caps shift 3,8, caps shift 6,6,8, caps shift 3; 135 caps shift Can you steer a steady course? Type in Ron Ridge's program for either model of the Spectrum and see if you are a suitable candidate for life aboard ship

#### Hints on conversion Because no user defined g applies

are required (they can be added): deviced) the programme is easily adapted to other computers and can be used as it stands on the /NR with some soby rouse its of goas and cargo graphics.

#### Variables

 N ships
 N cargo
 N movement norsh
 S movement so ich
 AN,BN,C N cargo, al obree por s ographiest
 A,B,C number of cargo ac each port

#### How it works

- And the second second second

10 GOSUB for instructions. 30-90 set up variables. 110-150 set up screen 160-210 move ships south 220-260 calculate find position of southboard ship and 1 successful load cargo. 280 missed dock ship iost 300-355 move ships north to ci y dock 360-395 success of landing at crivdock 490 reduce ships if landings successful 500-510 confirm safe delivery of cargo 520 end of game. \$30 retorn for next voyage if any ships remaining 540 op ion to replay or end. \$70-630 print lule instructions

340 PLOT N,P 350 NEXT P 355 FOR U=1 TO 28 STEP 1 360 IF N=126 DR N=127 OR N=128 THEN BEEP .05,U: BEEP .1,-U: NEX тυ GO TO 380 378 GO TO 468 380 PAUSE 50 390 PAINT PAPER 6; INK 1; FLASH 1; AT 4,7; " CARGO DELIVERED 395 PRINT INK 2; FLASH 1, AT 8,1 5, 400 PRUSE 200 LET KaK+1 410 420 GO TO 100 430 IF A=-1 THEN LET A=0 440 IF 6=-1 THEN LET 8=0 450 IF C=-1 THEN LET C=0 460 PRINT INK 2, PAPER 7; FLASH 1, AT 10,1, "LANDING BAY MISSED C RGO LOST". PAUSE 100 460 FLASH ARGO PAUSE 100 480 PAUSE 100 490 LET SHESHH1 500 IF SH=13 THEN CLS 510 IF SH=13 THEN PRINT PAPER 5 INK 1.AT 10.8." UOYAGE OVER. AT 12.4;" CARGO DELIVERED = ";K

6 RON RIDGE CARGO 5 REM FRST 508 570 10 CLS : 60 BORDER 7. INK Ø 20 PAPER 5 LET K=0 30 LET 5H=1 40 LET N=120 50 LET 5=120 A=4 LET B=A LET C=B 63 LET A=4 LET 70 SE LET P\*-C 15-15 96 LET 110 PRINT TAB 0; PAPER 7; INVER E 1, " SHIP NO. "; SH, TAB 23; "CAR 100 CL5 SE 14:K 120 PRINT INK 1, AT 1,13; " ";AT 0,15;" 1,H; 1,13; 130 PRINT INK 2;AT 20,3;H\$1 TO 1,AT 20,13,8\$( TO B),AT 20,23,5 SC TO C 135 FOR 9=0 TO 31 PRINT AT 21, 27,21: DRAU 0,-4: PLOT 27,21: DRAU 0,-4. PLOT 104,21 DRAU 0,-4: PLOT 107,21: DRAU 0,-DRAU 0,-4: PLOT 107,21: DRAU 0,-"P": NEXT Q

```
184,21: DRHU 0,-4:
  PLOT
        DRAU 0,-4
137,21:
 150 PLOT 124,160; PLOT 125,160;
                                       520 IF SH=13 THEN GO TO 540
PLOT 130,160: PLOT 131,160
                                       530 GO TO 100
                                       540 PRINT AT 20,5; "ANOTHER GAME
 160 LET 5=120
 170 FOR F=158 TO 11 STEP -1
                                      * (Y/N)
                                                  PAUSE
                    THEN LET S=8-
                                       SSØ IF INKEYS="Y" OR INKEYS="y"
 189 IF INKEYS="X"
                                       THEN GO TO 20
 198 IF INKEYS=""" THEN LET 5=5+
                                       560 IF INKEYS="N" OR INKEYS="""
1
                                       THEN CLS
                                                  PRINT PAPER 1,
                                      AT 10,3; " HAVE A SAFE VOYAGE HO
1
 200 PLOT 5,F
 210 NEXT P
 220 IF 5=25 OR 5=26 THEN LET A =
                                       570 PRINT PAPER 6, INK 1;AT 1,9
                                         FAST CARGO
 230 IF 5=105 OR 5=106 THEN LET
<u>a-1</u>
                                       580 PRINT AT 3,1, "YOU have 12 P
                                      seces of cargo to
                                                          BOVE From 3 d
8=8-1
     IF 5=185 OR 5=186 THEN LET
                                      afferent ports to
                                                          the city dock
 240
                                         the top of the screen.
                                       эt
                                                                  ·;AT 8
                                         "Each ship must be steered to
C = C - 1
 250 IF Ra-1 OR Ba-1 OR Ca-1 THE
                                       2,
                                          loading bay and then returns
                                       d.
N GO TO 430
 260 IF 5=25 OR 5=26 OR 5=105 OR
                                          to the city to be unloaded.
                                      Ð.
                                       590 PRINT AT 12,1, "Docking must
 S=105 OR S=185 OR S=186 THEN BE
   .5,5: 90 TO 300
                                       be made between
EP
                                                           the black la
                                      S95 PRINT AT 15,1; "You have 12
 278 PRUSE 58
 280 PRINT PAPER 7; INK 1; FLASH
            "LOADING BAY MISSED"
                                     ships and gain an
  1; AT 10.7, "LOADING BAT ALSOLUT
T 12,11; "SHIP LOST": PAUSE 100
                                                           extra ship f
                                     or each piece of
                                                           cargo delive
өт
                                     red safely to the
 290 GO TO 498
                                                           city dock."
                                      600 PRINT AT 20,3; "Use keys X a
  300 LET N=5+3
                                      nd H to steer.
 316 FOR P=3 TO 169
 320 IF INKEYS="x" THEN LET N=N-
                                      610 PRINT #0;"
                                                          PRESS RNY KEY
                                      TO BEGIN."
 330 IF INKEY =""" THEN LET N=N+
                                      520 PAUSE 0
                                      630 RETURN
 1
```

## SOFTWARE REVIEWS

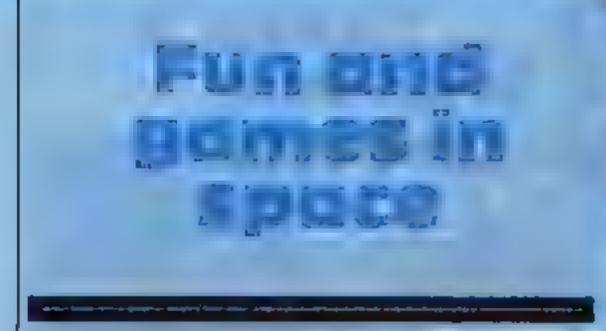

## Our reviewers give down-to-earth opinions of some games set in space

#### Missile Defence Spectrum £5.95

Anirog Software, 8 High Street, Horley, Surrey

Massie Defence is a conventional Space invaders-type game in which you attempt to shoot down marauding aircraft, their smart bombs and showers of missiles before all your assets are wiped

#### out by them

All are accurately targeted on your instal ations, and to attack them you move a sight around the screen with the cursor keys

Pressing the fire key then launches a mossile from one of the three silos, and a convincing nuclear cloud appears in the target area, destroying anything nearby, and earning you some points for whatever you hit

Very satisfying, but the enemy is still coming. If you survive, you

#### Attack on Alpha Centauri 32K BBC £7.95

Software Invesion, 50 Elborough formation Street, Southfields, London SW 18 SDN

is there no end to the number of sequence has a stunning display variations possible on the arcade game Galaxians? This latest this game is basically centred on version from Software Invasion the Space Invaders/Galaxians shows that the possibilities are by theme, and possibly a little dated no means exhausted

Throughout Attack on Alpha Centauri, the quality of the mend it for anyone looking for a graphics is superb

A very realistic moonscape is graphics alone make it a worth drawn from which a stream of very hostile-looking space wasps collection. pour, and it is your task to shoot down as many as possible before instructions your inevitable destruction.

The creatures attack by suddenly rushing forward and value for money dropming bombs all round you This is achieved by using per-

stari another round with fresh missiles and a higher level of d ffsculty

The game can be played from the keyboard or a Kempston joy stick. It loads easily and then offers a colourful but silent demonstration and a set of instructions to supplement those on the invert

These repeat until you stop them to go min the main game

|       |          |        |      |       | _   |
|-------|----------|--------|------|-------|-----|
| which | has go   | od rou | ndef | Conta | and |
|       | ve the e |        |      |       |     |

spective to create a pseudo-3D

progressively more difficult, with more wasps atlacking in a single

Each screen of creatures gets

Sound is also used with good

The only criticism I have is that

But I would thoroughly recom-

fast and challenging game, The

while addition to anyone's games

D.A.

7(1%)

740%

98%

80%

effect, making the explosions very impressive Even the title

effect on the screen

these days

playability

graphics

| H.C.                     |
|--------------------------|
| 90%<br>80%<br>70%<br>60% |
|                          |

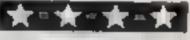

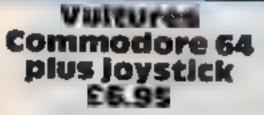

Street, Leeds LS9 911

This Space-Invader type game starts off with two rows of vultures along the top of the screen

screen displays your current score and highest score to date. At the end of the game a list of players' names with their highest score is displayed in a Hall of Fante record

The screen graphics were quite J. Morrison Micros, 2 Glensdale good, without being exceptional More importantly, the colours chosen were sensible so that the action was clear and the displays casily readable

The joystick action was fast

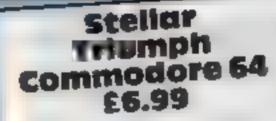

Slough, Berks

game for two.

The scenario is pretty standard Take a couple of space ships and

gravity effects are just a few.

While the overall same instructions are minimal, the instructions for parameter changes are excellent

An action freeze option is Romik, 272 Argyll Avenue, available if you want a rest during

Graphically, the game is Rather a novel one: an arcade adequate bin not mind bending Explosion effects were par uculariy banal

There are options for both joy

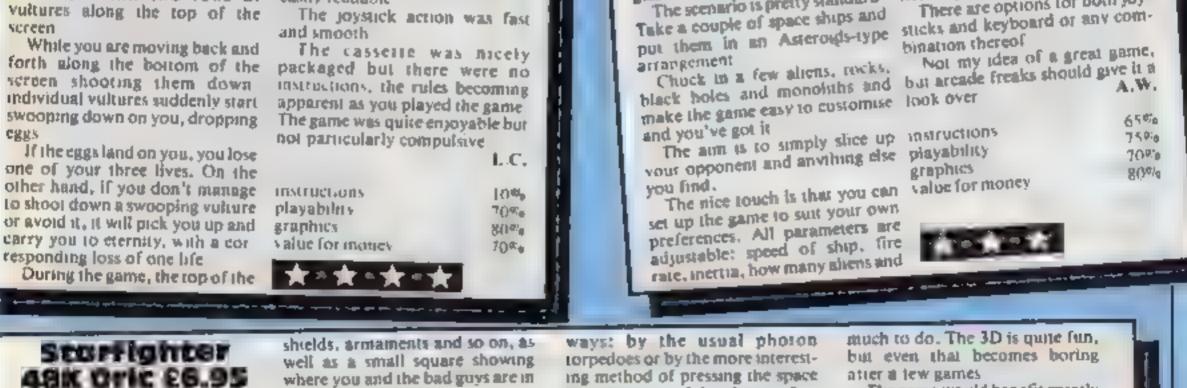

Durell Software, Castle Lodge, Costle Green, Taunton TA1 4AB

An impressive display shows your spaceship in the centre of the screen and an area of space immediately around you

On the edge of the screen, among many flashing lights, are several gauges showing energy.

where you and the bad guys are in the sector

The object of the game is to zip around the galaxy chasing the nasties until you either kill them all or get killed trying

As soon as you have killed all the aliens, you can move to the next sector simply by moving on to a stargate as soon as you find one

The aliens can be killed in two

ing method of pressing the space. bar when one of the alien craft is very close

The screen changes to show a 3D display of you chasing the alien through space. You can then shoot him using your phasors whenever he strays into yout sights

The main problem with this game is that it soon becomes apparent that there is not very

The game would benefit greatly if you could use soysticks or if there was more variety, but as it stands it's nicely done but rather

M.J.

85%

65 %

80%

50%

dull Instructions. playability graphics value for money

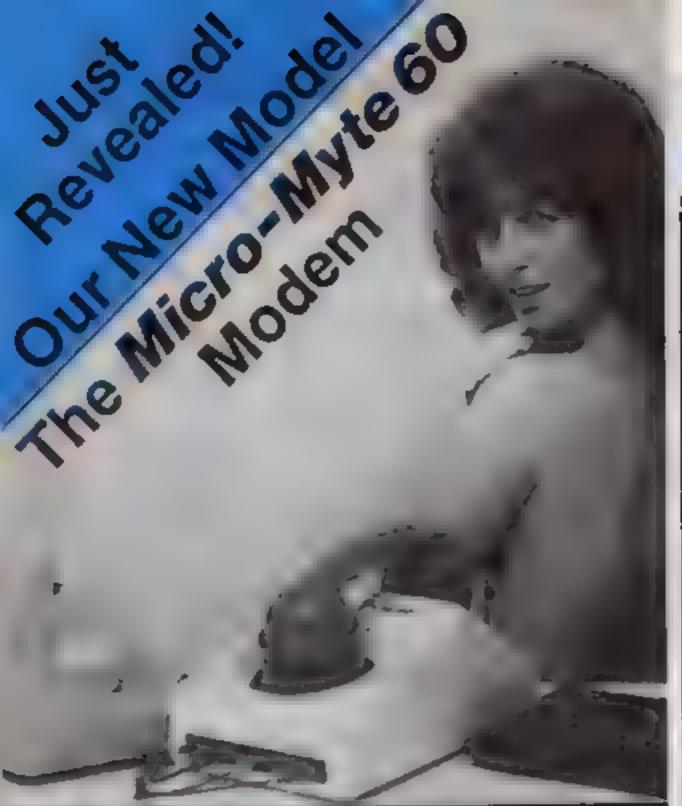

A prefessions) modern, new with\*im optional extra (Limited to universal couplings, at only an enaighth of the price - designed a specifically for use with home computere.;

New yes can communicate intermetien? between compatible micro-computers. with your phone, at three times live agend of most either acquatic modernia

The Micro-Myle 69 connects directly inyour computer or your casselle and a recorder via the input/output sockets and transmits or receives up to 60,000 bits per minute of data -- twelve times fester than lefex and cheaper than first, class intlat posit,

Use the Micro-Myle 69 to send of receive pre-recorded programmes" nelected data or high resolution screens contents - in black and white or olour --- threwshout the internations telephone network. The universal rubber couplings enable the modern lot be used with most types of British and Continental telephones, a

resolution of 64 ± 32 for screen contents in black and while only and selected data.)

The Micro-Myle 60 is simple to operate and utilises fre computing perior of the heat machine to the full stuminating costly hardware and the meed for a separate power supply.

As a result it is evailable at the autrensely competitive price of E48.00, including VAT, post and mackaging (UK enly).

The price includes the modern, 2X810 and Spectrum software on cassette. connection cable and operating / instructions, with # 12 months guaraniek<sub>ee</sub>

There are no hidden extres, <sup>2</sup> making the Micro-Myte 60 mi **Ballanal Balle** Interface soliware [ZX81 to Spectrum] and vice versa) - £3.58 (inc. VAT), -Micre-Myle Communications Ltd); Pole House, 27 Prince Styl

HC \$ 19

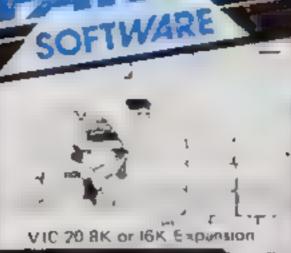

OUTBACK - Can your tuse the very suphistocated defence act-up to best off the conting Sweether Post Pure Machine Code actients Fully leatured. Superb colouit hand graphics. Agents: --A game with a difference

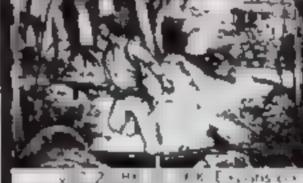

MEGAWARZ- Where alles your fanzary go when your... , using leasts your body? Megaworz will take you there and an experiment of a second High receiver, and Preprint - -Sprite graphics. Synthysaunit: Pure Machine Code action - Arcade standarti. A magical,

dealary trip. --Keyboard or Jaystick £7.50

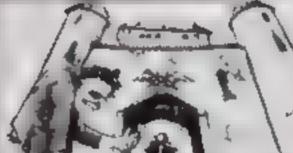

A Registered Trading Name. of Warkstations late.

CHOCABLOC - A fait emoving, pure Machine Code

action game, with Chocabina) weur have trying to sort our useme Real Cool Choc Baltantil everything goes crath, and she action is anti-Arcade standard, Fully featured. Excellent sound and graphics, <----Keyboard or Joystick

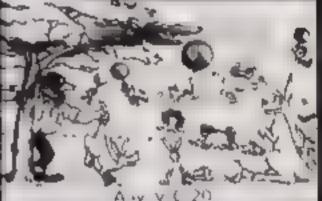

PE 58

COUNTDOWN - Time 4 important. Accuracy assential. Courses mendatory. But above all, Norve is the prime attribute needed for your mission at an --epone in the crack S.M.U.---A Superb Arcade/Graphical Ashenitures = -----Keyboard or Joystick £5.50

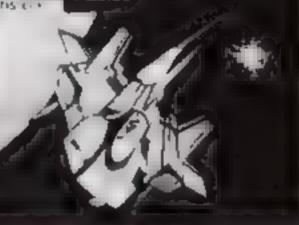

V Prodore t-4

#### CASTLE OF DOOM

Fully implemented graphical adventure. A competiting and devious plot which retains excitement and interest to the and - If you aver reach the <! and | An experience in advents wring net te be missed. at a name company, com i £8.50 | Dragon 32 WRITING MARKETABLE JOGGER - They a Juger PROGRAMMES? amonger jaggers. If you have the terms with the met, name ratio with the bests of Hitch your wagon to PARAMOUNT Send Machine Code Action Superletive search. Greative for evaluation and entour. A quality programme TRADE drava Parameunit. 4 terms enoutries 🛛 1999 - **FEL B**AR Any VIC 20. Tei: (0642) 504470 Paramount Software, 67 Bishopton Lane, Stockton, Cleveland, TS18 1PU. (England) Chocabloc £6 50 🔲 Name. . . .. Outback £5 50 ୮ Address £5 50 🗋 Countdown £5 50 🔲 Jogger Castle of Doom £6 50 11, 11 19 Megawarz £7.50 🗆 I enclose cash/cheque/P.O. for £... ....

initially designed for use with identical computers, j.e. 2X01 to 2X61 or 👘 👘 Spectrum to Spectrum the new Microso Pole House, 27 Prince St Myte 68 CAN NOW be used to Unistel Tradition (0272) 299373 Interface the ZX81 to the Spectrum and Melephone (0272) 299373 vice verse, by using the appropriate the second statement of the second second se

## To obtain yours now clip the coupon.

I am a ZX81/Spectrum user (specify Micro-Myle 60 modem(s) al Please send me . . . . . . . . . £48.00 each. Interlace software(s) at £9.50 each. Please send me Tenclose cheque/postal order, payable to Micro-Myte Communications Limited Telephone Name

Address

HOME COMPUTING WEEKLY 29 November 1983 Page 25

Overseas orders add £1.00 for airmail

## SOFTWARE REVIEWS

More fearful dangers to battle with, more foes to outwit in this selection of adventure games, rated for you by our review panel

#### Foois Gold Commodore 64 88.99

Romik Sofiware, 272 Argyli Avenue, Stough SLI 4HE

The game takes place in an old mine, which, while not the most original idea, does offer wide scope

The inlay clottes that there are over 150 rooms to explore. I

didn't check the number, but there certainly are a lot of them. The description of each room was normally quite detailed but occasionally repetitive

the idea of the game is to explore the caves and recover adthe items of treasure hidden in the mine. You do this by giving the usual two-word commands.

There are various problems, such as locked doors and dangerous animals, to foil your efforts. The game is purely textual and

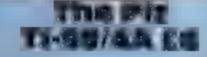

Stainless Software, 10 Aistone Road, Stockport, Cheshure SK4 SAH

The Pit is a text adventure in which you must explore a maze and recover various items which enable you to make your escape

To enter The Pit you must give a password, which seems rather pointless.

When the program starts, the following is displayed on the screen: "The west gate behind you the water of a lake is bubbling speak friend and enter". Very strange'

This would lead you to think instructions that "friend" (if anything) is the password. Indeed, when H (for help) is pressed, the compute displays "You missed th message. It was 'say Friend an enter"". But when "friend"

functions well without obvious bugs. The game is well protected and presented unbehevable difficulites when loading

There was only one copy of the game on the tape. Software houses should give at least two copies of the game on the tape to allow for loading problems

My other complaint was the use of LOAD when you want to load a saved game. In the more are a

| ¢r  | value for money                                                                                                    | n<br>65 |
|-----|----------------------------------------------------------------------------------------------------|---------|
| LC. |                                                                                                    | 45      |
| b   | ***                                                                                                    |         |
| 15  | Statement of the statement of the local division of the local division of the local divi |         |
|     |                                                                                                    |         |

płayability

entered, the computer displays

Only after examining the listing, I managed to find the

There are only a few simple

commands that can be used in The Pit. These are N.E.S.W (for the

directions of the compass), T for

picking an item up, and RUN and

FIGHT which are used when you

this program is a time limit. The

time starts at 2,000 and decreases

it is far inferior to others that 1

have seen in the same price range.

A good idea which is used in

This is not a bad adventure, but

3.4.

Bull'a

6(1%)

1

6.<sup>D</sup>

come across a nasty beast,

by one every second or so

"Wrong"!

correct password

| load the gun gave<br>result Tut-tot, Mr F | logrammer, |
|-------------------------------------------|------------|
| deduct 10 points                          | A W.       |
| astructions                               | 650%       |
| playability                               | 7500       |
| graphics                                  | 1-0        |
| value for money                           | 9172.0     |

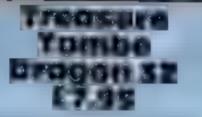

Dungeon Software, Milton House, St Johns Street, Ash- advance on the originals bourne, Derbyshire DE6 IGH

A departure from usual advenlure games, Treasure Tombe is a real-time adventure using low

merits of using a full stop to represent wine, or indeed any of the other symbols used to denote objects, but still the game is interesting and enjoyable

I have played similar games on earlier, more primitive computers and this game is not a great

However, it is very playable, and a change from all the usual type of adventures.

Dungcon Sofiware call Treasure Tombe a beginners'

You have to accumulate cash to

By playing a sort of arcade

pay the customs man and to gain

access to Wanda who is supposed

game, you can get rid of the

customs man. The other sum of

cash must be found in the four

bizarre establishments in the High-

The game is supposed to be a

to know the 'secret'

SISCOL

#### Alice in Wunderlab Commodore 64 27.50

Arthur Loosely, 18 Longlands Road, Sidcup, Kent

This is a text-based adventure game set in an experimental reactor laboratory it rather cleverly combines the usual maze-

The idea of the game is good.

but the programmer couldn't

deliver the goods A quick peep al

the listing showed that the game

was written inefficiently in

The cassette inlay mentioned

arcade action. Well, it might have

been five years ago, but it

mation.

ADMIT ACTIONS

value for money.

playability

graphics

a point where you can prevent the caustrophe.

There are three levels of dilliculty for the game and i reckon even the first will take many hours to solve. Still, depending on how well you do you may get a medal. Once you start moving through

time, however, it's a different story. Some of the building work may be different. There can't be many games where you need separate maps for different years. The scale of the game means

iventure with some extra that it takes a long tone to load.

A.W.

70%

55%

60°'u

- 1111

| You must explore the 90 caves<br>displayed on the screen. There are<br>12 pieces of treasure to be found<br>and taken back to Room 1, your<br>starting point and the only room<br>free of monsters.<br>These unsavoury creatures<br>move stealthily towards you and<br>should be avoided as much as pos-<br>sible, as they sap your strength<br>with every attack.<br>I could discuss the relative | game, which I suppose is a fair<br>classification, but believe me, the<br>game is far from easy to complete<br>Being real time, you have fittle<br>chance of making carefully<br>thought out decisions. C.G.<br>UNICUCTIONS<br>playability<br>graphics<br>value for mones | teaters<br>Tou are issued with a personal<br>code and a reactor tran-up code<br>Once you have started this<br>reactor problems develop and this<br>rate against the meadown time<br>to prevent the inevitable big bank<br>To dotthis you have to fried your<br>way through the mare of rooms<br>to locate a Time Machine<br>This machine allows you to go<br>back in time, if you know how, to |
|----------------------------------------------------------------------------------------------------|----------------------------------------------------------------------------------------------------|----------------------------------------------------------------------------------------------------|
| The Personaus<br>Wendla                                                                                                    | You play the part of some kind<br>of pangalactic playboy who is<br>dumped on a planet<br>You have to accumulate cash to                                                                                                    | sort of fantasy adventure, but<br>your choice of action is severely<br>limited, and the results depend<br>more on luck than skill gramming and insufficient imag                                                                                                    |

BASIC

certainly isn't now

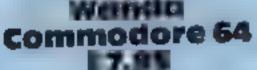

Games Machine, Business and Technology Centre, Bessemer Drive, Stevenage, Heris

When I first saw the grandiose name I was filled with visions of great things. Unfortunately I was out of luck

Page 26 HOME COMPUTING WEEKLY 29 November 1983

## MICROSPHERE COMPUTER SERVICES LTD 72 ROSEBERY ROAD · LONDON NIO 2LA TELEPHONE 01-883 9411

#### **EVOLUTION (48K Spectrum)**

Can you trace the course of evolution from the primordial soup to man, keeping a balanced world and surviving the odd disaster as you go? Should be easy after all it's been done before?

Only 28.95

#### OMNICALC (484 Spectrum)

The best Spectrum spreadsheet you can buy Written in machine code to be taster to give you more space for data and to allow more features to be included it is guaranteed uncrashable.

"If more programs shared the quality of OMNICALC, then we might see more Spectrums in offices. Home Computing Weekly 3.5.83

"It is ideal for someone who has just found the spreadsheet concept, but it is also a very powerful foor for anyone who has used one previously

Sinclair User June 1983 Complete with comprehensive manual C9.95

ZX-SIDEPRINT (Spectrum & ZX8) versions)

Use ZX Sideprint to print tideways giving you 80 132 etc. characters per ine (State version regd) 54.95

#### CREVABLE & HOTPOOT fany Spectrum

Can you make it across the ice-cap whilst chasms open and close all around? Or help the rabbit get to helds tup of carrols - but remember! the plumper the rabbit, the greater the danger

2 original games for only £4.95

NEWI THE TRAIN GAME (any Spectrum) NEWI First there were model railways then there were computers. Now Microsphere gives you both in one

Featuring passenger goods & express trains tunnels viaducits points stations turniable bonus games; collisions, derailments, irale passengers, and every thing else you expect from a major railway!

Two track leyouts on each cassette. Superbivatue for money

Only 25 95

## A. S. N. COMPUTER SERVICES LIMITED

#### ANNOUNCE

Top USA Software at Discount Prices At least 20% Discount from Top Selling US Software Just Look at These:

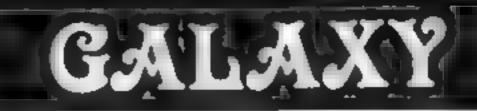

### Number One For Texas TI99/4A

#### LOOK NEW LOW PRICES

| Munchman           | £19 95      | Speech Editor £      | 16.80 |
|--------------------|-------------|----------------------|-------|
| Extended Basic     | 39 95       | Editor/Assembler     | 58.00 |
| Chess              | 28.40       | Dragon Mix           | 10.95 |
| Adventure/Pirate   | 14 95       | Alten Addition       | 10 95 |
| All Adventures     | 5 95        | Mini Memory          | 39.95 |
| Speech Synthesiser | 34.95       | Music Maker          | 14 95 |
| Tunnels of Doom    | 14 95       | Invåders             | 14.95 |
| Terminal Emulator  | 39 95       | Parsec               | 19 95 |
| Touch Typing Tutor | 20.80       | Alpiner              | 10.95 |
| Soccer             | 12 50       | 32k RAM Card (Texas) | 85 95 |
| 00 14 1.           | 20 A. B. B. | A State Brand Press  |       |

99er Magazine available including back issues

#### LANTERN CASSETTE SOFTWARE

| Battlestar Attack | £6 95 | Blasteroids         | £5 95 |
|-------------------|-------|---------------------|-------|
| Operation Moon    | 6.95  | Character Generator | 9.95  |
| Scrolmaster       | 6.95  | Ascot Stakes        | 5.95  |
| Pearl Diver       | 5.95  | Hunch Back          | 5.95  |
| Daddies Hot Rod   | 5.95  | Troll King          | 6.50  |

Large range of Books now available for TI-99/4A

#### COLECO AND ATARI OWNERS Check our Prices for your Games Cartridge requirements

Remember<sup>1</sup> There are no extra charges at Galaxy All prices include VAT and postage. Send SAE for full list. Send cheque with order of phone of use Barclaycard of Access

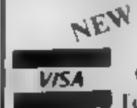

 TI-USER a new publication with programs, reviews, competitions, news, advisory service £6 00 p.a
 60 High Street, Maidstone Kent Telephone: (0622) 682575 & 679265

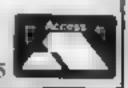

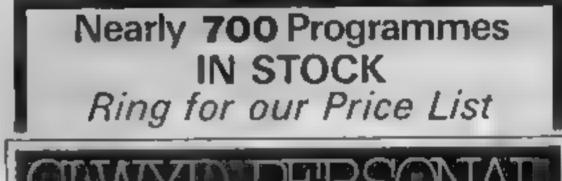

|                                  | RRP     | A.S.N.       |
|----------------------------------|---------|--------------|
| Zakkon - Datasoft - Atan         | 33.00   | 25.00        |
| Jumphian — Epyx — Atari C B64    | 33.00 - | 25.00        |
| Miner 2049ER - Big Five - Atari  | 41.70   | 30.00        |
| Temple of Apshai - Epyx - Atari, |         |              |
| CB64, IBM (                      | 33.00   | 25.00        |
| Zork I to III — Infocom — Atari, |         |              |
| CB64, IBM                        | 33-00   | 25-00 (each) |

All Prices include VAT and Post & Packing is Free (UK mainland only). This is just a selection. We have over 500 Games/Utilities/Educational and Business programmes to choose from. To obtain up to the minute info on any programme, telephone our Hot Line — 07842 57599.

(Export Orders Welcome)

Send all orders with cheque P/O etc to:

A.S.N. COMPUTER SERVICES LTD, Dept. H.C.W., 89 Station Crescent, Ashford, Middx.

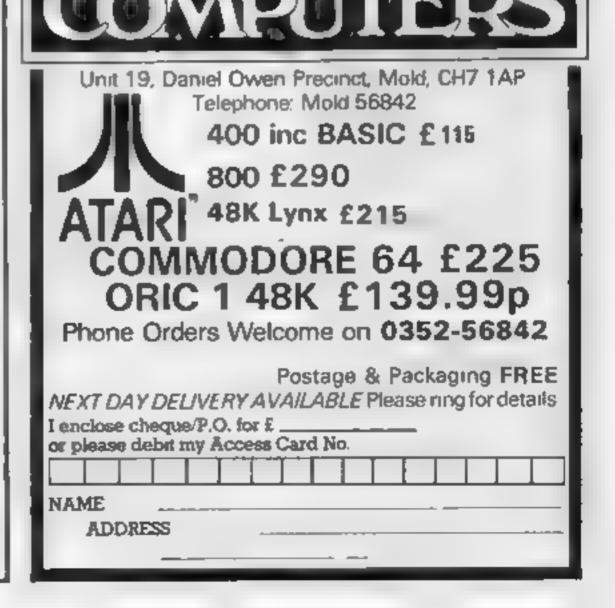

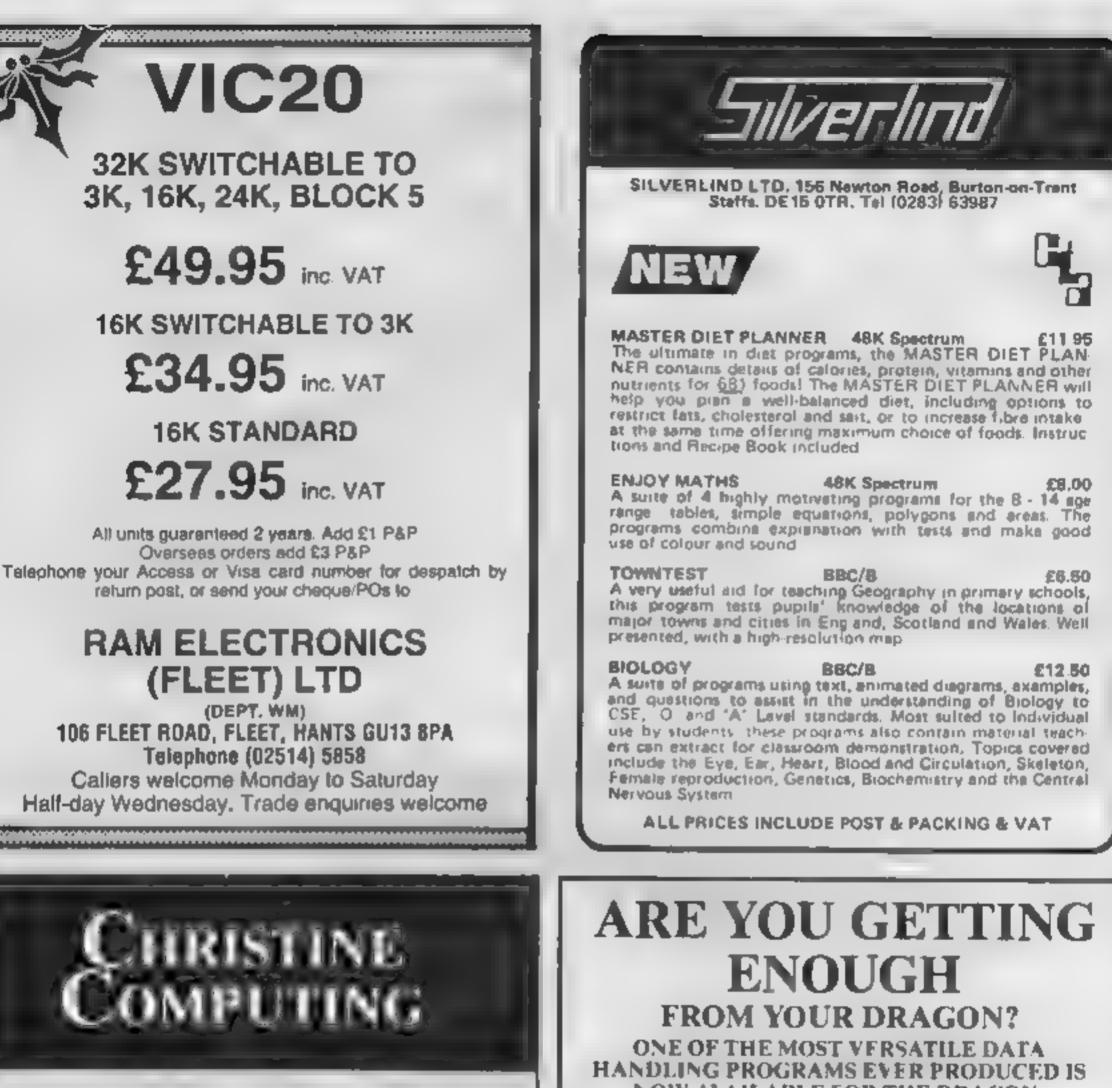

Compatible cassette recorder

£24.98

NOW AVAILABLE FOR THE DRAGON.

| Companoie cassene recorder             | 1.44.70   |                                                                                                    |
|----------------------------------------|-----------|----------------------------------------------------------------------------------------------------|
| Single cassette interface lead         | £4.35     | Features.                                                                                                    |
| Dual cassette interface lead           | £5.45     | VARIABLE NUMBER OF FIELDS AND FIELD                                                                                                    |
| Recorder + single lead                 | £28.75    | LENGTH   DIFFERENTIAL MULTI COLUMN                                                                                                    |
| Recorder + dual lead                   | £29.75    | RANGE SEARCHING & TOTALLING                                                                                                    |
| 32K Stand alone Ram                    | £125      | INTEGRATED ALPHA/NUMERIC SORT                                                                                                    |
|                                        |           | MULTIPI E FIELD SEARCHING                                                                                                    |
| Software Cartridge — Extended Bas      | ic £51 50 | <ul> <li>SEARCHING &amp; TOTALLING</li> </ul>                                                                                                    |
|                                        |           | FULL EDIT FACILITIES                                                                                                    |
| Minimemory £51.50 Parsec               | £23.50    | This flexible all-purpose program allows even beginners                                                                                           |
| Chess £29.50 Invades                   | £17.00    | to create systems to suit their own applications -                                                                                                |
|                                        |           | FOR ONLY £24.95 (TAPE VERSION)                                                                                                    |
| Software Tape Core!, Blast             | lt.       | Available on cassette & disc. Also available for other computers<br>S.A.E. for full spec. & details of other products available or complete below |
| Spudz, Code Break/3D Maze, U.          |           |                                                                                                    |
| all @ £4.95 each.                      |           | Please send me DATAFILE PHONE (0626) 63432 ACCESS<br>p&p FREE (UK ONLY) OR (0803) 22699 BARCLAY                                                   |
|                                        | 1         | CASSETTE £24.95mc VAT Send to:                                                                                                    |
| P&P 55p per order, send 50p (refund    |           | DRAGON DISC 299.95 hr VAT FORMOSA COMPUTORS & SOFTWARE                                                                                            |
| 1st order) for full list, Cheques or P | O's to:   | DELTA DISC 299 95inc. VAT 3 Union Street,<br>Newton Abbott TQ12 2JX                                                                               |
|                                        |           | 260072                                                                                                    |
| SEE US AT THE YOUR COMPLTER XM         | ASFAIR    | Address                                                                                                    |
| DEC 15th 18th                          |           | 51C W IV                                                                                                    |
|                                        |           |                                                                                                    |

## **COMMODORE 64 PROGRAM**

This program allows you to turn your Commodore 64 into an impressive synthesizer, as well as to experiment with sound effects easily and quickly

The program is both fast and versatile, as you will appreciate from the following description

Speed comes from a machine code routine. As sound rountines are virtually untranslatable from one machine to another. decided that using code would not remove any major insight into the program

The machine code gets a key and, if it is a note; collects note, octave, sound, waveform and envelope data from pre-POKEd files, and stores them in the sound registers. This means that playing can be smooth, quick and professional

This playing can be interrupted to define a function. As the 64 has three sound channels, the first three rows (1 to -, Q to \*, and A .o ) represent a different sound and contain a full octave: A to G sharp. The keys found immediately after these cut the sound of that row

Each row can have oclave. envelope and waveform indep endently defined. Also, for ease and versaulity, envelopes can be stored and recalled quickly

The most interesting facet of the program is that tunes can be remembered and replayed

To remember a tune press F4, and F6 when you have finished 18 is pressed to recall the tune For experimentation, envelopes, octaves and waveforms can be revised before you play back the lune

An extra feature is that you can play back the tune at any speed (maximum speed increase usually 10 times) and so make yourself sound like a real professional\*

## Make your micro make music

**Compose a masterpiece and** listen as your Commodore 64 plays it back to you. Type in and use David Rees' program for fun and for more serious uses

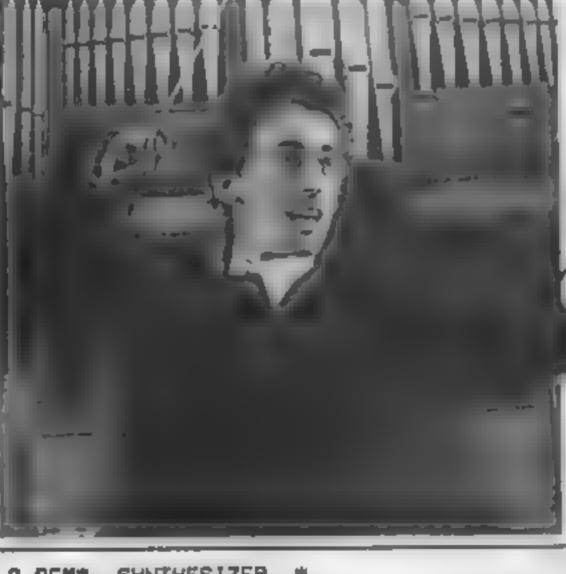

SYNTHESIZER 8 REM# 9 REMA BY DAVID REES # 10 FORN=0T02

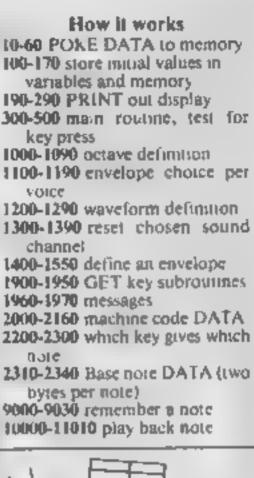

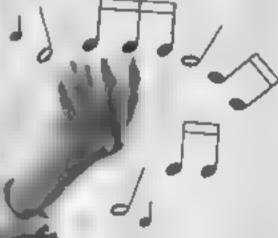

Variables Final note number NO remembered note number S sound register shart **TT** playback speed factor V voice times 7 F(2) envelope per voice (.(3) waveform numbers for POKEing O(2) octave per voice R(400) recall notes T(400) delay time per note S1(100),52(100) defined envelope store W(2) waveform per voice

| (N.B. sound cutoff is not<br>remembered)<br>Note keys have auto repeat and<br>predefined envelopes are smooth<br>(long duration) so that notes are<br>played at constant volume until<br>the key is released, when the<br>sound fades as per the envelope<br>Thus, it is best to use a smooth<br>envelope as a sharp envelope will<br>repeat endlessly, sounding like a<br>musical machine gun!<br>Extensive alterations can be<br>made<br>For instance, if you disagree<br>with my note per key choice,<br>DATA in lines 2310 to 2340 can<br>be changed. Another idea is that<br>kevs on the bottom row could be<br>defined to give instant changes<br>during the tune. Many additions<br>can be made, and the program<br>can be used as a tool as well as a<br>plaything<br>Note: above each line using a<br>graphic symbol is a REM to tell<br>you what it does. These REMs<br>can be deleted | 30 READA: IFA=-1THEN60<br>40 POKE12032+N#256+M,A<br>50 NEXTM<br>60 NEXTN<br>70 DIMS1(100):DIMS2(100)<br>80 DIMR(400):DIMS2(100)<br>80 DIMR(400):DIMT(400)<br>100 POKE12000,1:POKE12001,2 POKE12802,3<br>105 O(0)=6:O(1)=5:O(2)=4<br>116 POKE13056,60 POKE13057,1:POKE13058,60<br>115 E(0)=0:E(1)=1:E(2)=2:S1(0)=60<br>120 POKE13059,1.POKE13060,10:POKE13061,15<br>125 S2(0)=1:S1(1)=60:S2(1)=1:S1(2)=10<br>130 POKE13312,0:POKE13360,10:POKE13061,15<br>125 S2(2)=15<br>140 POKE133568,33:POKE13569,33:POKE13314,14<br>135 S2(2)=15<br>140 POKE13568,33:POKE13569,33:POKE13570,33<br>145 H(0)=1:W(1)=1:W(2)=1<br>150 S=54272:POKES+24,15<br>160 FORN=0T023:POKES+N,0:NEXT<br>169 REM#HI BIT SUS/REL LASTS FOR EVER#<br>170 G(0)=17:G(1)=33:G(2)=65:G(3)=129<br>189 REM#ICLR1<br>199 POKUTATEDUATUREST7ED# | Hints on conversion<br>Unfortunately, as sound param-<br>eters vary so much between com-<br>puters, conversion will need<br>extensive alterations, depending<br>on the complexity of your<br>commands.<br>The machine code routine<br>GETs one of the octave keys<br>pressed and plays a note, using<br>DATA POKEd in by the BASIC<br>part of the program. This should<br>be replaced by a GET key state-<br>ment, an array for key to note<br>conversion, and your sound<br>commands.<br>POKE commands are either<br>used to pass data to the machine<br>code, or (if the variable S is in the<br>statement) to set volume or clear<br>the sound registers. Thus, they<br>can mainly be ignored if you have<br>sound commands, as variables<br>will replace them<br>Dtherwise, BASIC commands<br>are fairly standard, and the only<br>other main conversion should be<br>to change the limits of figures<br>used |
|----------------------------------------------------------------------------------------------------|----------------------------------------------------------------------------------------------------|----------------------------------------------------------------------------------------------------|
|----------------------------------------------------------------------------------------------------|----------------------------------------------------------------------------------------------------|----------------------------------------------------------------------------------------------------|

| COMMODORE 64 PROGRAM                                                  |                                                                     |  |  |  |
|-----------------------------------------------------------------------|---------------------------------------------------------------------|--|--|--|
| 100 DEMMETUNIT                                                        |                                                                     |  |  |  |
|                                                                       | 1495 S2(N)≈9#16                                                     |  |  |  |
| 200 PRINT"XVOICE OCTAVE ENVELOPE";                                    | 1500 PRINT"RELEASE": GOSUB1930                                      |  |  |  |
| 210 PRINT" WAVEFORM"                                                  | 1505 S2(N)=S2(N)+A                                                  |  |  |  |
| 220 FORV=0TO2                                                         | 1510 FORV=0T02                                                      |  |  |  |
| 229 REMALDANI                                                         | 1520 X=E(Y) POKE13056+Y#2, S1(X)                                    |  |  |  |
| 230 PRINT"M"V, 0(V), E(V), W(V)                                       | 1530 POKE13057+V#2,S2(X)                                            |  |  |  |
| 240 NEXTV                                                             | 1540 NEXTV                                                          |  |  |  |
| 249 REM#[DWN]                                                         | 1550 GOTD190                                                        |  |  |  |
| 250 PRINT" XKEYS:"                                                    | 1900 INPUT "WHICH YOICE";Y                                          |  |  |  |
| 260 PRINT"F1 = OCTAVE", "F3 = ENVELOPE"                               | 1910 IFV<00RV>2THEN1900                                             |  |  |  |
| 270 PRINT"F5 = WAVEFORM", "F7 = RESET"                                | 1920 RETURN                                                         |  |  |  |
| 280 PRINT"F2 = ENVELOPE", "F4 = REMEMBER".                            |                                                                     |  |  |  |
| 290 PRINT"F6 = END ", "F8 = PLAYBACK"                                 | 1940 IFACOORA215THEN1930                                            |  |  |  |
| 299 REMAMAIN ROUTINE*                                                 | 1950 RETURN                                                         |  |  |  |
| 300 SYS12032; GETA\$ POKE866, PEEK(865)                               | 1959 REMACHOMEICDWNJ                                                |  |  |  |
| 310 IFPEEK(700)<>99THEN9000                                           | 1960 PRINT" # MREMEMBERING" GOTO300                                 |  |  |  |
| 320 IFR#="1"THENV=7:00T01300                                          | 1969 REMACHOMEICDWNI                                                |  |  |  |
| 330 IFA#=CHR\$(13)THENV=14.00T01300                                   | 1970 PRINT #00 ": GOTO300                                           |  |  |  |
| 348 IFR#="£"THENV=0 GOT01300                                          | 2000 JATA165, 197, 141, 97, 3, 201, 64, 208, 1                      |  |  |  |
| 350 IFA#="#"THEN1000                                                  | 2005 DRTR96,205,98,3,208,1,96,24,10                                 |  |  |  |
| 360 IFA\$="""THEN1100                                                 | 2010 DRTA24,168,185,,48,201,99,208,1,96                             |  |  |  |
| 370 IFA\$="\"THEN1200                                                 | 2020 DATA133,251,185,1,48,133,252                                   |  |  |  |
| 380 IFR#="["THEN100                                                   | 2030 DATA164,251,185,,49                                            |  |  |  |
| 390 IFA#="#"THEN1400                                                  | 2040 JATA133,253,185,1,49,133,254                                   |  |  |  |
| 400 IFR\$="M"THENK=1:NO=0 00T01960                                    | 2050 DATA164,252,185,,50,133,2,201,                                 |  |  |  |
| 410 IFA\$="#"THENK=0 F*ND-GOT01970                                    | 2060 DATA240,21,170,24,70,253,24,70,254                             |  |  |  |
| 420 IFA#="""THEN10000                                                 | 2070 DATA144,9,24,165,253,24,105,128,24                             |  |  |  |
| 500 GOTD300<br>999 REMMICLR]                                          | 2080 DATA133,253,202,208,236,165,252                                |  |  |  |
|                                                                       | 2090 DATA168,185,,52,133,2,185,,53                                  |  |  |  |
| 1000 PRINT" OCTAVE DEFINITION"<br>1010 GDSUB1900                      | 2100 DATA141,99,3,152,24,10,24,168                                  |  |  |  |
| 1020 PDINT                                                            | 2110 DRTA185, 51, 133, 251, 185, 1, 51                              |  |  |  |
| 1010 GDSOB1900<br>1020 PRINT<br>1030 INPUT"WHICH OCTAVE";0            | 2120 DRTA133,252,164,2,169,,153,4,212                               |  |  |  |
| 1040 IFO<10R0>7THEN1030                                               | 2130 DATA165,251,153,5,212,165,252                                  |  |  |  |
|                                                                       | 2148 DATA153,6,212,165,254,153,1,212                                |  |  |  |
| 1030 O(V)=0:POKE12800+V,7-0<br>1090 GOT0190                           | 2150 DATA165,253,153,,212,173,99,3<br>2160 DATA153,4,212,169,,96,-1 |  |  |  |
| 1099 REM#[CLR]                                                        | 2199 REM# KEY TO NOTE DATA#                                         |  |  |  |
| 1100 PRINT" D ENVELOPE CHOICE"                                        |                                                                     |  |  |  |
| 1110 GOSUB1900                                                        | 2200 DRTA99,,99,,99,,99,,99,,99,<br>2210 DATA99,,99,,4,,2,1,,2,6,   |  |  |  |
| 1120 FORN=01063                                                       | 2220 DRTR99,,2,2,4,1,99,,8,,6,1                                     |  |  |  |
| 1130 IF81(N)=0ANDS2(N)=0THEN1150                                      | 2230 BATA4,2,10,,99,,6,2,8,1,99,                                    |  |  |  |
| 1140 PRINTN, \$1(N), \$2(N)                                           | 2240 JATA12,,10,1,8,2,14,,99,,10,2                                  |  |  |  |
| 11EG NEVT                                                             | 2250 DATA12,1,99,,16,,14,1,12,2,18,                                 |  |  |  |
| 1100 NEXT<br>1160 INPUT"WHICH ENVELOPE";E<br>1170 IFE(00RE)63THEN1160 | 2260 DATA99, 14,2,16,1,99,,20,,18,1                                 |  |  |  |
| 1170 IFECOORE263THEN1160                                              | 2270 DRTA16,2,22,99,,18,2,20,1,99,                                  |  |  |  |
| 1190 E(Y)=E:POKE13056+V#2,S1(E)                                       | 2280 JATA99.,22,1,20.2,99.,99.,22.2                                 |  |  |  |

. .

| 1190 | E(V)=E:POKE13056+V#2,S1(E)   | 2280 JATA99,,22,1,20,2,99,,99,,22,2         |
|------|------------------------------|---------------------------------------------|
|      | POKE13057+V#2,S2(E)          | 2290 DATA99,,99,,,99,,99,,2,                |
| 1190 | GOTQ199                      | 2300 DATA99,,99,,,1,99,,-1                  |
|      | REM#CCLRJ                    | 2309 REM#NOTE VALUE TABLE*                  |
|      | PRINT" WAVEFORM DEFINITION"  | 2310 DATA199,112,124,119,151,126            |
|      | GDSUB1900                    | 2320 DRTR30,134,24,142,139,150              |
|      | INPUT"WAVEFORM";W            | 2330 DRTR125,159,250,168,6,179              |
|      | IFWC00RWD3THEN1220           | 2340 DRTR172,189,243,200,230,212,-1         |
|      | W(Y)=W:POKE13568+Y,G(W)      | 9000 IFK=00RPEEK(780)=64THEN300             |
|      | GOT0190                      | 9010 R(NO)=PEEK(865):T(NO)=T1:T1\$="000000" |
|      | FDRN=ØT06                    | 9014 REM#CHOMEJCDWN#91CLEFT1                |
| -    | POKES+V+N,Ø                  | 9815 PRINT" NORMANDADADA                    |
|      | NEXTN                        | 9020 NO=NO+1                                |
|      |                              | 9030 0010300                                |
| -    | REM#ECLRI                    | 10000 GOTO11000                             |
|      | PRINT"3 ENVELOPE DEFINITION" | 10002 FORN=010F                             |
|      | INPUT"ENVELOPE NUMBER"; N    | 10005 TI\$="000000"                         |
|      | IFNCOURN263THEN1440          | 10010 POKE780, R(N): SYS12034: POKE866, 64  |
|      | PRINT"INPUT:"                | 10020 IFN=0THEN10050                        |
|      | PRINT"RTTRCK": GOSUB1930     | 10040 IFT(N)/TT)TITHEN10040                 |
|      | 51(N)=R#16                   | 10050 NEXT                                  |
|      | PRINT"DECRY": GOSUB1930      |                                             |
|      |                              | 11000 INPUT TIME REDUCTION TT               |
| 1420 | PRINT"SUSTAIN" : GOSUB1930   | 11010 GOTO10002                             |

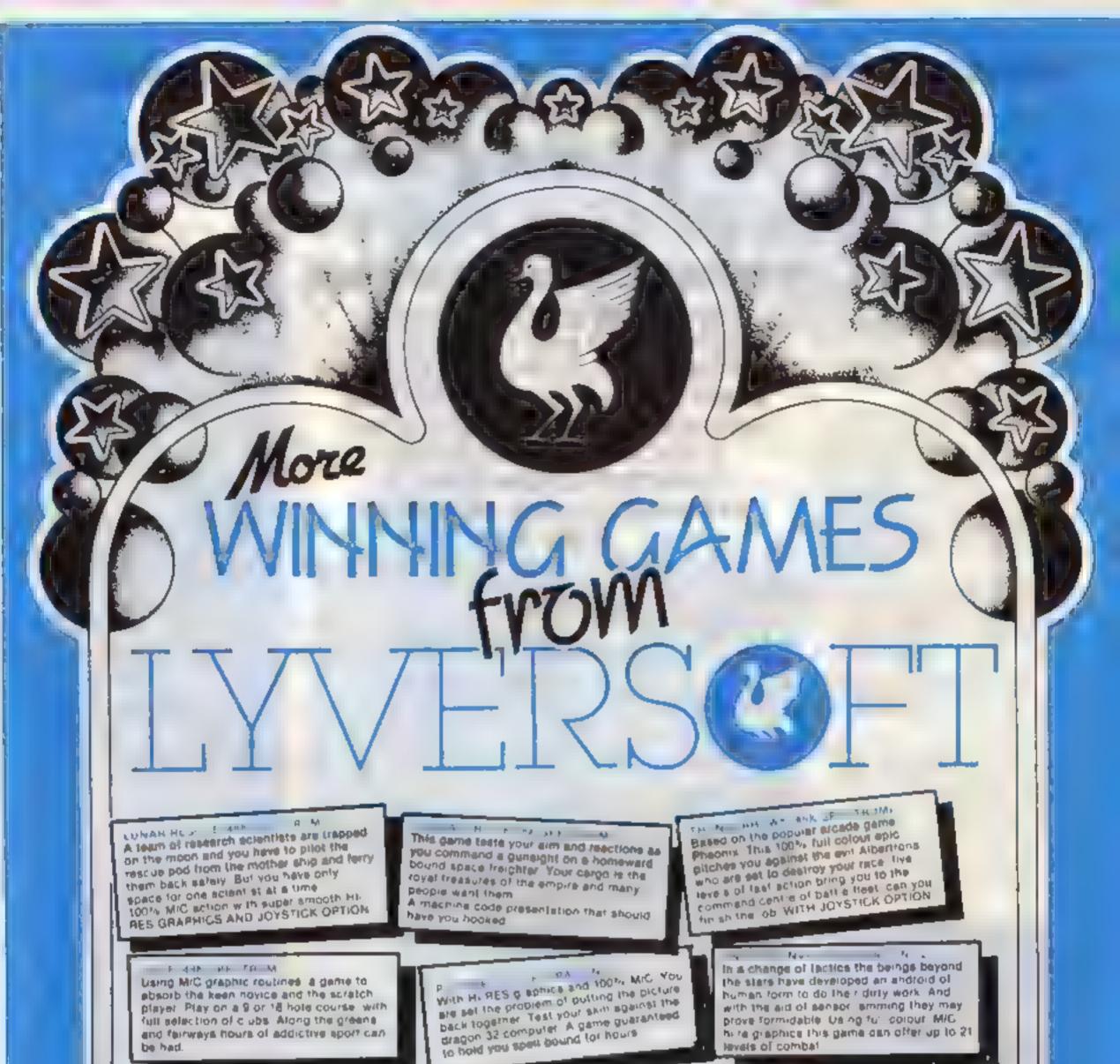

| The mission is simple but its completion<br>is far from being so As captain of<br>starship you have an the best technies at<br>your disposal Unfortunately the kingons<br>oppose you A great MIC version of this<br>classic computer game                                                                             | A fixeting, fur colour graphs<br>That pits you against the sp<br>guardians of the fomb in you<br>uncover the treasure of the p<br>partie will have you anth a re | Our quest to mane into the secred tire or every                              |
|----------------------------------------------------------------------------------------------------|----------------------------------------------------------------------------------------------------|------------------------------------------------------------------------------|
| ALSO AVAILABLE:<br>Demon Oriver Basic VIC20 - E5.95<br>Lunar Rescue Basic V C20 - E5.95<br>Space Assault 3 or 8 VIC20 - E5.95<br>App e Bug/Crazy Climber Basic<br>V C 20 - E5.95                                                                                                    | Nuclear Attack/Grand Prix<br>Basic VIC20 — 25.95<br>Hearts & Diamonds/Hi-Lo Basi<br>VIC20 — £5.95<br>Machine Code Monitor<br>VIC20—£14.95                        | Hangman/Super Docker ZX81-16K<br>£4.95<br>Bouncing Gorf.las ZX81 16K – £4.95 |
| LUNAR RESCUE (48K Spectrum) &<br>GOLF (48K Spectrum) & ES 95 each<br>VOYAGER (VIC20 8 or 16K) & ES 95<br>LIBERATOR (15K/48K Spectrum) @<br>PICTURE PUZZLE (Dregon 32) @ ES<br>SPHINX (VIC20 8 or 16K) @ ES.95 ea<br>THUNDERHAWK (48K Spectrum) @<br>ANDROID INVADERS (Dregon 32) @<br>BIRD OF PREY (8ASIC VIC20) @ ES | each<br>Es 95 each<br>ch<br>Es 95 each<br>Es 95 each<br>Es 95 each<br>Add<br>Es 95 each                                                                          | mberholdse Cheque/PO for £                                                   |

## TI-99/4A PROGRAM There's something evil deep in the cavern...

Cavern Attacker needs skill, concentration, judgement . . . and a httle luck.

A sinister race of ahens is attacking your planet and your mission is to destroy the enemy nerve centre sited in the heart of the ahen planet

But the nerve centre can move and tries to trace every move you make. To outpace it you must either hover or accelerate. But beware — this uses a lot of fuel

With the best fighters engaged in conflict with your planet the nerve centre is guarded by just the cavern and one inexperienced alien

You have to score a direct hit to destroy the nerve centre. There's a big bonus for hitting the nerve and another for your remaining fuel.

You lose one unit of fuel every time you enter the cavern and two units each time you hover or accelerate

Each time you leave the cavern you move down a level Your laser will destroy sections of the cavern and the alien.

When you hit the alien which can only move up or down — another one appears. This alien can sometimes destroy layers of the cavern and aid your allack.

How it works 20-50 skill levels 60-170 set variables 180-270 define characters, colour 280-570 set up screen 580-690 display, move nerve centre 700-830 display, move hereby Dur planet is under threat again. You can save us by destroying the alien nerve centre, sunk deep under the surface of the enemy planet. Gary Jowett and David Trillwood wrote Cavern Attacker for the standard TI-99/4A

| Ľ     | GORUM 2438<br># PRENT "ENFLIT BRELL LEVELCI-SIS-EARY"                               |                                          |
|-------|-------------------------------------------------------------------------------------|------------------------------------------|
| 1 3   | INPUT WELL                                                                          |                                          |
| 13    | E TH BRILLING THEN 20<br>B TH BRILLAS THEN 20                                       |                                          |
| 6     | AGO MARKE CHARMED LOCK BATH                                                         | NIGEICH PALCED                           |
|       | 0 FUEL-32<br>0 8CORE+8                                                              |                                          |
| 19    | A REM GLU & D.T                                                                     |                                          |
|       | IS RENOTIZE                                                                         |                                          |
|       | 28 GRUL DUEAN                                                                       |                                          |
|       | 38 T2HEH8<br>48 H5H11                                                               |                                          |
| 1     | 58 BONUS-1508                                                                       |                                          |
|       | SE CALL BCREEK(B)                                                                   |                                          |
|       | 48 CALL CHARCAS * 8848888455868888 *                                                |                                          |
|       | HAR CALL CHARGE 28 FEFFFFFFFFFFFFFFFFFFFFFFFFFFFFFFFF                               |                                          |
|       | 10 CALL COLOR 11 14 1)<br>20 CALL CHAR(115 "FEEFFEFFEFFEFFEFFEFFEFFEFFEFFEFFEFFEFFE |                                          |
|       | THE CHARGE 121 FEFFFFFFFFFFFFFFFFFFFFFFFFFFFFFFFF                                   |                                          |
|       | HE CALL CHART 122 "183C7EFFFFFFFFFFFFFFFFFFF                                        |                                          |
|       | SE CALL COLORIS 7 1)                                                                |                                          |
|       | 278 CALL CHAR 64 100000213FF13E200                                                  |                                          |
|       | 298 8-117(RH0#83+,2-9K1                                                             |                                          |
|       | 108 FOR C+24 TO B STEP +1                                                           |                                          |
| - H - | 328 HENT C                                                                          |                                          |
|       | 338 CALL HOHMER & SZZ -                                                             |                                          |
| ш     | 348 NEXT R<br>358 FOR R=3 TO 31                                                     |                                          |
| ч     | 368 8-181(ANDEE)+2                                                                  |                                          |
| 1     | 370 FOR CAL HOMME C R 1285                                                          |                                          |
| ш     | 398 NEXT C                                                                          |                                          |
|       | ARE COLL HOMMER A 121 2                                                             |                                          |
| 31    | 420 CPUL HCHMM 1 3 70)                                                              |                                          |
| 1     | 430 CALL MCHARY 1 4 85<br>440 FALL HCHARY 1 3 597                                   |                                          |
| Ш     | 458 CRL HCHMM 1 6 76                                                                |                                          |
| ш     | 476 FOR MAY TO 32                                                                   |                                          |
| -1    | ADD COLL HENORE A 1157                                                              |                                          |
| 1     | 598 CALL COLORY 1 9 3                                                               |                                          |
| 1     | 918 CALL CRUPH 97 BETREEFF80000088 1                                                |                                          |
| -1    | 416 FOI COLOW 18 2 10                                                               |                                          |
|       | 548 CALL CHART 184 "80005438383838,000 "                                            |                                          |
| 1     | 350 /E=1<br>360 /=11                                                                |                                          |
|       | SPE PER HAIN PROCEAR                                                                |                                          |
| -1    | 398 REP                                                                             |                                          |
| - 1   | GBO REM<br>REAR TIME +1                                                             |                                          |
| 1     | AND CALL HOMME 23 YE 32                                                             |                                          |
| -1    | SCORE+SCORE+1                                                                       | ONE CALL REYCE X S                       |
|       | 300 BCHUS-BCHUS-                                                                    | 738 1F K-01 THEN 1<br>668 1F K-75 THEN 8 |
|       | 678 YE 41                                                                           | 478 COTO 898                             |
|       | ADD VE+VE+1                                                                         | BOB GOBUE LOIS                           |
|       | 690 TRE HIMPIES 15 151                                                              | 990 TF BERN THEN S                       |
|       | TIR CREL HCHAR XB 18 32                                                             | 9 8 15 K-32 THEN 1<br>928 15 K-51 (HEN 5 |
|       | 728 XB+X8+1<br>778 1F XB-24 THEN 758                                                | 938 6010 558                             |
|       | TAB DEC-B                                                                           | 548 JOSUB 1618                           |
|       | 750 CALL DCHART AB YE 28                                                            | 910 15 X-00 THEN 3                       |
|       | *78 15 28+32 THEN 828                                                               | 378 HOLD4.                               |
|       |                                                                                     | 998 G010 1898                            |
|       | 638 DEC = 2                                                                         | (956 x=x=1                               |
|       | 6.8 GD10 838<br>828 RL, NCHARCXB YB 1847                                            |                                          |
|       |                                                                                     |                                          |

#### Hints on conversion

If you are going to try to convert this program to unother machine, remember that the Texas has a 24 by 32 screen and it uses userdefined characters. Here are the more unusual commands.

- CALL CHAR (ASCII code number, hexadecimal string). De fines characters used in the program. The hexadecimal string describes the pattern to be given to the character with ASCII code stated
- CALL HCHAR (row number, column number, ASC II code, number of repetitions) Places character on screen at row and column specified, and repeats it horizontally the number of times stated. If this fourth value is omitted then the char acter is displayed only once The character used is the one whose ASCII code appears in the command
- CALL VCHAR (row number, ASCII code, number of repetitions). Works the same way as CALL HCHAR only repeats vertically instead of horizontally
- CALL GCHAR (row number, column number, numeric variable). Equivalent of PEEK, assigns ASCII code of character at row and column stated to numerical variable
- CALL CLEAR clears the screen Equivalent to CLS
- CALL SCREEN (colour code) Specifies screen colour, using polour code
- CALL COLOUR (character set number, foreground colour code, background colour code). Specifies foreground and background colours for

| the state is a state of the state of the sta |    |
|----------------------------------------------------------------------------------------------------|----|
| 700-830 display, move bombs                                                                                                    |    |
| 840-990 read keyboard                                                                                                    | 1  |
| 1000-1040 if keys pressed GOTO                                                                                                    |    |
| 1050-1260 movement of astro-                                                                                                    |    |
| lighter                                                                                                    |    |
| 1270-1500 alten ship, laser                                                                                                    |    |
| 1510-1800 acceleration                                                                                                    |    |
|                                                                                                    |    |
| 1810-1960 astro-fighter's laser                                                                                                    |    |
| 1970-2010 astro-fighter's fuel                                                                                                    |    |
| lima                                                                                                    |    |
| 2020-2370 endings                                                                                                    | L. |
| 2380-2420 check to see if aben is                                                                                                    |    |
| hu                                                                                                    |    |
| 2430-2930 instructions                                                                                                    | Ш  |
|                                                                                                    |    |
|                                                                                                    |    |
|                                                                                                    |    |
| Variables                                                                                                    |    |
|                                                                                                    | I  |
| skill, fuel, score, bonus explain                                                                                                    | I  |
| skill, fuel, score, bonse explain<br>themselves                                                                                                    |    |
| skill, fuel, score, bonus explain<br>themselves<br>time number of moves                                                                                                    |    |
| skill, fuel, score, bonus explain<br>themselves<br>time number of moves<br>ize, s, g, c FOR NEXT loops                                                                                                    |    |
| skill, fuel, score, bonus explain<br>themselves<br>time number of moves<br>tan, a, g, c FOR NEXT loops<br>b, laz, rrr random numbers                                                                                                    |    |
| skill, fuel, score, bonus explain<br>themselves<br>time number of moves<br>ize, a, g, c FOR NEXT loops<br>b, iaz, rrr random numbers<br>ship, dec, hold, a, zb, as decision                                                                                                    |    |
| skill, fuel, score, bonus explain<br>themselves<br>time number of moves<br>tan, a. g. c FORNEXT loops<br>b, taz, rrr random numbers<br>ship, dec, hold, a, zb, as decision<br>variables                                                                                                    |    |
| skill, fuel, score, bonus explain<br>themselves<br>time number of moves<br>tan, a. g. c FOR NEXT loops<br>b, laz, rrr random numbers<br>ship, dec, hold, a, zb, as decision<br>variables<br>xa X co-ordinate of alten                                                                                                    |    |
| skill, fuel, score, bonus explain<br>themselves<br>time number of moves<br>izn, a. g. c FOR NEXT loops<br>b, hz, rrr random numbers<br>ship, dec, hold, a, zb, as decision<br>variables<br>za X co-ordinate of aben<br>ye y co-ordinate of nerve centre                                                                                                    |    |
| skill, fuel, score, bonus explain<br>themselves<br>time number of moves<br>tan, a. g. c FOR NEXT loops<br>b, laz, rrr random numbers<br>ship, dec, hold, a, zb, as decision<br>variables<br>xa x co-ordinate of alien<br>ye y co-ordinate of alien<br>ye y co-ordinate of nerve centre<br>x.y; xb, yb co-ordinates of astro                                                                                                    |    |
| skill, fuel, score, bonus explain<br>themselves<br>time number of moves<br>izn, a. g. c FOR NEXT loops<br>b, hz, rrr random numbers<br>ship, dec, hold, a, zb, as decision<br>variables<br>za X co-ordinate of aben<br>ye y co-ordinate of nerve centre                                                                                                    |    |
| skill, fuel, score, bonus explain<br>themselves<br>time number of moves<br>tan, a. g. c FOR NEXT loops<br>b, laz, rrr random numbers<br>ship, dec, hold, a, zb, as decision<br>variables<br>xa x co-ordinate of alien<br>ye y co-ordinate of alien<br>ye y co-ordinate of nerve centre<br>x.y; xb, yb co-ordinates of astro                                                                                                    |    |
| skill, fuel, score, bonus explain<br>themselves<br>time number of moves<br>tan, a. g. c FOR NEXT loops<br>b, iaz, rrr random numbers<br>ship, dec, hold, a, zb, as decision<br>variables<br>xs X co-ordinate of alien<br>ye y co-ordinate of alien<br>ye y co-ordinate of nerve centre<br>x,y; xb, yb co-ordinates of astro<br>fighter; nerve centre                                                                                                    |    |

| CA                                              | ali characters in set stated<br>LL SOUND (duration, fre-<br>quency, volume). Produces<br>found and duration, fre-<br>quency, and volume specified<br>Duration is in milliseconds,<br>frequency in Heriz and vol-<br>ime in scale from 0 (loudest)<br>to 30 (quietest)<br>LL KEY (key unit, k.s)<br>Equivalent to JNKEYS or<br>GET Returns code if key<br>pressed in variable k                                                                                |
|-------------------------------------------------|----------------------------------------------------------------------------------------------------|
| Y 32<br>9<br>1000<br>988<br>1020<br>1040<br>948 | Idia GDTO 1100<br>1020 X+K+1<br>1030 GDTO 1100<br>1040 CTLL GDHRE(X Y Z)<br>1050 H0+K<br>1060 Y0+Y<br>1070 IF Z-35 THEN 2160<br>1000 DEC+1<br>1000 DEC+1<br>1000 Y=Y+1<br>110 CMLL GDHRE(X,Y,Z)<br>1100 Y=Y+1<br>110 CMLL GDHRE(X,Y,Z)<br>1120 IF ROLD-1 THEN 1110<br>1100 Y=Y+1<br>1100 FF NOLD-1 THEN 1150<br>1100 FF NOLD-1 THEN 1150<br>1100 FF NOLD-1 THEN 1200<br>1100 FF N321 THEN 1200<br>1170 IF N325 THEN 1200<br>1170 IF N33 THEN 1210<br>1100 X=3 |

Page 32 HOME COMPUTING WEEKLY 29 November 1983

### TI-99/4A PROGRAM

1198 GOTO 1218 1200 20-21 1218 IF VOIE THEN 1260 1220 FUEL +FUEL+1 1230 YH1 1248 6010 1979 1256 X#31+1 1268 CHLL HOMMEX Y 97) 1278 CALL HOMME(NE 32,64) 1208 RER-INTCRNOT. 00 141 1298 IF MAR 98 THEN 300 1306 LR2=1NT(RH0#26+127 1318 IF LAZ>28 THEN 1488 1320 FOR L29-31 TO 32-CAR STEP -1 1338 CALL HCHARCHS LZR 451 1348 CALL GCHARCHS LZR 1 251 1358 1F 25#97 THEN 2:00 1368 NEXT LZR 1378 FOR L28+32 TO 32-LAZ STEP -1 1388 CALL HCHARN HE LZR 32 1 1390 NEXT LZA 1490 CALL HCHARCHS 32 323 1418 IF LAZIZS THEN 1408 1428 5010 1478 1438 X\$#X9-1 1448 IF X572 THEN 1480 1430 15-3 1468 6010 1088 1470 HE-HE-1 1409 TF X8(25 THEN 1508 1498 K8+22 1506 CALL HENRENE 32 643 1518 6010 560 1528 FOR 841 TO 14 1538 CALL SOUND (118+# 1008+# A 1558 B-A+2 1568 CALL COLORS 12 8 11 14-TO NEXT A 1900 CALL CLEN 1598 PR.NT SEGREHSER 12 551 1600 6010 2230 16.8 Y=Y+1 1628 FUEL-FUEL-2 1638 1F Y432 THEN 1718 1648 CALL COUNTY Y Z' 1658 IF 2038 THEN 1529 1668 Y#1 1679 NuN+1 1698 CALL GOMMAN Y 25 1698 16 24 - 32 7HEH 1528 1"00 FUEL OF JEL -1 TIR YEVE 1728 IF YAND THEN LAND 17 NO CALL GOWIN - Z. 1"48 TF ZCYDZ THEN 1978 1758 FIRLAFURL-S 1760 Yes 1778 X=K+1 1788 CALL COMMENT Y.Z. 1758 TF Z1 32 THEN 1528 1000 RETURN 18.8 CALL HOMAN X Y 97 . 1828 19 Y223 THEN 1858 1630 SEC-Y-5 1848 6010 1868 1858 360-31 1868 FOR LAWYAL TO SET 1878 CALL SDINK 118 118 PT

2058 CALL SOUNDCITE II8+G GHZ+ 2068 NEXT G 28"8 PRINT YOU ARE OUT OF FUEL -2050 DOTE 2230 2 00 FOR M-14 TO 1 STEP -1 2.10 CALL SOUNDER+10 1000 M. 2 20 CALL COLOR(12 A 1) 2130 NEXT A 2148 PRINT PLIEN DEFENCE DESTROYED YOUR 2168 FOR Aw1 "0 14 SHIPH ZITE CALL COLOR 12 A 1. 2 00 CRLL SCREEN R+2 / 2 00 CRLL SCLIPC 100+R 2000+R R1 2200 NEXT R 22 # SCORE-SCORE-BONUS 2128 PRINT "CONCRAT & AT JONS - YOU OTO YOURTASK NELL" 2778 PRINT SCORE SCORE -FUEL #18 2238 IF SCORE OF ELET OLONS THEN 2278 2240 MENTINE OF & 210 2278 MOTHT "HI SCORE- HS SSHO MAINA 2290 PRATINE SCORE - FIEL R. 2100 PRINT TTINE SCOREC-PUE BOUNT 2328 PRINT TOO YOU HENT PNOTHER GOT PATIO+ PA 2348 CALL CLEAD 2358 2F 204" THEN 20 2368 IF 28 N" THEN 2778 ELSE 2320 2340 SCORE+SCORE+50 2790 FALL NOVAL 15 32 321 2408 ×S-II 2418 THLL SOUNDES 1000 0 2420 GOTO 1910 2430 HS-8 2448 CHL. CLENN 2456 PRINT HAPOT YOUR MANE" 2460 HAPLY NO 2470 CR. CLENN ------2450 PO NT BREFRINKERIG ATTROTOR PERCE 7 10 PG 47 PA NO OF NY \*\*\*\*\*\*\*\*\*\*\*\*\*\*\*\*\* 2"TR PPINT PLO POTHY THERE IS TOUR MISSION PTO PRINT 27-58 PR NY USING WIR RETRO FIGHTER ANDYOUR OWN SKILL YOU MUST 2568 PHINT BUT DOING THIS IT NOT HS DESTROY YOUR ERSY AS IT SOLNOS, THE HERVE CENTRELA BAN. 2790 PRINT THIS LOCATED ITSELF DEEP INTOTHE HEART OF

| 1000 CALL HENNEY LANS ZAN<br>1000 IF ZANGA THEN 2300<br>19:0 IF ZANGA THEN 2300<br>19:0 FOR LANYAL TO SEC<br>1930 CALL HENNE(X,LR, 32)<br>1940 NEXT LA<br>1970 CALL HENNE(X V 32)<br>1960 RET RN<br>1970 IF FUEL(=7 THEN 2020<br>1960 RET RN<br>1970 CALL HENNE(X V 32)<br>1960 RET RN<br>1970 IF FUEL(=7 THEN 2020<br>1960 RET RN<br>1970 CALL HENNE(X V 32)<br>1960 RET RN<br>1970 CALL HENNE(X V 32)<br>1960 GOTO 1290 | 2626 CALL VEYICO K 9<br>2638 CALL VEYICO K 9<br>2648 COLL VEYICO K 9<br>2648 COLL CLEMP<br>2668 PRINT TYOL DESTROY IT BY BONGARDIN<br>2678 PRINT TONCE YOU HAVE MADE & CLEMP<br>2690 PRINT TONCE YOU HAVE MADE & CLEMP<br>2590 PRINT TONCE YOU HAVE MADE & CLEMP<br>2590 PRINT TONCE YOU HAVE MADE & CLEMP | HETHE CRIVERIL HITH YOUR DEADL<br>MATH BETWEEN YOU AND THE<br>MISSION" | Y BONDS NHO EL<br>HERVE CENTRE |
|----------------------------------------------------------------------------------------------------|----------------------------------------------------------------------------------------------------|------------------------------------------------------------------------|--------------------------------|
| Sand Curr Boundary Control 14<br>Sand Curr Boundary Control 15 (2 1)                                                                                                    | IT STHERE A DEPENDING A TON                                                                                                    | BOHBING YOU HAY ENCOUNTER                                              | A STALAGNITE<br>ALIEN IS A B   |

HOME COMPUTING WEEKLY 29 November 1983 Page 33

## Catch the Secrets and earn a bonus

You are agent 008 and here is your briefing for your next hazardous mission

Our agent inside the enemy's secret service complex is going to throw a set of secret documents over the o itside wall and you are to wait and concet them.

Unfortunately, our agent is the clumsy type

As you wait be accidentally sets off the alarm which wakens the sleeping guard. In his haste to get the documents to you, the agent hurls them so they separate and float down on your side

Meanwhile, the guard has started to climb a ladder and, if he sees you, he will open fire and you lose one of your three lives

Armed only with the cursor keys on your 48k Oric, you must run up and down catching the papers in your briefcase

Each document is worth 20 dollars on the black market, so you get bonus money as your score increases.

The rate at which the guard climbs the ladder is determined by the skill level you choose

A high score system is incor porated — my personal best so tar is 2,900 at level 1

0 POKE49033,8 2 REM ##### TOP SECRET ####### 3 REM ### BY 0, DAILEY 1983 ### 5 PAPERS: INK3 18 GOSUE 9890:HI=B:LL=3 18 GOSUE 9890:HI=B:LL=3 18 GOSUE 2880' INSTRUCIONS

It was a run-of-the-mill mission — until our undercover agent slipped up. Now it's up to you and your 48K Oric to pick up the pieces. But first let Graham Bailey brief you

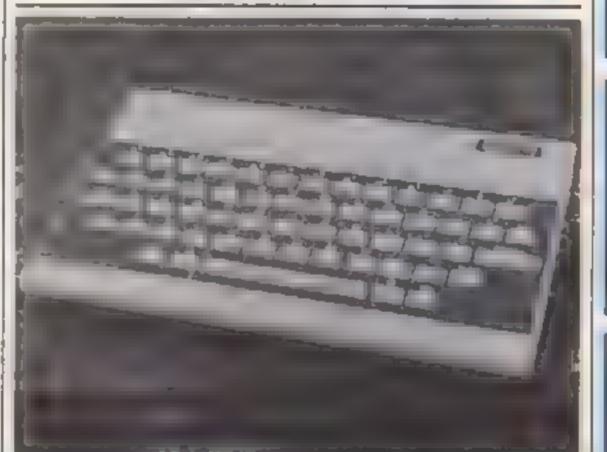

#### How it works

0-20 set aser-defined graphies screen instructions, etc. 99-199 main toop 200-299 gaard short vroutine 300-315 borrus 200 400-415 borrus 200 400-415 borrus 400 500-515 borrus 600 600-999 end of game 1000-1090 set variables and screen 1999-8999 instructions 9000-9180 user defined graphies

#### Vaciables

HI high score I I lives eff X postion of sps SC score SJ skul level PVS pavement I DS ladder W IS wal graphicso SIS, S25 sps (graphics) G IS G25 gaal (graphics) I G postion of graphics)

#### Hints on conversion

POKE 48035.0 and POKE (#) 26A 10 can be omitted. PR NT Milcul replace PLOT INKEYS, car be exed instead of KEYS, PAUNE car replace WAIT PING and EXPEODE should be replaced by whatever your conprinetiol ers.

300 PL0715.10.CHR#(81+"80MUS #208"(PLAYE.8.8.8. 318 FORT+SCTOSC+200; PL0727.1.STR#(T);NEXT 315 SC=SC+200; PL0715.18." "#STURN

```
488 PLOTIS, 18, CHR# (8)+"80MU8 #488" : PLAYE, 8, 8, 8
28 BOBUS 1980 BURGER
99 REN ANDRES PLAY ANDRES
                                                            418 FORT-SCTOSC+408: PLOT27, 1, STRE (T) INEXT
100 A-INT (RND (1) -28)
                                                            415 BC-BC+400; PLOT15, 10,"
102 PLAY 1,8,8,8
                                                            500 PLOTIS, 18, CHR0(8) + "BONUE #600" : PLAYD, 8, 8, 8
195 FOR 0-77014(MUSIC1,2,0-2,2
                                                            518 FORT-SCTOBC+6881PLOT27,1,87R8(T) INEXT
110 KA-KEYS
115 IF KO-CHRE(8) THENX-X-1: IFX(0THENX-7
                                                            315 SC-9C+608: PL 0715, 10, "
128 IF KS-CHRO(+) THENX=X+1: IFX>31THENX=32
                                                            400 REM 44444 END 44444
                                                                                               " | RETURN
125 PLOT X, 15, CHARGE ($) +814+PLOTX, 16, CHARGE ($) +824
                                                            #10 FORT+11T012: PLOT14, T, CHR# (8) +CHR# (5) +CHR# (18) +*BAHE
138 PLDT 18+A, D+L, "/":PLDT18+A, D."
148 IF BERNILS+A, D+2) +44THENBE-BE+28; MUBIEL, 3, 6, 5: WAITI
                                                            628 HATT SERVERINTCHRE(12)
                                                            ASE IF BOOHI THEN PRINT, .... "NEW HIGH ""
                                                            $1 PLAY8, 0, 8,
145 IF SCRN(18+A,D+2)=44THENPLOT20,1,"Bcore $"+STR8(8G)
                                                            645 PRINTIPRINTIPRINTIPRINT, ... "YOU" SCORE : "18C
                                                            458 PRINTIPRINTIPRINT .... "AGAIN (Y/N) ?"
                                                            648 REPEATING-KEYSILNTILKS-Y"ORKS""N"
108 NEXTIPLOTIS+A, 19. * *
 155 LB+L8-STIPLOT 3,L8-1,CHR# (9)+CHR#(6)+810(PLOT 3,L8,
                                                            678 IF K##"Y"THENBC=8+LL=3+00T02148
                                                            688 END
 CHRs (9) +CHRs
                                                           997 END
                                                           1000 REM ANNAN BOREEN ANNAN
 168 PLOTS, L8+1, CHR# (3) +CHR# (9)+L0#
 (4)+62#
                                                           1003 PRINTCHR# (12) (PDKE#268, 18) L0=23; X=23
 165 IF BE AND SC OR THEN GOSLISSE
 170 IF BC>1000AND BC<1400THEN GOSUB400
                                                                          CALLER AND CALLER CONCERNENCES CONSULDS-CHRO
 175 IF BC>2800AND BC<2600THEN GOBURSOO
                                                           (34)+=#*
                                                           100 IF BORN (5, 15) -38 THEN 280
                                                           824=" () *
 170 GOTO 198
                                                           199 END
 200 PLOTA, 15, 48: PLOT7, 15, 49
 218 FOR THITD3: SHOOT: WAIT 188. MEXT
                                     "IEXPLODE
                  ":PLOTX+1,16,"
 228 PLOTX, 15."
 225 LL-LL-LIMAITING
 238 IF LL-S THEN BOTO 488
 235 GOTO 26
  299 END
```

Page 34 HOME COMPLITING WEEKLY 29 November 1983

| ORIC PR                                                                                                    | OGRAM                                                                                                    |
|----------------------------------------------------------------------------------------------------|----------------------------------------------------------------------------------------------------|
| 1620 PLOTS, 17, CHR8(0)+CHR8(2)+PV9:FORT=14TU26:PLDT4, T, C<br>HR8(7)+LDE:N<br>EXT<br>1825 PLOT4, 17, 3: PLOT7, 17, 2: FORT=3TO38TEP2: PLOT8, T, CHR8(<br>9)+CHR8(1)+W<br>16:NEXT<br>1836 FORT=4TO68TEP2: PLOT8, T, CHR8(9)+CHR8(1)+M28:NEXT<br>1836 FORT=15TO16:PLOT8, T, CHR8(9)+CHR8(1)+M28:NEXT<br>1836 FORT=15TO16:PLOT3, T, 9:NEXT<br>1846 PLOT 3, LB-1, CHR8(9)+CHR8(7)+*GECRET BERVICE*: PLOT26, 4<br>CHR8(2)+CHR<br>6(1)-422*<br>1845 PLOT28, 1, "Bcors \$*+STAS(BC): PLOT2, 1, "H1=scors \$*+S<br>TR5(K1)+CHR8<br>(3)<br>1855 IF LL=1 THEN 1865<br>1858 A=0: PLOT15+A, 24, CHR8(9)+S10: PLUT15+A, 25, CHR8(9)+<br>26:NEXT<br>1865 PDXE48035,8<br>1876 FORT=1IT012: PLOT15,T, "INEXT<br>1865 PLOT8,6,"<br>1877 FORT=1IT012: PLOT15,T, "INEXT<br>1865 PLOT8,6,"<br>1878 FORT=0RT=117012: PLOT15,T, "INEXT<br>1865 FORT=51NSTRUCIONS *******<br>1876 FORT=11T02: PLOT15,T, "INEXT<br>1865 FORT=117014: PLOT8,T, 9:NEXT<br>1865 FORT=51NSTRUCIONS *******<br>1876 FORT=117014: PLOT8,T, 9:NEXT<br>1865 FORT=117014: PLOT8,T, 9:NEXT<br>1865 FORT=117014: PLOT8,T, 9:NEXT<br>1865 FORT=117014: PLOT8,T, 9:NEXT<br>1865 FORT=117014: PLOT8,T, 9:NEXT<br>1865 FORT=117014: PLOT8,T, 9:NEXT<br>1865 FORT=117014: PLOT8,T, 9:NEXT<br>1865 FORT=117014: PLOT8,T, 9:NEXT<br>1865 FORT=1100: PINT: PRINT: PRINT: PLOT8,T, PLDT6,1,4: PLDT6,2,4<br>2866 FRINT: PRINT: PRINT: PLOT8,T, 9:NEXT<br>2861 FING<br>2866 FRINT: PRINT: PRINT: POUR SISSION 1: 0 Catch the fa<br>11:00"<br>2822 PRINTAPI: NAIT 30: PLAYS, 1,1,2::NEXY: PLAYB, 8,.8,.8; PRI<br>NT<br>2825 FRINT: PRINT: PRINT: POUR SISSION 1: 0 Catch the fa<br>11:00"<br>2825 FRINT: PRINT: PRINT: POUR SISSION 1: 0 Catch the fa<br>11:00"<br>2825 FRINT: PRINT: PRINT: POUR SISSION 1: 0 Catch the fa<br>11:00"<br>2825 FRINT: PRINT: PRINT: POUR SISSION 1: 0 Catch the fa<br>11:00"<br>2825 FRINT: PRINT: PRINT: POUR SISSION 1: 0 Catch the fa<br>11:00"<br>2825 FRINT: PRINT: PRINT: POUR SISSION 1: 0 Catch the fa<br>11:00"<br>2825 FRINT: PRINT: PRINT: POUR SISSION 1: 0 Catch the fa<br>11:00"<br>2825 FRINT: PRINT: PRINT: POUR SISSION 1: 0 Catch the fa<br>11:00" | <pre>2846 PRINT:PRINT*Dlack markst."<br/>2845 PRINT:PRINT*As the acount of documents you have"<br/>2856 PRINT:PRINT*Increases,you will be rewarded with "<br/>2855 PRINT:PRINT*Donus money."<br/>2840 PRINT:PRINT*DONUS money."<br/>2855 PRINT:PRINT*DONUS money."<br/>2855 PRINT:PRINT*DONUS money."<br/>2855 PRINT:PRINT*DONUS money."<br/>2855 PRINT:PRINT*DONUS money."<br/>2855 PRINT:PRINT*DONUS money."<br/>2855 PRINT:PRINT*DONUS money."<br/>2856 PRINT:PRINT*Net Unfortunately setting off the a<br/>1arm*<br/>2866 PRINT:PRINT*Heat the guard who sets off up"<br/>2865 PRINT:PRINT*When he gees you to shoots and kills"<br/>PRINT:PRINT*When he gees you to shoots and kills"<br/>PRINT:PRINT*When he gees you to shoots and kills"<br/>PRINT:PRINT*When he gees you to shoots and kills"<br/>PRINT:PRINT*Whent=1<br/>2166 IF STX:THENBET=1<br/>2166 IF STX:THENBET=1<br/>2126 FF STX:THENBET=1<br/>2126 PRINT:PRINT:PRINT; Press <bpace> to play *<br/>2135 GOTO 20<br/>6979 END<br/>9006 FOR<br/>9006 DATA 3.45.45.45.45.45.45.45<br/>9026 DATA 3.45.45.45.45.45.45<br/>9026 DATA 3.45.45.45.45.45.45<br/>9026 DATA 3.45.35.45.45.45.45<br/>9026 DATA 3.45.35.45.45.45.45<br/>9026 DATA 3.45.45.45.45.45.45<br/>9026 DATA 45.45.45.45.45.45.45<br/>9026 DATA 45.41.47.43.95<br/>9026 DATA 45.41.47.43.95<br/>9026 DATA 45.41.47.43.95<br/>9026 DATA 45.41.47.43.45.42.42<br/>9026 DATA 45.45.45.45.45.45.45<br/>9026 DATA 45.41.47.33.44.14.44.42.45<br/>9026 DATA 45.41.47.33.44.24.42.42<br/>9026 DATA 45.45.45.45.45.45.45<br/>9120 DATA 6.8.24.18.17.45.31.21<br/>9120 DATA 6.8.24.18.17.45.31.21<br/>9120 DATA 6.8.24.18.17.45.31.21<br/>9120 DATA 6.8.24.18.17.45.31.21<br/>9120 DATA 6.8.24.18.17.45.31.21<br/>9120 DATA 6.8.24.18.17.45.31.21<br/>9120 DATA 6.8.418.12.46.8.81<br/>9120 DATA 6.8.418.45.45.45.45<br/>9120 DATA 6.8.418.45.45.45.45<br/>9120 DATA 6.8.418.45.45.45.45<br/>9120 DATA 6.8.418.45.45.45.45<br/>9120 DATA 6.8.418.45.46.48.95<br/>9120 DATA 6.8.48.48.48.48.48.48<br/>9120 DATA 6.8.48.48.48.48.48<br/>9120 DATA 6.8.48.48.48.48.48<br/>9120 DATA 6.8.48.48.48.48.48.48<br/>9120 DATA 6.8.48.48.48.48.48<br/>9120 DATA 6.8.48.48.48.48.48.48<br/>9120 DATA 6.8.48.48.48.48.48.48.48<br/>9120 DATA 6.8.48.48.48.48.48.48.48<br/>9120 DATA 6.8.48.48.48.48.48.48.48.48<br/>9120 DATA 6.8.48.48.48.48.48.48.48.48.48.48.48.48.4</bpace></pre> |

177 0 40 1

174

## **SO YOU THINK YOU'RE ROMMEL?**

ONLY £6.50 (plus 25p p&p)

INVASION places you in command of the land forces. of the Western Allience, just prior to an invesion by the Red's tank armies

You will have to exercise skill and judgement as you move, supply and build up your limited defences to stand any hope of victory. Invesion is a true wargame and you could play all night just to find that the computer's grasp of strategy was superior to yours!

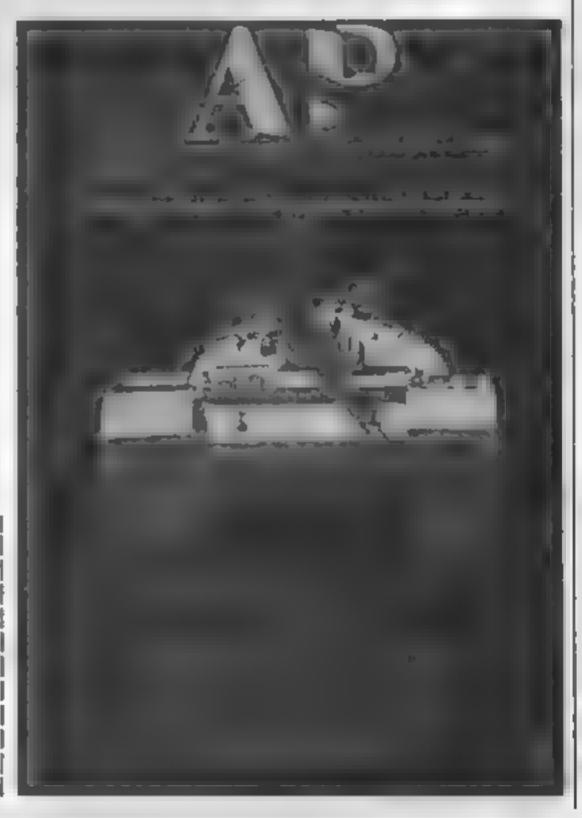

Using excellent graphics and with detailed instructions Strategy 1 is light years beyond the arcade lish't it time you stopped being the cannon fodder and took command? This is your chance to see if you're good enough to fight it out at the top!

available for: ZX Spectrum (48K) and BBC Model B Fill in the coupon and return it to: ASP Software

145 Charing Cross Road London WC2H OEE.

Please send me . . . . tape(s) - (delete as necessary) I enclose my cheque/Postal Order International Money Order (delete as necessary) for: .... (made payable to ASP Ltd) ( OR Debit my Access/Barclaycard (delete as necessary)

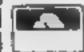

|  | 1 |
|--|---|
|  |   |

| Please use BLOCE CAPITA                                                                                                    | LS |        |         |         |          |      |
|----------------------------------------------------------------------------------------------------|----|--------|---------|---------|----------|------|
| Name (Mr. Mrs.' Miss)                                                                                                    |    |        |         |         |          |      |
| Adaress                                                                                                    |    |        |         |         |          |      |
| internet in the second second se |    |        |         |         |          |      |
|                                                                                                    |    | Please | allow 2 | 18 days | tor delu | ver; |

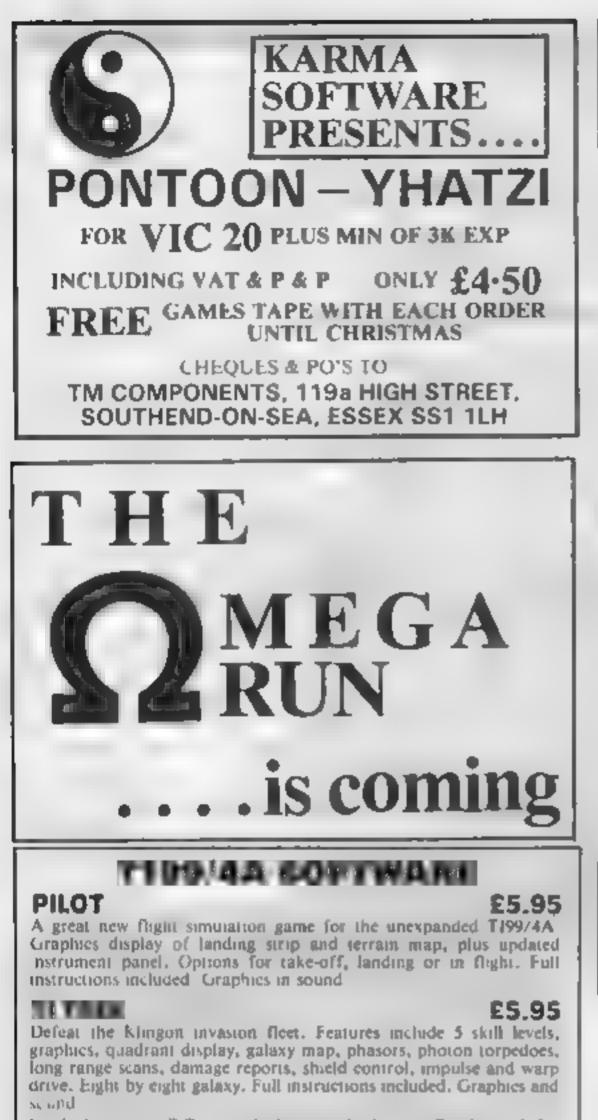

Send cheque or PO or telephone with Access, Barclaycard for immediate despatch. Please add 50p p&p to orders under £7. Orders over £7 post free

## SOLWAY SOFTWARE

FOR THE TEXAS TI99/4A (UNEXPANDED)

### SYSTEM TRADER

Can you land safely on each planet AND make a profit? Instrument display for launching and landing text for trading. Uses full 16K Side 2 is a typing text. 11 £5 95

### CRUISER

Take a holiday on the "Texas" canals. But don't expect to relax! Graphics Side 2 is a character generator. £4.95

Prices include P & P

#### Solway Software 6 CURZON STREET, MARYPORT Telephone: (0900) 812579

COMING SOONI Tumbledown Tower. A "classic" adventure with a difference! Please send S.A.E. for details of these and others.

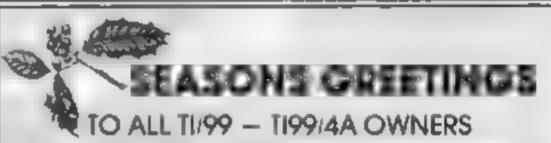

Stainless Software 10 Alstone Road, Stockport, Cheshire SK4 5AH

Note: Mall order to UK only

## POOLS PREDICTION

#### "POOLSWINNER"

The most sophisticated Pools Prediction Aid available. Gives probabilities of score draws draws homes and aways based on wo detabase holding over 20,000 metabase included. This season is results are provided with the basedigs.

The database are surpman, ally updated as results are entered

Can be used in simple mode, or will be amater adjustments to develop your own unique to ecast method.

Fully do umen ed available now for Apple, Spectrum, BBC (B) Commodore 64 Dragon, 2X61 (16K) (others please engre).

C15 CO (decs/tepes)

#### "POOLSDATA"

Complete record of an English Football Langua matches 1978 83 Teams acores and dates of 10,000 matches held in simple format, ready for your analysis. Starter analysis programs and for documentation included. Available for Apple. Spectrum, ZX81, BBC Diagon, Commodore series

Diecs (5 year) £15.00. Tapes (5 year) £12 50 Tapes (2 year) £7 70 all obces (pits stolyded)

SELEC SOFTWARE (PW)

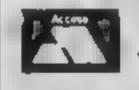

Swiss Collage, Hastings Road, St. Leonards-on-Sea, TN38 8FA Icl. Hastings (0424) 53283

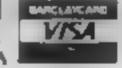

GEOGRAPHY 1 ZX Spectrum 48K

## AT LAST! FUN FOR ALL THE FAMILY

Attempt to remember locations and capitals during tests. 100's of Countries. Counties Seas to learn GREAT FUNI GREAT GRAPHICS! send £6.50 inc. to Full range of Educational Software available KEMSOFT THE WOODLANDS Software' (KEMPSEY, WORC'S WR5 3NB A ST Councillor Lane Cheadle Cheahline 081-428 7425 **TOP NAME SOFTWARE AT ROCK BOTTOM PRICES** MANIC MINER <u>E4.94</u> ALL IMAGINE TAPES (Inc ZIP ZAP, ZZOOM, BEWITCHED, etc) <u>E4.75</u> Send Cheque/PO with order or SAE for full list to: **SHEENSOFT (DEPT HCW) 1** THE PARADE, LOWER RICHMOND ROAD RICHMOND, SURREY

Tel Enquiries: 01-878 0530

## SOFTWARE REVIEWS

#### Sales Ledger 48K Spectrum £14.95

#### Kemp, 43 Muswell Hill, London NI0 3PN

The cassette and booklet arrive in a smart, rigid plastic wallet with space for a second casselfe. Unfortunately, all that glisters is not gold in the

loaded easily, but is followed by the user program. This would make the latter difficult to ocate. The reverse side of the cassette, however, is left blank!

on-screen, others being found in the bookiet. To gain access to the program a code is entered. This provides little security as an incorrect input does not make the program crash.

An account can be displayed, page by page, with data reference, and gross and net amounts shown. The file can be updated and entries can be corrected or deleted

Whole accounts can be deleted, but alterations to ledger The demonstration program sales and VAT accounts would have to be made manually

The program will also list debtors, indicating those whose credit limit has been reached, give a sales summary, and can be Some instructions are given, used for monthly ledger accounting. There is a hard copy option on all displays

> The menu is therefore quite extensive, but so is the size of the program - over 16K! Although up to 253 entries per account and

283 accounts are offered, my machine would only accept four accounts of the maximum number of entries, or 283 au counts of only two entries each. The booklet funts at this

maintain more than one fite "

All communication with the program is by INPLT statements. This becomes a little

treesome after a while, especially with single character entries.

The program allows the user to run a sales ledger accounting system, but users are advised to convert their accountant to ensare safficient controls exist

As both program and data are SAVEd a pity with the Spec trum's data SAVE facility - the

time to save one file and load in the next (locations verify) is in excess of 14 minutes!

These last two factors, coupled with the need to define the size of the file at the beginning, makes this package not particular v attractive - especially at £14.95 C.B

| anstructions    |   | - | •  | - | 60%<br>45% |
|-----------------|---|---|----|---|------------|
| display         | ٩ | 4 | ۰. |   | 80%        |
| value for money |   |   |    |   | 30%        |

Let your

micro take

office

Our reviewers try out programs

to turn your micro into an office worker

★○★

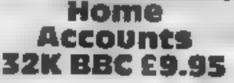

DiamonJsoft, Bridge Buildings, Ha Ladybridge Road, Cheadle Huime

Home Accounts loaded easity, but I had to come back four times and spend 31/2 hours before 1 began to understand it. A program of this type needs a very comprehensive instruction sheet and, if possible, a demonstration program. Home Accounts has neither It was difficult to obtain feedback about the information I was gram could do to be much more feeding into the program, and this user riendia did not give me any confidence. that it would be processed correctly.

The whole essence of computer utilities is to increase speed and accuracy, but with a four minute loading time and difficitly in checking entries one would only use this program as an intellectual exercise

However, it is clever in that it can mampulate any type of entry you could want, including paid and unpaid bills, regular pay ments, and payment of unpaid bills

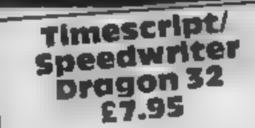

Estate, Margam, Port Talbot print address, Input text or print a **SA13 2PE** 

text such as business letters. It has two-letter abbreviations and frefactures for formatting and quently need to print standard-

editing and is similar to a simple

However, the program uses a

series of predefined or user

defined mnemonics to aid entry

sections, the first being a BASIC master program which then loads the vocabulary data -- either the one supplied or one you have defined yourself.

A menu is displayed with options to define or list Dragon Data, Kenfig Industrial mnemonics, set pr nier/tape,

Without a printer this program Tunescript is a program designed is useless but, if you are prepared to make it easy to type and print to learn a complete language of

it would be a long time before 1 display would trust this program, or myself, enough to rely upon it to look after my accounts.

It will also display updated reports on balance, transactions, bills waiting payment, etc. All data can be saved, loaded and updated

But the instructions and pro-J.D.

**Instructions** case of use value for money

10.0

30% 9010 5000

20%

Flexifile 32K BBC £9.95

Diamondsoft, Bridge Bi, Idiogs, Ila Ladybridge Road Cheadle Hume, Cheadle SK8 SLL

The storage and manipulation of vast quantities of da a has got to be one of the most vital and useful tasks that a computer can undertake on behalf of us mere mortals. This program is meant to make

such things cass and enjoyable and it is certainly very simple to USC:

This is ensured by the use of menus from which you select the function you require. If this is illogical - eg. you select print when no file is present there the program simply returns you to the master menu

The cassette inlay cards provide the instructions and they are fairly informative for new users There is precious little in terms of

examples, however, and there is no specimen database

can be used.

word processor

There is no date checking algorithm - you can type in any string of characters and it is

accepted as a date (what use the date is to the program I haven i ver worked out')

You expect a compromise between power of program and spare memory in all databases in this example there is a second manipulation program which means extra loading time

| sed text, this could be<br>useful and valuable progra<br>it is a specialist utility pro-<br>will appeal to a limited<br>but may be worth looking | market. |
|----------------------------------------------------------------------------------------------------|---------|
|                                                                                                    | 900%    |

| defined mnemonics to an open ab<br>speed - for example, typing ab<br>produces the word 'about" and<br>ic produces "they can". About<br>636 double letter abbreviations | ease of Life 11 . | 900%<br>52%<br>51%<br>51% |
|----------------------------------------------------------------------------------------------------|-------------------|---------------------------|
| 636 000cm                                                                                                    | value for mone    |                           |

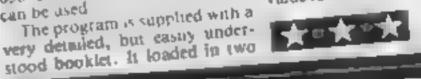

The publishers do offer an advice service, upon payment of a 15100

Final point to note is that the BBC doesn't have the memory for vast databases, so expect to have to keep more than one file D.C

| instructions    | 80%  |
|-----------------|------|
| ease of use     | 85%  |
| disp av         | 80%  |
| value for money | 700% |

t - t - t - t

# TEXAS **INSTRUMENTS** TI 99/4A Solid State Software

Some of our Crazy Prices for 🚽 🌮 Software

| EXTENDED BASIC     | £52.25 |
|--------------------|--------|
| MINI MEMORY        | £52.25 |
| BLASTO             | £10.50 |
| PARSEC             | £24.50 |
| TUNNELS OF DOOM    | £20.80 |
| SOCCER             | £12.50 |
| MUNCHMAN           | £24,50 |
| PARCO SOFTWARE     |        |
| THE CASTLE         |        |
| (GRAPHICS CASSETTE |        |
| IN EX BASIC)       | £5,00  |

**POST & PACKING FREE - VAT INCLUDED** SEND S.A.E. FOR FULL PRICE LIST PLEASE MAKE CHEQUES PAYABLE TO

PARCO ELECTRICS **4 DORSET PLACE, NEW STREET** HONITON, DEVON, EX14 8QS **TEL: HONITON (0404) 44425** 

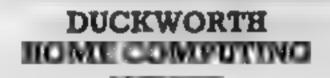

All books written by Peter Gernerd, former editor of Commodore Computing International author of two top-selling adventure games for the Commodore 64. or by Kevin Bergin. Both are regular contributors to Personal Computer News, Which Micro? and Software Review

#### USING THE COMMODORE 54 Peter Gerrard

A complete look at the latest home computer from Commodore Basiness machines. Starting with a refresher course in Basic Programming, it moves on through machine code, before considering in great detail sprites, graphics and sound. A section on peripherals, and then the heart of the book: an in depth look at the chips that make it work including the 6591 Sound Interface Device and the 6586 Video Controller Chip, as well as the heart of the computer the 65.0 The comprehensive appendices cover the full Same and Machine Code Instruction sets, as well as several useful reference. tables, and a complete machine code assembler/disaseembler issing Personal Computer News said: "In this case, we are deshing with a gem of a book. It deserves a place on the bookshelves of every 64 user whether beginner or expert."

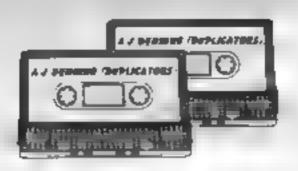

# A.J. DENNING (DUPLICATORS)

QUALITY CONTROLLED CASSETTE DUPLICATING sublity a sevenes at commentative parts QUALITY

Constant Stringent checks Made Throughout Production.

# SERVICE

**Despatched Normally Within 10 Days From Receipt** Of Master

# PRICE

C10 From 28p Including Case. C15 From 31p Including Case.

CONTACT US NOW FOR YOUR PERSONAL QUOTATION

#### A.J. BENNING (BUPLICATORS)

19 The Crescent, Henleaze. Bristol. BS9 4RW Tel (0272) 623267

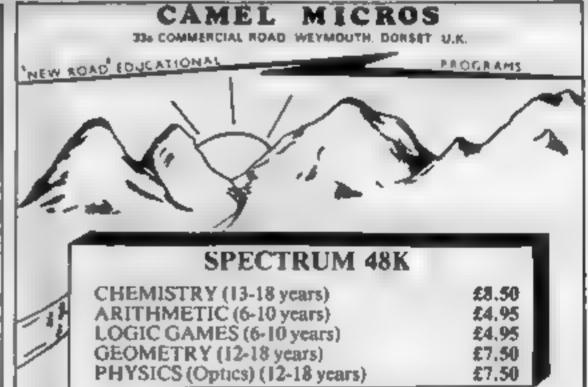

#### Available now E9.95

#### THE BEGINNER'S GUIDE TO COMPUTERS AND **COMPUTING** Peter Gerrard

Written for the person who knows absolutely nothing about computent, this book introduces you gently to this exciting and fast-moving world. It guides you through the lustory of computers into the 1980s and introduces you to many of the personauties who dictate how computers will develop in the future. It comes complete with a glossary of computing terms, including all the often used buzz words and even an alternative computer glossary January 16.95

Other titles in the series include Sprites & Sound on the 64-12 Sample Electronic Projects for the VIC With You Still Love Me When I'm 64 Advanced Basic & Machine Code Programming on the VIC. Advanced Basic & Machine Code Programming on the 64 as well as Pocker Handbooks for the VIC, 64, Dregon, Spectrum and BBC Model 8.

Write in for a descriptive leaflet (with details of cassettes).

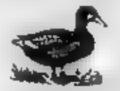

DUCKWORTE The Old Plano Factory, 43 Gloucester Crescent, London NW1 7DY Tel: 01 485 3484

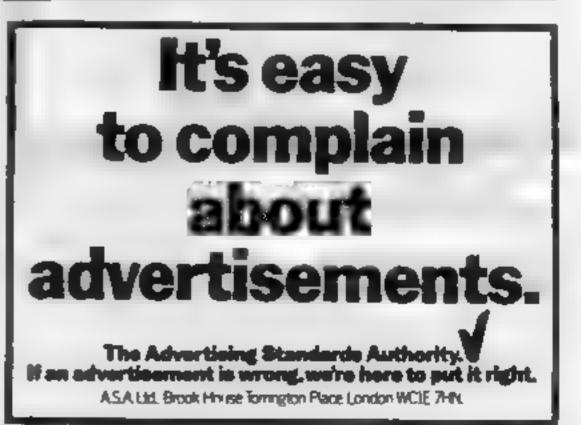

Page 38 HOME COMPUTING WEEKLY 29 November 1983

## **T-SHIRT OFFER**

# Send off for your

# **T-shirt now**

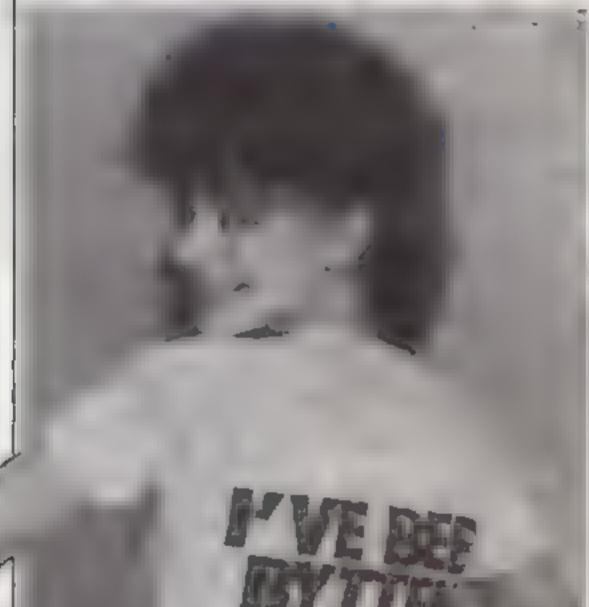

NOW you can claim your free Bug-Byte T-shirt

Worth £3.99 each, they are made of good quality white cotton with a distinctive design in black, red and green

All you have to do is fill in this coupon and send it to us with the vouchers in the last two issues of Home Computing Weekly.

You must remember to write your first and second choices of size prominently on the back of the envelope. There are three sizes: small, medium and large

Senders of the first 750 we open at random will each receive a Tshirt from Bug-Byte, depending on size selected. They should arrive within 28 days, but this cannot be guaranteed

The T-shirts, advertised elsewhere at £3 99 each, have been produced in a limited quantity for Bug-Byte, the Liverpool-based software house.

On the front is a red and green bug below the words "Byte-me" And on the back is the phrase along with today's coupon (not copies). And you must write your first and second choices on the back of the envelope

Post to Free Bug-Byte T-shirt Offer, Home Computing Weekly, 145 Charing Cross Road, London WC2H 0EE.

Any which do not meet these conditions will be discarded

Only one T-shirt per household

Envelopes which arrive before November 30, the day after this issue's official publication day, will also be discarded

After the 750 lucky entries have been drawn we will keep the remainder for a short time in case of returns. Then they will also be discarded and there will be no correspondence with unlucky claimants.

Employees of Argus Specialist Publications, Bug-Byte and Alabaster Passmore & Sons are excluded from this offer. This restriction also applies to employees' families and agents of

|                 | Y I IE | 1      | the second |
|-----------------|--------|--------|------------|
|                 |        |        | C          |
|                 |        | BYTE-M |            |
| fiths shows how |        | Y      |            |

| "I've been bytten""<br>Please read carefu<br>velopes must conta<br>vouchers from issues 3 | live En-<br>ain the and no correspondence will be                                                                                                    |
|-------------------------------------------------------------------------------------------|----------------------------------------------------------------------------------------------------|
| Free Bug                                                                                  | Byte T-shirt offer<br>Coupon                                                                                                    |
| Name                                                                                      |                                                                                                    |
| Address                                                                                   |                                                                                                    |
|                                                                                           | post code                                                                                                    |
| Size (small, mediu                                                                        | m or large)                                                                                                    |
| Second choice of s                                                                        | ize                                                                                                    |
| Cross Road, Loadon WC                                                                     | abirt Offer, Home Computing Weekly, 145 Charing<br>2H OEE. Please read the conditions closely. Don't<br>in second choices of size on the back of the envelope |
|                                                                                           |                                                                                                    |

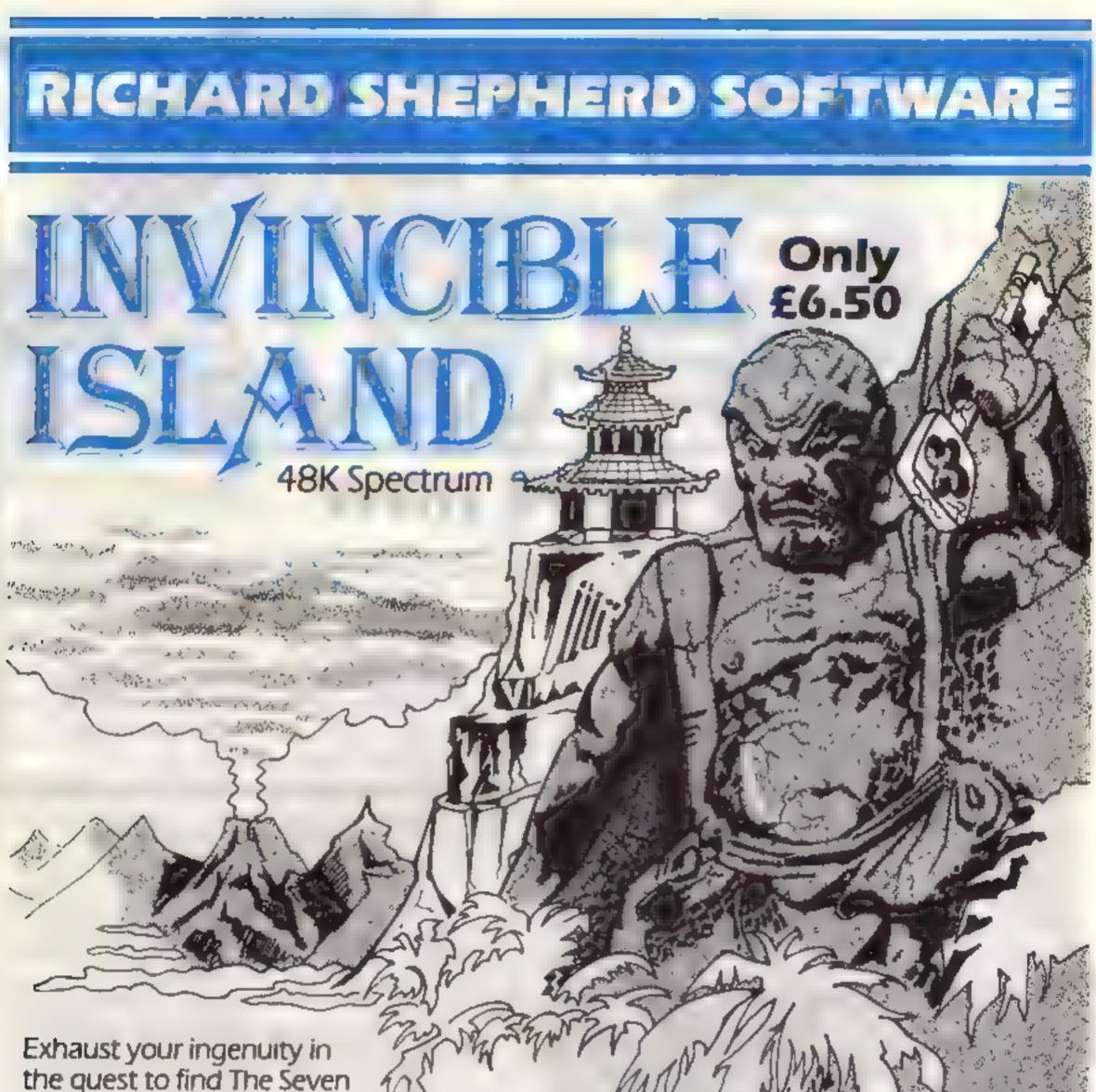

Parchments of Xaro and their meaning! Will they lead you to undreamt of treasures or eternal doom?

Explore the mysteries of the stockade and puzzle within the Pagodal A spectacular

split screen graphic and text adventure to braintease you for weeks!

Adventurous graphics for every location. Save routine.

15 PALES 1 1. LT. 1.

# Credit Card Hotline (06286) 63531

DEALER ENQUIRIES WELCOME - GENEROUS DISCOUNTS

Advanturous Programs always wented. Please send sample - generous cash payments?

RICHARD SHEPHERD SO

TAME OF ANY ALL ADDRESS OF A DESCRIPTION OF A DESCRIPTION

## LETTERS

#### Spectadraw update

Many thanks for taking the trouble to review Speciadraw 2 in issue 37 of HCW

There are always problems involved with preproduction copies, and the copy of Speciadraw 2 which we supplied before the beginning of the current football season was no exception

The bog, correctly identified by your reviewer, was eliminated at the start of the season. Sales of Speciadraw in the UK and 10 other countries (we are still trying to establish what they do with the program in leeland!) are such that we are convinced the program is bug free

The other unfortunate spin off from your reviewer examining a pre-season copy of the program was that he had to spend three hours inputting the results of matches played up to date.

We dispatch copies of Spectadraw 2 on Monday and Thursday each week and each copy has the database updated to include the matches played up to and including the night before dispatch ないしてい

No. of the local diversion of the local diversion of the local diver

The program is therefore ready to use upon receipt

We are sure that you will want to redress the balance by publishing our comments in your letters page!

B. S. McAlley, Speciadraw, Chinnor, Oxford

Double trouble How my heart goes out to B Send your letter to Letters, Home Computing Weekly, 145 Charing Cross Road, London WC2H OEE. Don't forget to name your computer — the best letter could win £5-worth of software. Got a problem with your micro? We'll soon be starting a queries page, so send your technical questions to Queries at the above address

100000

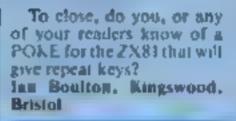

# those Joystick problems

I was interested in R. C Sanderson's CALL JOYST subroutine for the TI-99/4A (HCW 35) as 1 too had initial problems.

I would advise purchase of the Extended BASIC module, not only for the sprite graphics, but for the ease of joystick and movement programming this module affords

In the same issue, Paul Hopkins asked if his score on Parsee was a record. Well, I have bad new for him, as I have beaten this score on two separate occasions, the latter being 1,569,800, in a marathon game lasting over five hours I still have the blister marks proof"!) I was aware (honest') of the CAPS 6 (rick but I wondered of there was a solution

Sure enough, Alan Gee (HCW 37) found one, for which I am very grateful. It is speciacular when you ity it out\*

Andrew Turek, London NWII

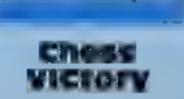

I thought you may be interested in a chess game which several friends and I recently organised. Not as you might expect between two people, or even a person versus a computer, but in fact one computer against another

The actual opponent was the Sargon 11 cartridge on the VIC-20 and Psion Chess on the ZX81.

The procedure was as follows in the first game the ZX81 played white, and the VIC-20 black. Therefore when the ZX81 played a move, the VIC would expect one from an opponent

The move played by the  $2\lambda$ 81 was then typed into the VIC. Then the VIC played its move, which was typed into the ZX81. The game was played in this manner until one computer claimed check mate

We played two games, each computer taking its turn at playing white. The outcome was the VIC-20 won both games.

We hope in the future to play a game between the VIC-20 and the Spectrum, but the date has not yet been arranged Paul Brown, Buckley.

How my heart goes out to B E. Smith who, by owning a ZX81, is made to feel like a freak. This is something that has always bugged me and it's good to learn that Home Computing Weekly has sympathy

I notice that VIC-20 owners are having to go through the same thing now that the 64 is taking over

I am not afraid to admit. even if it does make me a social outcast, that I own a ZX81 and a VIC (double trouble).

To me, those who look down on the little black box just do not have the imagmation to use at to its full potential

We few will still be computing when the others have bored themselves to death shooting down space ships and fleeing from monsters ..., it's enough to make a computer turn in its chips, what a waste.

Well, after a moan and groan, thank you HCW for giving both the 81 and the VIC a good write up.

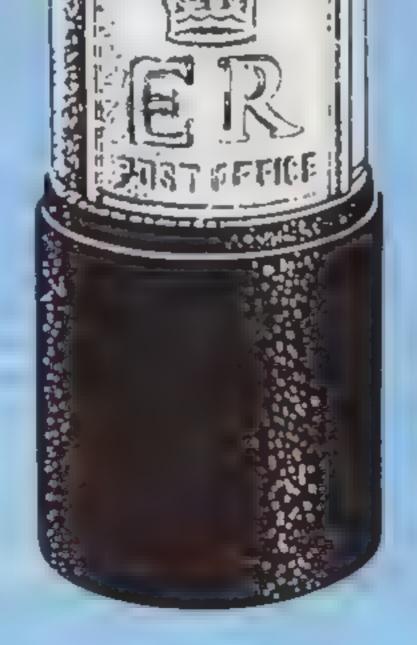

Parsec is a marvellous game, but I was a little dis appointed with the non-appeatance of the seventh digit upon reaching the magic million

I take your magazine every week and have nothing but praise for the way you cater for us 99ets. P.S. Has anybody out there cracked the coloured button code on Scott Adams Mission impossible? If you have, please write in with a clue before my TV screen gets a size seven Doc Marten Dennis Kemp, Mile Cross, Norwich

# Solution?

Many thanks to all who have pointed out that my keepyour-secret program (HCW 31) is not foolproof (or rather is not "clever-

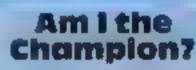

Clwyd

Last weekend I finally made it. After hours and hours, nearly an over-heated computer and very sore fingers, I completed the last screen of the super-fast, highly addictive Laser Snaker game by Poppy Soft for the 48K Spectrum

Am I the only one yet to do this, which means I'll win the £100 prize? I'm a girl, so I challenge all male computer addicts to see if they're good enough to get to the tast maze on Laser Snaker (I'm not saying a word about what happens!) and beat my high score of 29,650

Must be off now — Laser Snaker has just finished loading on my computer. I'm now attempting it on speed 2 and difficulty level 1 impossible, or is it? Jackie Thomas, Leicester

Many programmers of home computers move onto machine code once they have acquired a good understanding of BASIC.

Novina

This trend seems to be motivated by speed; machine code programs can be more than a hundred times faster than their BASIC equivalents. But while programs are faster, programming can take very much longer.

In machine code you are supplying the CPU with a succession of simple commands in the form of numbers.

Often quite a few machine code commands are required to do the equivalent of one or two lines of BASIC. And while the list of numbers means a lot to the CPU, they usually mean luttle to the human operator.

To help machine language programmers, an intermediate anguage was devised called assembly language. This is a translations of those numbers into a code more readily understood by man.

The process of converting machine code to assembly anguage is called disassembly. and this article presents a program for carrying out this process on the Oric-1.

If you know hille about 6502 machine tanguage programming. then I suggest you read one of the many good text books on the subject. If you already know a httle, and want to learn more. disassembling other people's (apc) will not work. A ROM error (one of many in the Oric) prevents CLOAD from working within a program. I've retained the option in the menu to present an apologetic message on the screen to serve as a reminder of Onc's failing

I you wish to load machine code from tape, stop the program (option 4 in the main menul, and use CLOAD as a direct command to load the machine code, followed by RUN.

You can, however, SAVE machine code from within a program, and option 2 allows you to do his. After sciection of this: option, you will be asked for a file. name, and the start and end addresses. Once the block of bytes have been saved, the SAVE/10AD menu will reappear.

Option 3 of the SAVE/LOAD menu allows you to enter your own machine code routine with a hex loader. First, you have to see the start address for your routine.

If you have a short routine, it can be stored in the safe area. starting at address hex 400, otherwise it should go above HIMEM, which was set to hex 8000 by the program

the opcode mnemonic, the mode, he value of any operand, and the byte values of the entire machine. code instruction.

While the opcode mnemonics are standard, the symbols for the mode are not. The system for display of modes is shown in figure. 3. The abbreviations shown are directly attached to the three efter mnemonic of the opcode

I find this system casier to understand than the standard method, hence my reason for using it in this program.

- Save Load machine code

Once the screen is filled with a disassembled listing, pressing any key will give you the next 'page'. To stop the process, press 'S' at 301 Ltm-e

Eduing of machine code in RAM is possible using the third option in the main menu. You may alter the value of a single byte, of move a block of bytes. Some caution has to be used with this option not to accidentally alter the BASIC program, variables, or values in the first three pages of RAM

If you want a short machine code routine to try out with this program, enter the listing in figure 4 using the hex loader. Use 400 hex as the start address, and use CALL, #400 ns a direct command to find out what it does The first 12 bytes are machine code, the rest is DATA.

| <ul> <li>2 Disassemble machine code</li> <li>3 Edit machine code</li> <li>4 Stop</li> <li>4 Stop</li> <li>4 Igure 1 – mann menu</li> </ul> AVE COAD MACHINE CODE 1 Load machine code from tape 2 Save machine code on tape 3 Use hex loader 4 Returb to main menu EDEL MACHINE CODE 1 Aber a byte value 2 Move a block of bytes 3 Return to main menu Harman to main menu Harman to main menu Harman to main menu Harman to main menu | Mode<br>Implied<br>Accumulator<br>Absolute<br>Zero page<br>Immediate<br>Absolute.X<br>Absolute.Y<br>Zero page.X<br>Zero page.Y<br>(Indirect.X)<br>Indirect.X)<br>Indirect.Y<br>Relative<br>Figure 3 – alibreis<br>modes |          |  |  |  |
|----------------------------------------------------------------------------------------------------|----------------------------------------------------------------------------------------------------|----------|--|--|--|
| A2 20 BDOB 04 9D 84 BBCADO F7 60 11 52 65 6()<br>65 6D 62 65 72 20 74 6F 20 67 65 74 20 48 43 57<br>20 6E 65 78 74 20 77 65 65 6B 20 10<br>Figure 4 - an example machine code routine to try                                                                                                    |                                                                                                    |          |  |  |  |
| REM 6502 DISASS<br>REM David N<br>30 REM<br>40 REM<br>60 REM 48K vers<br>70 HIMEM#2FFF : TEXT : P.<br>(12)                                                                                                    | owotnik<br>Ion                                                                                                    | RINTCHRS |  |  |  |

#### Whether you're already writing some machine code or just learning, David Nowotnik's disassembler will make life easier. It's for the 6502 processor in the 48K Oric-1

**ORIC PROGRAM** 

Here 5 he

machine code routines can be an excellent way of helping your learn, and my disassembler program should help.

The menu-driven program (see figures 1 and 2) has several teatures.

It presents a disassembled listing of machine code on your TV screen or on the printer. If you are writing machine code, then the program includes a hex loader to enter machine code through the keyboard, educd as required, and finally SAVEd on tape.

When you RUN the program, a title page is presented, followed by a short pause while various arrays are filled The main menu. shown in figure 1, will appear. Two of the three main options will each give secondary menus. as shown in figure 2.

The SAVE/LOAD machine code option in the main menu gives further selections.

Unfortunately, the first of

Enter your machine code as hexadecimal numbers. You should enter 'S' to stopt if you make a mistake, crase the error by pressing the detete key, and continue entering the numbers.

As you enter the numbers they will automatically be arranged on the screen in a hex dump array Don't worry if you make a mistake and fail to spot it; you can use the edit routine to make any corrections.

Selection 2 from the main menu allows you to disassemble any routine you have placed in RAM, or any in-built routine in ROM. You start by specifying the start address, and whether you wish the output to be directed to the screen or printer.

Your machine code routine is disassembled one screenful at a time. On the screen (or printer) these (load machine code from | will be given the opcode address,

| ORIC PROGRAM                                      |                                            |  |  |  |  |
|---------------------------------------------------|--------------------------------------------|--|--|--|--|
| 80 DIMOC#(256),0P(256),SC#(400)                   | 820 READOC*(1):IFOC*(1)= 'X' THEN840       |  |  |  |  |
| 90 E\$=" "+CHR\$(27)                              | 830 READOP(I)                              |  |  |  |  |
| 100 LS#-" ###################################     | 840 NEXTI                                  |  |  |  |  |
| 书件件并非社··                                          | 850 GDSUB200                               |  |  |  |  |
| 105 POKE618,2: IFPEEK(524) (128THENPRINTCH        | 860 PRINTHM&D&D&D&RT&RT&'MENJ'             |  |  |  |  |
| R#(20);                                           | 820 PRINTD\$D\$D\$RT\$"1. Save/load machin |  |  |  |  |
| 110 HM\$=CHR\$(30):0\$=CHR\$(10):U\$=CHR\$(11)    | code"                                      |  |  |  |  |
| :CT\$=CHR\$(8)                                    | 880 PRINTD\$D\$RT\$"2. Disassemble Machin  |  |  |  |  |
| 130 RT#="":FORI=1T08:RT#=RT#+CHR#(9):NEX          | code"                                      |  |  |  |  |
| T:DH\$=CHR\$(4)                                   | 885 PRINTD\$D\$RT\$"3. Edit machine code"  |  |  |  |  |
| 140 GOSUB200:PRINTHM\$D\$D\$D\$D\$D\$RT\$RT\$DH\$ | 890 PRINTD&D&RT&"4. Stop"                  |  |  |  |  |
| E#"J6502"DH#                                      | 995 PRINTD\$D\$RT\$" *** Select 1 to 4 *** |  |  |  |  |
| 150 PRINTD&D&D&RT&"HEX LOADER/DISASSEMBL          | 900 GET24:2=VAL(24):1F2<10R2>4THEN900      |  |  |  |  |
| ER*                                               | 910 PRINTU\$RT\$" ";2;" Selected           |  |  |  |  |
| 160 PRINTD#D#D#RT#' FOR THE 48K ORIC 1"           | ** ·                                       |  |  |  |  |
| 120 PRINTD#D#D#RT#' 1983; D.                      | 920 WAIT200                                |  |  |  |  |
| Newotaik"                                         | 940 IFZ=4THENCLS:STOP                      |  |  |  |  |
| 190 GOT0800                                       | 969 ON26051B1000, 2000, 3000               |  |  |  |  |
| 200 CLS:PRINT:PRINTLS*                            | 970 GOTO850                                |  |  |  |  |
| 210 FORS=1T020:PRINT" #",SPC(34);'#'              | 1000 REM Load machine code routine         |  |  |  |  |
| 220 NEXTI:PRINTLS*                                | 1010 GOSU8200 :PRINTHM#D#D#D#D#RT#' SAJE   |  |  |  |  |
| 230 RETURN                                        | LOAD MACHINE CODE"                         |  |  |  |  |
| 250 HA\$=HEX\$(W):HA\$="0000"+HA\$:HA\$=RIGHT     | 1020 PRINTD&RT#" Options'                  |  |  |  |  |
| \$(HA\$,4)                                        | 1830 PRINTD*D*D*RT*"}. Load machine cod    |  |  |  |  |
| 260 W\$-STR\$(W):W\$=" "+W\$:W\$≂RIGHT\$(W        | from tape"                                 |  |  |  |  |
| \$」7〕≠叫\$=HA\$+₩\$                                | 1032 PRINTO#RT#"2. Save machine code on    |  |  |  |  |
| 270 U#=HEX#(T):IFLEFT#(U#,1)-"#"THENU*=R          | tape"                                      |  |  |  |  |
| IGHT#(V#,LEN(V#)-18                               | 1036 PRINTD#RT#"3. Use the hex loader"     |  |  |  |  |
| 280 U#=R1GHT#("00"+U\$,2)                         | 1040 PRINTOSRIS"4. Return to the main m    |  |  |  |  |
| 290 K#=" "+K#+" ":K#=LEFT#(K                      | nu"                                        |  |  |  |  |
| \$,8) RETURN                                      | 1050 PRINTOSDSDSRTS" ### Select 1 to 4     |  |  |  |  |
| 300 B=PEEK(W+1):G*=HEX*(B):1FB>16THENV4=          | ***                                        |  |  |  |  |
| V#+RIGHT#(G#,2)*RETURN                            | 1060 GETV#:J=VAL(V#):[FU<10RU>4THEN1060    |  |  |  |  |
| 305 U#=U#+"0"+RIGHT#(G#,1):RETURN                 | 1070 PRINTURRT#" "JU;" selected            |  |  |  |  |
| 318 NM#=RIGHT#(" "+STR#(PEEK(                     |                                            |  |  |  |  |
| W+1)),10)+" ":RETURN                              | 1080 WAIT200:IFU=4THENRETURN               |  |  |  |  |
| 320 PRINTD#" For a printer listing press          | 1090 CLS:ONUGOSLB1100,1300,1500:GOTO100    |  |  |  |  |
| 3P1"                                              | 1100 CLS:PRINTD#RT#"Load machine code i    |  |  |  |  |
|                                                   |                                            |  |  |  |  |

| 330 PRINTD#" else press any other key"   | om tape"                                   |
|------------------------------------------|--------------------------------------------|
| 340 GETP#:RETURN                         | 1110 PRINTDSDSDSDSDS" Due to ROM fault     |
| 350 PRINTD#D#"Enter file name ";:INPUTNF | , cannot do."                              |
| +                                        | 1120 PRINTD#D#" SorryP":                   |
| 360 RETLRN                               | WAIT1000 RETURN                            |
| 370 PRINTD#"Enter start address ";:INPUT | 1130 CLOADNF *, A, E                       |
| SA                                       | 1140 RETURN                                |
| 380 PRINTD#"Enter end address ";:INPUTEA | 1300 CLS:PRINTD\$RT\$"Save machine code on |
| 390 RETLRN                               | Lape"                                      |
| 400 PRINTD&D&" Start tape, press a key,  | 1310 GOSU8350:GOSU8370:GOSU8400            |
| then wait"                               | 1320 CSAVENF\$,A(SA),E(EA)                 |
| 410 GET24:WAIT600:RETLRN                 | 1330 RETJRN                                |
| 420 HJ=ASC(LEFT*(S*,1))-48:IFLEFT*(S*,1) | 1500 CLS:PRINTD\$RT\$"Hex loader"          |
| >"9"THENHI=HI-7                          | 1510 PRINTO*D*"Enter the start address "   |
| 430 LO=ASC(RIGHT*(S*,1))-48:IFRIGHT*(S*, | ::INPUTSA:SI=SA                            |
| 1)>"9"THENLO=LO-7                        | 1520 PRINTOSOS Enter machine code as hex   |
| 440 H1=H1*16:RETLRN                      | digit pairs,";                             |
| 700 TEXT:PAPER0:INK7:CLS                 | 1530 PRINT"and 'S' to stop and return to   |
| 800 REM INITIALISE                       | the mainmenu."                             |
| 810 FORI=1T0256                          | 1540 PRINT                                 |

# ORIC PROGRAM

| 1550 2\$ RIGHI\$( 0000' +HEX\$(SA),4)        | 2260 JFPS="P"THENLPRINTWSKSNMSUS                   |
|----------------------------------------------|----------------------------------------------------|
| 1560 PRINT2\$; ';:MN-0                       | 2270 PRINTWSKSNMSUS:W=W+2:L1=L1+1:IFL1>2           |
| 1570 S\$="":FORI=1T02                        | 1THEN2500ELSEGOT02070                              |
| 1580 GET2\$: IFZ\$="S"THENLAIT400:RETLRN     | 2280 NMS=" to "+JRS+" ':GOT02260                   |
| 1585 [FASC(2*)=127THENGOSUB1700:60101580]    | 2300 NM\$ RIGHT\$(' +STR\$(DEEK(W+1))              |
| 1590 IF2\${"0"OR2\$>"F"THEN1580              | 10)+                                               |
| 1600 IF2\$>'9 AND2\$< 'A' THEN1580           | 2310 GOSUB300:W=W+1:GOSUB300:W=W-1                 |
| 1610 PRINT2\$;:S\$ S\$+2\$:NEX11             | 2320 IFP\$="P"THENLPRINTW\$K\$NM\$J\$              |
| 1620 PRINT' , GOSLB420 POKESA,H]+LO          | 2330 PRINTWSKSNMSUS                                |
| 1630 SA SA+1 MN MN+1:1FMN (8THEN1520         |                                                    |
| 1640 G0101540                                | 2340 W~W+3:L1=L1+1:1FL1>23THEN2500ELSEG0<br>T02070 |
| 1200 IFI 2THENI 1-1:5\$="":PRINTLTS" "LTS    | 2500 IFKEY\$ S"THENWAIT200 RETURN                  |
| - RETURN                                     | 2510 IFPS P"THEN2050                               |
| 1710 IFMN=0THEN1725                          | 2520 GET2\$. 1F2\$ () 5 THEN2050                   |
|                                              | 2530 RETURN                                        |
| 1720 PRINTLT\$LT\$LT\$LT\$" LT\$LT\$;*MN⇒MN- | 3000 GOSUB200 :PRINTHMSDSDSDSRTS Ed                |
| 1:SA≠SA-1:RETURN<br>1725 IFSA SITHENRETURN   | L Machine Code'                                    |
| 1730 PRINT:PRINTLEUSLTELTE" 'LTELTE;         | 3010 PRINTD\$D\$D\$RI\$"1. Alter a byte va         |
| 1940 SA=SA-1:MN=7:RETURN                     | Poto Licitationenergie 11 Littés d'Dàré Ad         |
| 2020 REM Disassemble routine                 | 3020 PRINTD&RTS"2. Move a blook of byt             |
| 2010 CLS:PRINTD&RT&" 6502 DISASSEMBLE R      | es'                                                |
| OUTINE'                                      | 3030 PRINID&R1#"3. Return to the main              |
| 2020 PRINTD\$:INPUT' Enter the start add     | menu.                                              |
| ress ";W                                     | 3040 PRINTD\$D\$D\$D\$D\$D\$D\$RT\$ Select 1,      |
| 2030 IFWK00RW>655351HENPRINTD#D#" Addre      | 2, or 3"                                           |
| is out of range":WAIT400:GO                  | 3050 GETZ#:2#VAL(2#):[F2(10R2)3THEN3050            |
| 102000                                       | 3060 JF2 3THENRETJRN                               |
| 2040 IFW<>INT(W)THENPRINTD\$D\$" Integer     | 3020 JF2-2THEN3500                                 |
| values only:wAJT400:GOT020                   | 3080 CLS:PRINIDSRIS" Alter a byte                  |
| 00                                           | value"                                             |
| 2045 GOSU8320                                | 3090 PRINTD\$D\$" Input byte address ";:           |
| 2050 CLS:L1=0:PRINT" Address Opcode Op       | INPUTBA                                            |
| erand Byte value8"                           | 3100 PRINTD\$D\$" Present value = ";PEEK(          |
| 2060 PRINT: IFP\$ "P"THEN_PRINT" Addre       | BA)                                                |
| sa Opcode                                    | 3110 PRINIDSDS" Enter new value ' :: INPL          |
| Operand'                                     | TNU                                                |
| 2070 T=PEEK(W):K\$=OC\$(T+1):K=OP(T+1)       | 3120 1FNU (00RNU) 2550RNU (> INT (NU) THEN3110     |
| 2080 GOSJB250                                | 3130 POKEBA, NU                                    |
| 2090 JFK>0THEN2140                           | 3140 PRINTDSDSDSRTS"Any more (Y/N)"                |
| 2100 PRINTW#;" Invalid Opcode ";U#           | 3150 GET24:1F24="Y"THEN3080                        |
| 2110 IFP\$="P"THENLPRINTW\$;TAB(10);" Inva   | 3160 JF 25 'N' 1HEN3000                            |
| Lid Operand 3U\$                             | 3120 60103150                                      |
| 2120 W=W+1:L1=L1+1:IFL1>21THEN2500           | 3500 CLS:PRINTD&RT& Move a block of byte           |
| 2130 60102070                                | s'                                                 |
| 2140 ONKGOTO2150,2200,2300                   | 3510 PRINTD\$D\$D\$"Enter present start add        |
| 2150 PRINTWSKS" "US                          | ress ";:INPUTSA                                    |
| 2160 JFP\$="P"THENLPRINTWSK\$"               | 3520 PRINTO\$D\$"Enter new start address "         |
| "U\$                                         | :: INPLINA                                         |
| 2170 G0T02120                                | 3530 PRINTD&D& Enter number of bytes '.            |
| 2200 MK=0.GOSUB300:FORX#16T0240STEP32        | INPUTBY                                            |
| 2210 IFX<>T1HEN2250                          | 3540 PRINTD\$D\$RT\$' Please wait'                 |
| 2220 MK=1:JR=PEEK(W+1)+2:[FJR>129THEN224     | 3550 IFSA#NA1HEN3000                               |
| 0                                            | 3560 IFSA>NATHEN3700                               |
| 2230 JR*=HEX*(W+JR):JR*=RIGHT*("0000"+JR     | 3570 NA-NA+BY-1                                    |
| \$,4):GOT02280                               | 3580 FOR1=SA+BY-1TOSASTEP-1                        |
| 2240 JR\$=HEX\$(W-(255-JR)):JR\$=R1GHT\$("00 | 3590 POKENA, PEEK(1):NA=NA-1                       |
| 00'+JR\$,4]:GOT02280                         | 3600 NEXTI: GOTO3000                               |
| 2250 NEXTX:GOSUB310                          | 3200 FORI SATOSA(8Y 1                              |

**ORIC PROGRAM** 

3710 POKENA, PEEK(1):NA=NA+1 3220 NEXTI:GOT03000 5000 DATABRK, 1, 9RALX, 2, X, X, X, ORA2, 2 5010 DATAASL2,2,X,PHP,1,ORAIM,2 5020 DATAASLA, 1, X, X, ORA, 3, ASL, 3, X 5030 DATABPL, 2, ORALY, 2, X, X, X, ORAZX, 4 5040 DATAASLEX, 2, X, CLC, 1, ORAY, 3, X, X, X 5050 DATAORAX, 3, ASLX, 3, X, JSR, 3, AND 12, 2 5060 DATAX, X, BIT2, Z, AND2, 2, ROL2, 2, X 5070 DATAPLP, 1, AND1M, 2, ROLA, 1, K, PIT, 3 5080 DATAAND, 3, ROL, 3, X, BMI, 2, ANDIY, 2 5090 DATAX, X, X, ANDZX, 2, ROLZX, 2, X, SEC, 1 5100 DATAANDY, 3, X, X, ANDX, 3, ROLX, 3, X 5)10 DATARTI, 1, EORIX, 2, X, X, X, EOR2, 2 5120 DATALSR2, 2, X, PHA, 1, EOR 1M, 2, LSRA, 1 5130 DATAX, JMP, 3, EOR, 3, LSR, 3, X, BUC, 2 5140 DATAEORIY, 2, X, X, X, EORXX, 2, LSRXX, 2 5150 DATAX, CLI, 1, EORY, 3, X, X, X, EORX, 3 5160 DATALSRX, 3, X, RTS, 1, ADCIX, 2, X, X, X 5170 DATAADCZ, 2, RORZ, 2, X, PLA, 1, ADC1M, 2 5180 DATARORA, 1, X, JMP1, 3, ADC, 3, ROR, 3 5190 DATAX, BUS, 2, ADC11, 2, X, X, X, ADC2X, 2 5200 DATARORZX, 2, X, SEI, 1, ADCY, 3, X, X, X 5210 DATAADCX, 3, RORX, 3, X, X, STAIX, 2 5220 DATAX, X, STY2, 2, STA2, 2, STX2, 2, X 5230 DATADEY, 1, X, TXA, 1, X, STY, 3, STA, 3

5240 DATASTX, 3, X, BCC, 2, STAIY, 2, X, X 5250 DATASTYZX, 2, STAZX, 2, STXZY, 2, X 5260 DATATYA, 1, STAY, 3, TXS, 1, X, X, STAX, 3 5270 DATAX, X, LDYIM, 2, LDAIX, 2, LDXIM, 2 5280 DATAX, LDY2, 2, LDA2, 2, LDX2, 2, X 5290 DATATAY, 1, LADIM, 2, TAX, 1, X, LDY, 3 5300 DATALDA, 3, LDX, 3, X, BCS, 2, LDAIY, 2 5310 DATAX, X, LDYZX, 2, LDAZX, 2, LDXZY, 2 5320 DATAX, CLV, 1, LDAY, 3, TSX, 1, X, LDYX, 3 5330 DATALDAX, 3, LDXY, 3, X, CPYIM, 8 5340 DATACMPJX, 2, X, X, CPYZ, 2, CMPZ, 2 5350 DATADECZ, 2, X, INY, 1, CMPIM, 2, JEX, 1 5360 DATAX, CPY, 3, CMP, 3, DEC, 3, X, BNE, 2 5370 DATACMPIY, 2, X, X, X, CMP&X, 2, D: C7X, 2 5380 DATAX, CLD, 1, CMPY, 3, X, X, X, CMPX, 3 5390 DATADECX, 3, X, CPXIM, 2, SBCIX, 2, X, X 5400 DATACPX2, 2, SBC2, 2, INC2, 2, X, INX, 1 5410 DATASBCIM, 2, NOP, 1, X, CPX, 3, SBC, 3 5420 DATAINC, 3, X, BEQ, 2, SBCIY, 2, X, X, X 5430 DATASBCZX, 2, INCZX, 2, X, SED. 1 5440 DATASBEY, 3, X, X, SBCX, 3, INCX, 3, X

محالمان المكار بالإنتمار بالمتجوم المحمد بالانتخاب

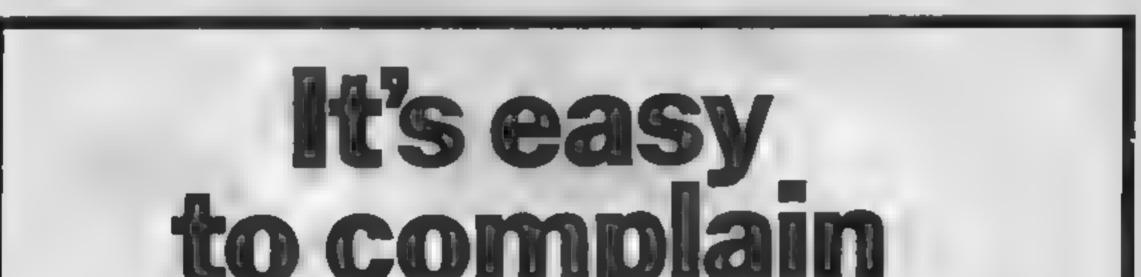

# As Ltd., Brock House, Tornington Place, London WCIE 7HM

#### BBC Microcomputer System **OFFICIAL BBC** COMPUTER DEALER

#### C299 Inc. VAT

This is the best interdecompositer currency on the market 32N RAID 12N NOW 8 modes at operation, but proving run size reported internal expansions with as disc interface speech synthesizes Econer menace in short 4 s a personal.

|           |                                             | - PP          |          | A 1044 - 144 - 44 |
|-----------|---------------------------------------------|---------------|----------|-------------------|
| COMOUND   |                                             |               |          |                   |
| BBC Mc    | otomovier Model B                           | 5.548         | - MAT    | 2399.00           |
| 88. Mod   | B disa menace                               | (409          | na#T     | 2000.00           |
| BBC Mod   | B Econet olertace                           | (389          | - TANK   | [447.35           |
| 681 Mod   | B disk and Econet interfaces                | a 450         | MAT.     | 1517.50           |
| 687,100   | Casa arve                                   | 1 200         | 1987     | 1744 88           |
| 880 Out   | 800% disk dirve                             | 6699          | all.     | 1043-05           |
| Torch 28  | Grash puck including 200 286 processor, 648 | PAN at        | ni (221) | CODE: INCO        |
| system    |                                             | 1644          | - yell'  | 1000 (5           |
| 68K 1em   | entrecever Aug.                             | E 96          | sub-     | 5725 40           |
| 66K case  | ette recorder and wad                       | 26            | vill"    | 179.90            |
| Oru nier  | face to the store                           | EB6           | ηL.      | 236.68            |
| Mod A to  | Nova Biopgrade N.P.                         | P50           | 341      | 257.50            |
| ി എന്നു സ | ar de liter A hu B upper alter ad           | 6.20          | yst:     | 223 10            |
| 16K mare  | onvice parade to f                          | $\mathcal{X}$ | alley -  | £23 🗰             |
| Games av  | addres                                      | Г             | and the  | 212 M             |
| 12 Mon    | schrome monitor incl. able                  | 99            | yah      | CHI2 35           |
| 16 Claros | monitoring where                            | 1. 34         | şi h     | 1224 10           |
| 14.000    | le la la la la la la la la la la la la la   |               | A.       | CID IN            |
| Econet n  | terfade imme Pittings                       | (60           | 46       | COF III           |
| Speech #  | Herlace weeting                             | 6             | 144      | 124 15            |
| Bbi asse  | menual formating disa                       | Ы             | 346      | C34 58            |
| Parameter | white Lable                                 |               | 10       | 0.50              |
| BHI NO.(  | DOTOCELLAGE AND A                           | 4'54          | dh -     | 059.00            |
| Bik Four  | t uddjuage avorte                           | 4             | all'     | 0125              |
|           | anguage asseme                              | 1.5           | 141      | 0125              |
| _         |                                             | _             |          |                   |

#### 100% BBC COMPATIBLE MITSUBISH AND TEAC SLIMLINE DISK DRIVES

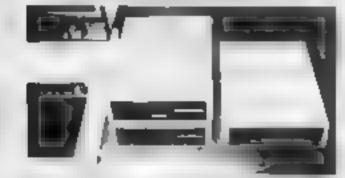

ness drive are supplied with a edite that the ecces ary spiel installing a after one the other bade

menale menual of the luders ely Epide to rem hump Plogram. See young the set stelling a the stelline is the child of your display to except at open as see and a Pills is a

| <ul> <li>perior and all an ensurements</li> </ul>                                                                                                    | F169         | al. | £ 194 34 |
|----------------------------------------------------------------------------------------------------|--------------|-----|----------|
| a second second s |              | 16  | C1+0-35  |
| A REPORT OF A REPORT OF A REPORT OF A REPORT OF A REPORT OF A REPORT OF A REPORT OF A REPORT OF A REPORT OF A R                                                                                                    |              | 4   | (274.85  |
| menter verklose will en investigenden                                                                                                    | 5.9          | -46 | C2197 05 |
| e BUSIE (P) - as a                                                                                                    | 6.5%         | 14  | C3 19 25 |
| ways we beat and the second second                                                                                                    | + <b>h</b> + | 18  | (529.25  |

#### × FOR ONLY £1,099 + VAT

Proventier of the effective range of When point and a second second F 111 .1 1.1.1 drive difference in Presser inc. 47 44 Des rement ster a particular na-1945 A 51 263 85

**PROFESSIONAL MONITORS** 

#### FOR RELIABILITY

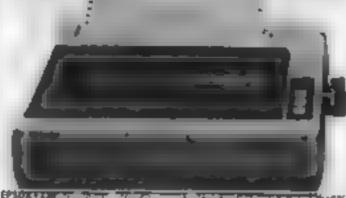

at the life substant of the Sh vier ort-table characters, supersulist subsciot in 9 million to directional logic senters, to-res bill image priming clock a 8 data time). Incluse and publica, S. international character sets. Centron-ciparallel interface FRANC PHARTE 1349 W [401 35] EPSOR Auto 40 Yourn 100 EPS normal data and pile durations 1 the anonal markets in res of mage pinning to directorial logic Wents 4.5) adjuidable philing juritions jurier reprinte Play PR 6 6239 - 47 EPSON FX 100 1 / 4 31 5 3 

| Australia on Lauto   | £55 VAT £63 25<br>£259 · VAT £309 35 |
|----------------------|--------------------------------------|
| act repro fixao      | 2 3 LA 110 85                        |
| R: de 2 (du)         | EX 141 (213-00                       |
| RECO SHEEK, 100 RIJE | 4 13 M Br                            |
| R or WILL            | E 101 TT3 00                         |

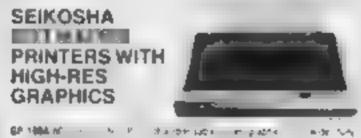

to all a reality to the end offerer mater. de verde la la peticita secular d'anne la Antiespri La Ball afre à parcelaromo y se a menue spit

I MA I Y 44 CBS1 00. NEW GP 7884 FLOLOUR PRINTER

The second state state of the second data and the second state of the second state of the second data state of the second data second to the second data second to the second data second to the second data second data secon

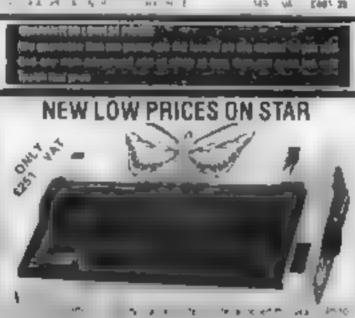

Yes 10 Sec. . TT 1100 1 h h 1996 1.1 10 A 10 T 10 1.00 1 27 20

#### TEXAS INSTRUMENTSTI 99/4A

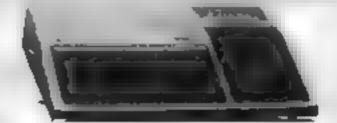

This microcumputer is based on TMS9900 16-bit microprocessor. It includes TEX RAM IES colour monitescenion graphic (192 x 256). The schemidisplay is 32 characters 24 wes \* -BASIC Full-size terropard. For Software there are about 1000 programs to choose bloth. Prese are a lot of peripherals available E.g. Dox Drives. Just interface. Speech Synthesizer, Extra RAM, Additional LANGUAGE PASCAL PLOGO ASSEMBLER:

#### TI HOME COMPLETER HANDWARE

| This             | Bestription                                       | Princip<br>Inter VIII |
|------------------|---------------------------------------------------|-----------------------|
| T199-4A          | Complete with unif modulator and power<br>lopping | C99 95                |
| PERMIT           |                                                   |                       |
| Service          | When used with serected modules will              |                       |
| Synthesiste      | aduce electronic liberch                          | (41 Hi                |
| Perginaria       | This unit sales all pard peripherals and on       |                       |
| Esperance System | unterna dise drive                                | 678.95                |
| Beat Drive -     | 97% formalited drive mounts internally in         |                       |
| Internal         | pel phera espansión system                        | £149.85               |
| Dest Castroller  | Lock - we to lock or we compete with              |                       |
| Care             | Bisk matage formhund module                       | £101 95               |
| Deal, Deares     | 92% or trained laparity per side acts as          |                       |
| Double Sided     | privery 2.54 (6.358) total capacity (648)         |                       |
|                  | Dunes                                             | 1218                  |
| Deall Drove      | concrete with own, assignment supply &            |                       |
| Literaal         | physical species                                  | C254-86               |
| 45232            | Provides of a R1 32 ports end over                |                       |
| Expansion Card   | parate port to whethat log                        | C79 15                |
| NUB              | Abor In She rate RAM bringing total               |                       |
| Laportion Cort   | alla to a ABA ste                                 | \$79.95               |
| P Code Card      | the notes the inclusion of the states of the      | E108.45               |
|                  | p ete                                             |                       |
| Mains Printer    | A summary subject probability of PDA              | (219.95               |
| Matria Printer   | IC auto manage rise with RS71, and                | _                     |
| GP2581           | # 1 54 5 4 AL                                     | 0273 95               |
| (grape READ)     | IN OWN OF PSYMPHESE MAY                           | (297 85               |
| Product          |                                                   | Basel PL              |

Please cond \$ 3.0 for software proces.

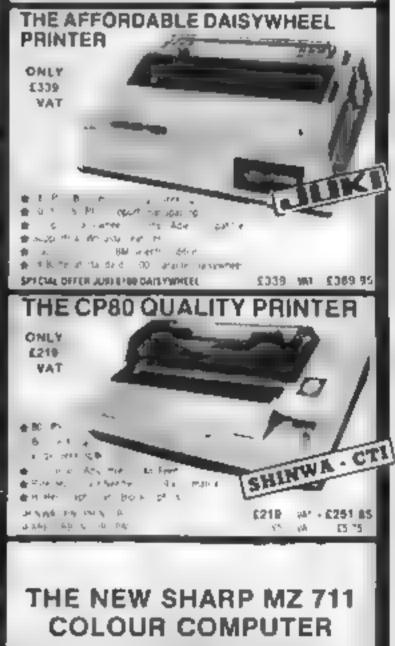

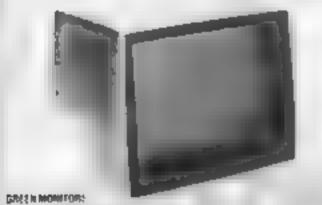

a area alles mondos alto das ella inand the algost comp: N:

• 6 Milliona a de la million e la million e la million e la million e la million e la million e la million e la 57 - 10 - 0102-35 · Shin and a dima ma by 18. C79.25 COLOUR MONITORS

IN AD ALL AND ADD. A. LINE DIRE AND ADDRESS BRID. Ec 19 14 124 1

- # SANKE SERVICE NUMBER OF CALCULATE AND ADDRESS OF AN ADDRESS OF ADDRESS OF ADDRESS ADDRESS OF ADDRESS OF ADDRESS ADDRESS OF ADDRESS OF ADDRESS OF ADDRESS OF ADDRESS OF ADDRESS OF ADDRESS OF ADDRESS OF ADDRESS OF ADDRESS OF ADDRESS OF ADDRESS OF ADDRESS OF ADDRESS OF ADDRESS OF ADDRESS OF ADDRESS OF ADDRESS OF ADDRESS OF ADDRESS OF ADDRESS OF ADDR cad. 4 125 15 SINTO SCM, 4M Medium tes, 14, 600 July, H.R. 2, 4 - 4 - 4
- E199 44 E228 85 Ig.JP
- ♦ SANYO SCHI MAN High es (4) 600 pers Rub ps. port with Rub est. 1 1 44 MM

| a a man a may be as whe                                  | Provalante de la                    | <ul> <li>▲ 17.04</li> <li>▲ 19.04</li> </ul> |
|----------------------------------------------------------|-------------------------------------|----------------------------------------------|
|                                                          |                                     | 25.66                                        |
| \$74R DPS18 UP H                                         |                                     | 4.741                                        |
| EN CHE MUCH                                              | £219 vi £251.85                     | D V=1                                        |
| \$164 DPS13 all apr 34 million                           |                                     |                                              |
| f 4 m                                                    | v = va C350.8v                      |                                              |
| F 6,                                                     | 14 CC 14                            |                                              |
| POCKET COMPOTERS AND                                     | CALCIN ATORS                        | Th                                           |
|                                                          |                                     | TH                                           |
| · CASIO PE VIE 54 - PO VZ DI VI DIDAY                    | See a sprace ways dealers           |                                              |
| 4                                                        | H # 576 W                           |                                              |
| + Claid Fa 1987 a 1 apr ent 1                            | a ship the                          |                                              |
|                                                          | - 4 AL AL 149-16                    | 64K                                          |
| I CASIO PO 300 BA A , MA POLINE A 1                      |                                     |                                              |
| a the gent estimate                                      |                                     | SUPE                                         |
| A & all                                                  | a 64 CH9 16                         | 1. 1                                         |
| · CASID FALL MORE ALLA TO FE CO. 18 KCC 1                |                                     |                                              |
|                                                          | 64 PT2 45                           | C.4.10                                       |
| IN CASIO FR 12 IV BE YOR I D                             |                                     |                                              |
| <ul> <li>SHOP PO 1213 For the second comments</li> </ul> | the providence of the second second |                                              |
| We have up an experience                                 |                                     | n 141                                        |
|                                                          | The A                               |                                              |
| · SHARE RE 1251 Par a group mode as Fa                   |                                     |                                              |
| 4 41 JAN 19 19 19 19 19 19 19 19 19 19 19 19 19          |                                     |                                              |
|                                                          | - 44 EPE 85                         |                                              |
| · SHAP CE 325 JAMPA IN DE 197 D PA                       |                                     |                                              |
| 17 A 2                                                   | CM 15                               |                                              |
| IS SPECIAL PRICE PT 14 1 14                              | - ゆう ボード時間                          |                                              |

user memor 4K yrfen nærre y en Construción 10 x 25 inleina. Warcassi'r a 30 nler 3 11 J ... P pare £199 + VAT £228.85 trec If gamis included.

a assets relimination £33 + VAT

£37 95

rifer a 4 curve printer plutter option £109 + VAT = £125.35

Akhter Instruments Limited DEPT HOW EXECUTIVE HOUSE, SOUTH RD., TEMPLEFIELDS, MARLOW ESSEX CM20 282 UK TEL\_HARLOW (0279) 443521 OR 412639 TELEX 995801 REF - A18

#### ORDER NG INFORMATION

100 444 A + 1 2 AP TH 44 3 0 h ÷ 12 1 4 10 2 - e4

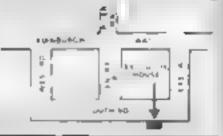

OPENING HOURS MON FRI Sem-5 30pm. SAT 10em-2pm. We welcome callers no parking problems

Page 46 HOME COMPLTING WEEKLY 29 November 1983

## SOFTWARE REVIEWS

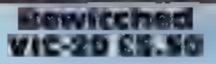

House, 5 Sir Thomas Street, progress. Liverpool

Enter Imagine's latest offering for the VIC-20, New in name, but old in concept. In fact, it doesn't need much imagination to see its resemblance to a cerain P\*\* Man game

In essence you are dumped in a huge maze, which makes full use capabilities.

Movement from one area of the maze to the next is prevented by coloured doors.

in order to open any given door, you must pass you key shaped man through the key shape of the colour corresponding to the door

Confusing, isn't it? It's even worse on a black and white TV

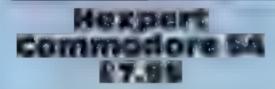

Antrog Software, 8 High Street. Horley, Surrey

What I always wanted, a game involving a small, charming furry alien called Beri

In order to stop you a horde of ghosis (sounds familiar) rush around trying to shee you up Imagine Software, Imagine Naturally, they get bastier as you

> Graphically, the game is average Apart from the use of the expanded screen, the program mer doesn't use the VIC v capabilities to any real extent You have a music option, but if you take my advice you won't use it (you can't switch off during the gamel

If you like repetitive games of the VIC's expanded screen with fast action, you'll ake this J found it fan mitially, but soon became bored. . . i - A.W.

8050

650%

Section

6cmp

INSIGULIOUS. playability graphics value for money

This unfortunate country cousin has been kidnapped by a wicked witch and dumped on a pyramid of hexagonal pillars.

His task is to skip from pillar to pillar painting them as he goes

A pair of bouncing balls and a rather annoying snake move about trying to slice Bert up . . . all very nasty

There are a pair of rotating

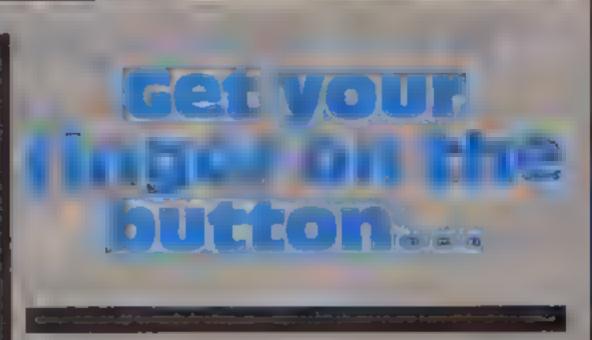

# ... for a high-speed action game. Our reviewers pick the winners and the losers

disks which can be used to excape identical shades of grey the opposition

The bouncing balls appear to have little aggressive intelligence. and are renewed as they leave the bottom of the screen. The snake, on the other hand, wastes no time n tracking Bert down

The game uses nice graphics with the ubiquitous sprates

I had only one moan. The colours used were not ideal if you have a black and white set pale blue and yellow are almost

for some reason, the fille page takes a ridiculous time to fimsh its display and became rather redious. Overall, a rather mucgame, and worth a look A.W.

| 759%  |
|-------|
| 79.0% |
| 9500  |
| 850%  |
|       |

\*\*\*\*

#### Nunchback 32K BBC 27.95

Superior Software, 69 Leeds Road, Bramhope, Leeds

This program fully lives up to the high standard of graphics set by previous offer ngs from Superior Soltware

The aim of the game is to guide the Hunchback, who doesn't loov all that nunchy, to rescue the the second screen more difficult lovely Esmeralda Naturally there are numerous obstacles and diversions to over- score are other features, though come, including gaps along the wall, the pendulum, flying rocks, acrows and mean-looking, spear carrying guards.

joystick, the choice of keys being sensible and comfortable to use The program loads in two

parts, part one being the Superior Software logo followed by the main program The instructions are scant, just

half a screen displayed by the program. I think these could be extended to explain just how the game plays in a little more detail

The game is fun to play I found grapping with the pendulum on than some of the later obstacles. On-screen scoring and a high sadly there is no pause facility

#### Crawler Spectrum £4.95

CRI 140 Wintechapet Road i ono so £ 1 1£D.

The game is a soliped up machine code version of the old favourate of magazine listings. Snake. In this version, you play a crawly thing whose sole purpose in fire is

to cat bugs. You craw around the screen

body grows longer miking t

progressively more difficult for

the player to salely manoepyre

The graphics are fair and an so is h as a "square to square" game can be. The boshersome bug is quite well programmed tophe cents a jump ton or your jaws at just the wrong numer.

The game has note skib levels Level one is acceptable but level muc is blindingly fast in fact, ofter level five the game becomes upplayable.

The speed of level five can be achieved by caretol programming in BASIC as a neace the may and code in dus game is largely

The game has plenty of variety, with 13 screens to complete, each successive one being of increasing difficulty, and three skill levels

The action can be controlled from either the keyboard or with a

D H

1091/000000 60% 6 playability A 10'0 4990 graphics value for money 8594

te alle soule is alle

but the screen tells a different SIOPY.

Whoever wrote the blurb on the inlay card obviously hasn't seen many of the arcade style games that are on the market for the Spectrum these days.

Although the figure on the screen does move smoothly under your control, a moves a little too fast at times for comfort - a simple delay loop in the program would work wonders.

Set inside an eight storey tower

block, there are many rooms and passages to search for the screen rings that you need to complete

arrind he wrent

l never did find any rings, but there are plenty of bottles and what look like those triangles of red balls used in a snooker game

You have a bow and arrows. and some magic at your disposal I'm not sure what a vorpal sword is, or that it should even be sllowed, but nevertheless, you have one

| he same time being late of a n'o                                | redundant<br>1 sannos recommend that<br>spend tots of hard-carned n<br>on this girne. Why not copy<br>of a magazine instead? |       |
|-----------------------------------------------------------------|----------------------------------------------------------------------------------------------------|-------|
| toadstools are dotted around                                    |                                                                                                    | 6.)#6 |
| he is toth she trains in an                                     | anstructions .                                                                                                    | 6500  |
| a recommended and thoras                                        | playapriny                                                                                                    | 5,30% |
| Lash time char an insect his<br>stawer in creepis an insect his |                                                                                                    | 12-10 |

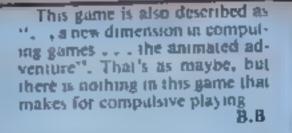

| Instructions    | 90%  |
|-----------------|------|
| playability     | 50%  |
| graphics        | 750% |
| value for money | 100% |

your task

disk Spectrum 57.50 Crystal Computing, 2 Ashton

**Nails of the** 

Things

Way, East Herrington, Sunderland SR3 3RX

The inlay card states "... the finest quality areade style action yes seen on the ZX Spectrum",

\*\*\*

## PROFILE

# Why Microdeal followed the Dragon trail

For Dragon owners at least, Microdeal is now a household name. Its range of over 40 programs for the Dragon has dominated the software charts, and one program in particular appropriately named The King has reigned almost unchallenged at Number 1 for some months.

Now Microdeal has finally decided to make the move into BBC software, and will follow that up with programs for the VIC-20, Commodore 64 and Atari. But it is one of the very few software companies to have resisted the temptation to write software for the Spectrum.

What has Microdeal got against the Spectrum? The answer John Synes, Microdeal's MD, gives to that question is "Mad dogs and Englishmen go into the Spectrum market!

"There must be at least 50 sizeable companies now doing Spectrum software, but hardly any of them are doing anything for the Dragon. That leaves the field pretty clear for us — so why should we join the crowd supplying the Spectrum too?"

John Synes got into Dragon software through a family connection — the connection between the Tandy Color computer and the Dragon. But his first commercial contact with the computer world was as distributor of CLOAD, an American cassette-based magazine specialising in the Tandy Model I micro.

From selling CLOAD he diversified into imported Tandy Colour computer software, for which he needed a programmer to carry out modifications for the UK market. When the Dragon came along, the similarity between it and the Tandy Colour meant that the programmer could quickly convert Tandy software for the new machine John started to sell Dragon software in August 1982, and at first the response wasn't exactly overwheiming. He recalls: "I went to the Personal Computer World show in September with five titles for the Dragon - and sold eight of each." Things were a little easier at the Northern Computer Fair, when more Dragons had been sold, and in December last year John decided to invest in full colour advertising Now Microdeal software is on sale in 350 dealers, including Boots, Menzies and Dixons, As well as the software division. What makes a company decide to specialise in one machine? John Synes told Candice Goodwin why Microdeal didn't go with the crowd

there's an advertising division, a distribution division which handles Imagine and Virgin as well as Microdeal itself, and a tape duplicating division, equipped with £40,000 worth of copying equipment.

All this has taken off since June, when John left his job as a manager at Tesco to go into the software business full time

John has a team of 21 full-time staff, including four programmers, who are currently working on converting programs for other machines

Though John is aware that software standards are rising all the time, he isn't worned about keeping up. "It's not getting more difficult for us — in fact, it's getting easier because, having made a name for ourselves, we get the cream of the programs submitted to us "

But as well as submitted material, about 60% of Microdeal's current range started life in the USA, in the form of Tandy Colour programs. Again, John feels this gives Microdeal an edge over the competition because "the American software's of a very high standard.

"After all, the Tandy Colour's been around there for three years — people have had plenty of time to get to know the machine. Whereas in the UK, because the 6809 processor the Dragon uses is complicated, people look at it and get frightened off "

One of the penalties of Microdeal's reputation for good software is that its programs are widely copied. "Piracy is an enormous problem for us", said John. "For every program we sell, I reckon there are five or six copies."

To combat the problem, Microdeal is developing a dongle — a hardware device that is sold with the program, and without which the program cannot be run. "It would be worth it for the more expensive games", John reckons, "We could absorb the extra cost of £1 or so, because 1 know we'd sell more programs."

Puracy problems aside, Microdeal's future looks bright as it prepares to launch another batch of eight Dragon programs to follow up its five recent releases.

"I think the market will hold up for the bigger companies", John said, "But you have to be prepared to spend money to establish your name in people's minds." With a £10,000 adverusing budget for its Frogger program alone, Microdeal is making sure that it isn't going to be forgotten.

Some of the Microdeal team: from left to right, top row, Andrew Best, distribution; John Hancock, general assistant; Steven Hipgrave, distribution; bottom row, Paul Johnstone, distribution; Tracey Mayo, receptionist; Lynn Crane, mail-order manageress; Jenny Pope, John Synes' PA; Jayne Downing, accounts

# More than fun and games!

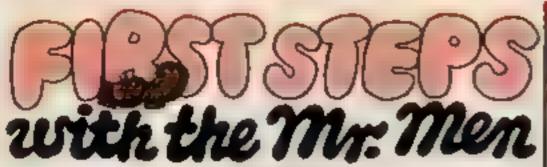

by PrimerEducationalSoftware he ever-popular Mr Men help prepare young children for reading with four simple and absorbing games designed to exercise essential skills as well as entertain. An easy-to-use, colour-coded key guide is included with an illustrated introductory

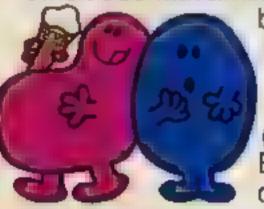

Kent, BR2 9TT

the space provided)

Queck Thinking' (QT01

Caesar the Call CCO1<sub>2</sub>

book, featuring the Mr Men. For ages 4 to 8 years. Available now on cassette for the BBC B (Spectrum 48K and Electron versions coming shortly.) £8.95

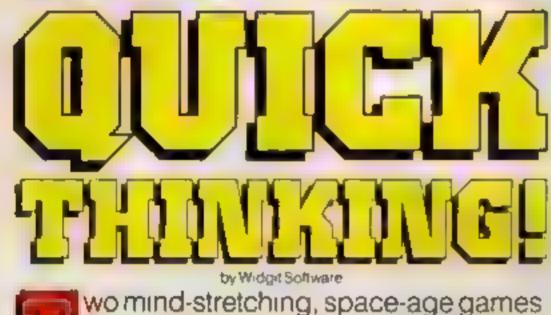

to test mental arithmetic and nimble fingers.

In Sum Vaders alien robots invade the earth. Only quick thinking and fast reactions can prevent them. Several levels of difficulty and a two-player game with a handicap option make Sum Vaders equally testing for all family members, from 8 years to adult. Robot Tables challenges the young player to make a series of perfect robots. Knowing your multiplication tables is the key to controlling the robot-making machine. With a learning mode and a testing mode, Robot Tables is a fun way

for early learners, and more advanced children, to master an important and often neglected skill

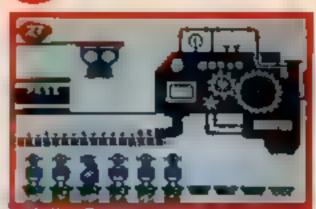

Available now on cassette for the Spectrum 48K and Commodore 64 (BBC B and Electron versions coming shortly) £6.95

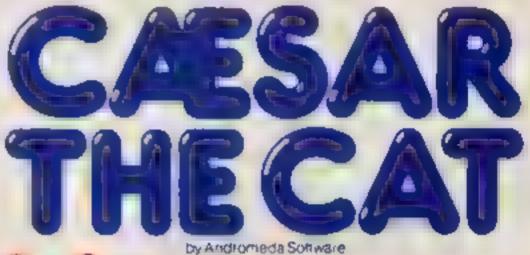

eet Caesar, a cheeky young cat on duty in a well-stocked larder. He's kept busy chasing a gang of hungry mice eating the family's food. Playing against the clock, you guide Caesar along crowded shelves to pounce on the mice.

A fast, colourful, all-action, arcade-style game with catchy music and a best-score record. Challenging for high-scoring arcade addicts as well as great fun to play for the novice.

Available on cassette for the Commodore 64 🚄

£8.95

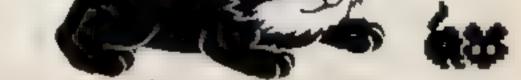

Prices include VAT and post and packaging MIRRORSOFT programs will be available soon from selected branches of W.H. Smith and Boots, and other leading software stockists Trade enquines welcome phone 01 822 3580.

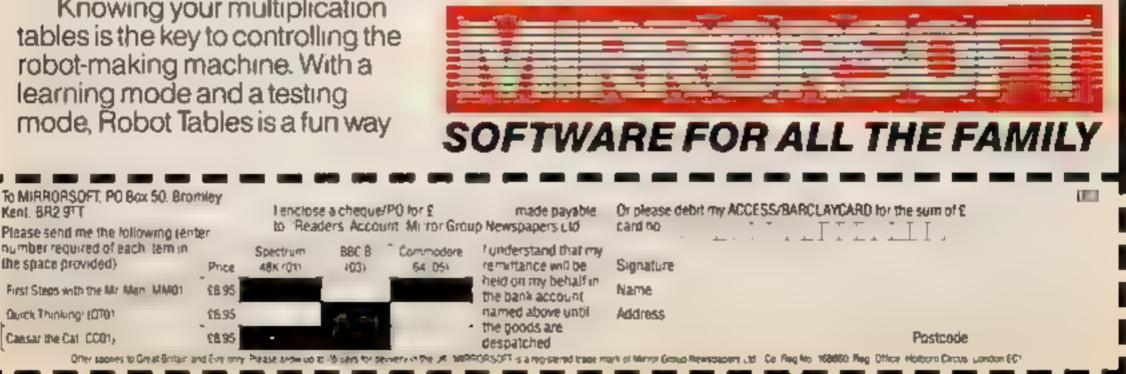

HOME COMPUTING WEEKLY 29 November 1983 Page 49

# A STEP BEYOND THE ARCADE ...

ASP SOFTWARE

Demon Knight The Valley Strategy 1 - Invasion Strategy 2 - Bismark White Barrows Detective Cells & Serpents Stockmarket Conquering Everest Cloneit/Renumber Gallery of Death Planetfall

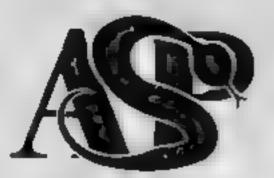

#### ASP SOFTWARE 145 Charing Cross Rd, London WC2H OEE Tel: 01-437 1002

#### Now available from:

Telford Electronics Inside Bambers Telford Town-Centre Shiopshire

John W Begnell Ltd 18 Saiter St Stafford ST16 2JU

Mega Ltd 2 Anley St St Heller Jersey

Computer Cable 24 The Palade 5 verdale Newcashe Staffs

Software City 3Lichtein Passage Wolverhampton Wildlands

DAComputers atd 104 condor Rd Leicester at 2002

Fal Soft Computers BSt Georges Arcade Fat not rt Carl Walk TR17 (DH

Stinacomenty 234294/057 Sutton Surrey

William Smith, Booksellers) Ltd. University Bookshop White Knighta Reading RG6 2AH

The Clar Shop TO HI Sweets - Khal Rillart Stockport Channel & Software Ltd 51 Fishergate Preston Lancs

Windsor Computer Centre Thames Avenue Windsor Beiks

Rush Hiff & Video 5 6 Comhill Cheimstord Essex

Amersham Computers 18 Woodside Rd Amersham Bucks

Godfreys 30East Walk Basidon Essex

Estuary Software Products 261 Victoria Avenue Southend on Sea Essex

Software Centre 128 Wigmore St W1

Dimension 27:29 High St Leicester

Vic Oddens 5 London Bridge Welk London SE1

Computer Plus 2Church Lane Benbury Oxon

KIPC american & Computer Shop 1238 - Is Parade Cambridge

Genum Electronics

## **ONE HUSBAND'S VIEW**

# My wife will never be the 50me

Heaven help any frog that crosses the road in front of me, and if I get my hands on Pac-man I'll do something with his fruit no programmer ever thought of.

It's my fault, which makes it worse. I knew it was addictive even before I bought the wretched thing. I kept careful control on my own habit but I forgot to warn her. There didn't seem to be any need. She'd never been interested in mechanical things. Perhaps it was the careful side of her nature that led her astray, seeing my expensive toy standing idle for so many hours in the day.

Whatever it was, there's no going back now She may recover, she may not, but either way she'll never be the same woman again, the change is too fundamental

How do you describe an obsession? I suppose it was best summed up by our youngest in the tragic phrase "That's the fourth tune we've had fish fingers this week, Mum". She didn't believe us, of course. They never do. Lost in a cloud of inputs, enveloped in GOTOs, isolated from reality in a never ending loop, the outside world ceases to be relevant.

Culinary monotony aside, the children are protected from the worst of it. The machine is installed in our bedroom and they never see her the way I do She sits into the night alternately hissing at the loss of a gun emplacement or gloating over the annihilation of another alien fleet.

Her knuckles turn white and she has developed a variation of Rubic's Thumb we call Pac-finger. As she crouches over the keyboard I plead with her to give it up until too tired to argue any more (or paralytic with laughter) I fall asleep, exhausted

The cruellist part is that she is a superb games player. I'm not macho, I don't need to compete. But her taunts at my feeble performance are so destructive. It is creating role confusion in me and it is going to lead to severe behaviour problems in our two sons. No one else knows, but they have to live with the fact that their mum can beat them at everything from Meteors to 3-Dimensional Noughts and Crosses. I bought it as a word processor to do my writing but I can't get on it and my typist is now too busy flying our bedroom based 747. For the first time ever I'm looking forward to Wimbledon fortnight. It's not all bad though, the home computer must be one of the most powerful anti-depression therapies known to man, and the family that plays together has at least got something to talk about over the breakfast table.

Carterbury Softwire Cellina 9 tree ans Conterbury Kent CT (2AS)

JCV Organisation L.d. Units 7/8 Wherf St Warwick CV 34 5F0

3D Compilters utd 2 30 Toimouth Rise South Surbitan Surrey

V sign Store 96/98 NorthEnd Croydon CR0 10D

Philip Copley Hi Fi Ltd 6 Wisley Street Callord Court Ossett Wakeheid N Yorks

Micro North 7 Broad Street Bury Lancs

4 Mat Computing 67 Energete Preston Lancs 50 Newtor St Manchester

Sherwillods Photographic utd. 11.11 Just Western Arcuide Birningham 82.5Hu

Brainwave Micros Ltd 24 Crown St Ipswich Suttok, 1P1 2LD

MicroBusiness Centre Ltd 7 9 Lichheid St Wolverhampton WV1 1EA

Trend & H.F. Video 167 High St. Walthamstow London E17 9PD

Eddy s (Nottm) Ltd ENL Audio Visual 116 118 Alfreton Rd Nottingham NG 7 3NR

Cannock Computer Systems Ltd 18 Old Penkindge Rd Clannock Staffs WS1MZ

G Foster C B TV Hi Fi & Video Sales & Service 59 Tamworth St Lichfield Staffs Michael Goldsmith Braunton, Devon

• This space is for you to sound off about the micro scene, to present bouquets, to buri brickhats, or just to share your opinions or experiences. Send your contribution to Paul Liptrot, Home Computing Weekly, 145 Charing Cross Road, London WC2H 0EE. Please include your occupation and your interest in computing.

And now-

Developments

uresents

The for the annual is day and Marria des eres to a liver la live. Ma e a sawarrer tabast ce Na elsea -----

te o e cer. Nort o sets out a u no a work to see g there t PA & CORE & MARK & ACCO I FIL the , rocknows to the a it's to be an age to age a ta sured a select reider sist thereis and the take by a part of and so ato Manor In a to No - 1 s or s to dot + takes a spi tot a a a a a a The part is the part of parts the set of the set of the a a stored apps and the a te damaly !---

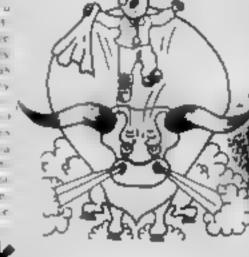

Sidil level select for beginners.

FOR 48K SPECTRUM ONLY EB.95 Post & Packing 40p

11 1 11 1 2

we chare g

A 3 347

e ( W.a.

🖈 - Fall advantars format — accepts mottiple commands at one ontry, in pisin English

- \* With, intelligent replies to commands
  - Every location in fail screen, high-res, colour graphics.
  - •It Three exciting arcade-type games as an integral part of the advanture. Full help facility and save pame command.

IIIIII OR PHONE YOUR ACCESS/YESA NUMBER (0344) 27317 (Sam-Spin) - (IIII)

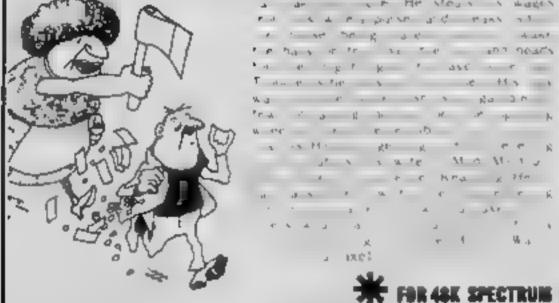

The chart-hitting

**Mad Martha** 

A game to invest in \_\_\_\_\_ lunny, genuinely \_\_\_\_\_ original and the graphics are great hit the key to begin, the Spectrum plays a real Hollywood-style movie theme tune, and the hunt is on? Personal Computer News

Mervellous advanture, really dotty a refreshing change from some of the doomladen programs encountered nowadaya a game where you won't get to the next stage without solving the present conundrum Popular Computing Weekly

I'r Henry y he her be vec te .

A A P & DISTAR S' C MORA AT

· · · · · · · · · · · · · · · · · ·

a ar or He very v water

a salti ge g + e e

+ + + KPA x Ifn

2" X X X "C

- 5

1 a F

2 DEC

J. 5. 7

Available from retail outlets or direct from MIKRO-GEN, 1 Devonshire Cottages, London Rd, Bracknell RG12 2TQ

## MAIL ORDER PROTECTION SCHEME

If you order goods from Mail Order Advertisers in this magazine and pay by post in advance of delivery, this publication will consider you for compensation if the advertiser should become insolvent or bankrupt, provided

- You have not received the goods or had your money. 1 returned, and
- You write to the publisher of this publication explaining the position not earlier then 28 days from the day

 $\star \star \star DRAGON/ORIC$ WORDPROCESSOR  $\star \star$ Fed up with game maxing??? Turn your One-1 46K or Dragon-32 into a word

processor to so hold 7/25. Our cassette based WP is menu and cursor driven-The main openasia c

| CREATE | EDIT          | RETRIEVE       | SAM       | PRINE |
|--------|---------------|----------------|-----------|-------|
| RENAMI | <b>VERIEY</b> | (Dragory on ya | TAPEPRINT |       |

Other features include character and bulk delete, tabulation, auto repeat lkyeron the Dragon'), a printer menu enabling you to specify your document formatindependen of cest entry and save of print format with document. This WP is sanable or any on-ter which can be interfaced to the Oric or Dragon-32. Hear what the reviews say

you sent your order and not later than 2 months from that day.

Please do not wait until the last moment to inform us When you write, we will tell you how to make your claim. and what evidence of payment is required

We guarantee to meet claims from readers made in accordance with the above procedure as soon as possible after the advertiser has been declared bankrupt. or insolvent to a limit of £1 800 per annum for any one advertiser, so affected, and up to £5,400 p.e. in respect of all insolvent advertisers. Claims may be paid for higher. amounts, or when the above procedures have not been complied with, at the discretion of this publication, but we do not guarantee to do so in view of the need to set some limit to this commitment and to learn quickly of reader's difficulties.

This guarantee covers only advance payment sent in direct response to an advertisement in this magazine. (not, for example, payments made in response to catalogues, etc. received as a result of answering such advertisementa)

CLASSIFIED ADVERTISEMENTS ARE EXCLUDED.

All in all a very well written and documented piece of software ---ORIC SOFTWARE, "Easy to use. Clear documentation, Works well with Microbne, Epson and Seikusha printers" -- DRAGON USER

The JUNIPER COMPUTING WP is available from good computer dealers, or J rect from ourselves, for £17.25, including operating manual

#### CHEAP PRINTERSHILTERE DEEDVERY<sup>111</sup>

We are now able to offer the lossiwing very special price on plances.

|                                               | MRP      | CJG Prick             |
|-----------------------------------------------|----------|-----------------------|
| Star DP510-80 col: 100cps/ F/T, 2/3K buller   | 137 5    | 252.5                 |
| Star DP515 136 col. 100cps. F. T. 2.3K buffer | 355.55   | THE R P. C. R. R. OD. |
| Shanwa C TI C P80 80 col. 80cps, F T          | 117 5    | 282 48                |
| Star STX80/80 col, 60cps Friction             | 1 14     | 214-149               |
| MCP40.4 colour primer partic                  | 164.95   | 14.45                 |
| Serkosha GP100-A                              | 24       | 215 30                |
| Epson FN80-80 col, 169cps, J. T. 2K buffer    | Sets Tet |                       |
| Epson RN86 80 col, 100cps, tractor            | 342 0    | 0.2.0                 |

#### COMPUTERS — NEW LOW PRICES<sup>111</sup> FREE DELIVERY"

| Onic-1 48K with free game 1:                                           | 39 99 |
|------------------------------------------------------------------------|-------|
|                                                                        | 72,00 |
| Drason Disc Drive & Controller 2                                       | 75.00 |
| A pilles include VAT and delivery to UK mainland. Prices subject to cl |       |
| with a 2 see Please sense cape of PO with order. ACCESS accepted,      | Send  |
| for our FRFF DRAGON ORIC software list                                 |       |

#### JUNIPER COMPUTING

8 Pembroke Green, Lea, Malmeshury, Wills SN16 9PB. Lel: 066-62-2689.

## SOFTWARE DEVICES

#### **Cross Country** Car Rally TI-99/4A (Extended BASIC) £13

By Norion Software, from Stainless Software, 10 Asltone Road, Stockpon

wrong reasons, it has a number of poorly-trapped errors which result in bizarre situations which and take nonce.

The aim well docs nented is explain a te drive sa els across the CSA. trar California o New Jerse

Splites are used to good eltect to give in almost verifications sease of relative maxement

You must avoid crashing into other motorists, blowing up your capite in soing deto its land the police - well, we al knew what

#### Hang Glider Pilot TI-99/4A £13

Standess Software, 10 Alstone Road, Stockport, Cheshire SK4 SAH

The object of this game is to jump rom a ridge and before landing

American roads are like and you start with a hore some st \$50,000 which is caten away by these stol mattering. States savie-

Unless, of course, you deceler ate too hard in which case you end up travelung backwards, but not just that - you are acrually (rave ling a la regar se spece

Hound myself absorbed in the This game is absorbing for all the stask not of playing the game but of trying to avoid playing if --- the bugs make an otherwise boring exercise unusually emovable. Nowould have made Einstein sit up doubt Einstein would have invoked a Special Special Theory in PB.

| BALL ON         | ч    |
|-----------------|------|
| playae b        | ~*   |
| g aph cs        | 35   |
| value for money | -441 |

Ф<sub>и</sub>

٥.

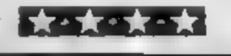

A PASK KONDA JUNINS S DUC WY IT SUP CRASHING

The view you have of the hang g Ler from above, but you also dave an excellent artificial horizon as well as meters to tell your allitude, your speed ROC (rate of climb/descent), and velocity.

I service or a six keys used to control the hang glider - the four a can been as as a value b

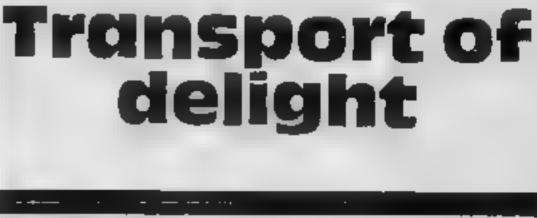

### After travelling by land and air in this selection of games, our reviewers arrived at a decision...

The latter two are used for very COP DADKS LITTLE

A vale who has played on a this is not anot will knew hist he practice arrow facing away from you (in this case, key E) is used to pitch very pricey at £13, I enjoyed the nose of the aeroplane down, playing it tremendously, 3.4 and the arrow facing towards you (in this case, key X) pitches the nose up.

No so in this case, key E is used. to pitch the nose up, and key X is used to prich it down. Very con-LUN DR

1 and ing is rather a complicated busicess big as the ristrances 3.4.8 extrance comes with

Even though this program is

| Insurprisions                                                                                                    | 88 000 |
|----------------------------------------------------------------------------------------------------|--------|
| playability                                                                                                    | 91%    |
| graphics                                                                                                    | 100%   |
| value for money                                                                                                    | 90%    |
| Contraction of the local division of the local division of the loc |        |

HT TAT

#### Moon Buggy **Commodore 64** plus joystick £7.95

An rug Sof ware 8 High Street, Horley, Sulley,

Well yet again another areas el good animal or machine stone, albeit a glu d'one,

#### before they shoul you

The arch enemy is an aber he i cop er whis catteripts to bourb to tail large are to be salest for scole is a finistion consult. survey a time and the rancher of app ments destrayed.

Graphical's the game is very good with rice ase of spriles and

In manuacy, the program You control a small is x mer seems to be everthal all 64 w recled more r buggy moving left, low ters should inserve prosession and

#### **Maurice Minor** Dragon 32 £6.95

1 Merrison Micros 2 Olga 14 Street, Leeds ( 59.911

Vracing cat game for the Dragon You scotore is disposed as an old Morris Minor You have care tessty wandered, worthern ddie et a Grand Previewe and new have to batden all a helimsh Scening to left or light is achieved with the right and tysick and the fire but or acts as the accele at n Standard 1 or trans One cars are overtaking your and it you use he drottle you can which an and over and here kee dativ placed or stoks cause that you ave very inde chance of making the

Developments, But Et and a trie difference between any or he tevels - als were too at study for 10.0

Graphics are reasonable, the so it does the exprise is called to congenited to game can be very fair and spin of

B it does not grab the magness mand a very are look mg has to compose a valen of the tioners. Man availe game Pole Possience orget a

On a contre hand, considering

to tight. The background scrolly, stick, It wonton the mach bother to the add to give the impression to offer keymand control as well of movement.

the backers and decleases accord ing to the distance of the back g ou is from you.

Your progress is impeded by sinds of existing have to clear craters by jumping over them be tiders can be jumped or shot

The oud cana mine must be tomoed and areas puts be shot

But overa in well written In race to give he effection game which similar keep you depth, the speed of scrolling of occupied or the collinour AW

| TEST 04 100 S  | ° 4 0 |
|----------------|-------|
| playability.   | 250   |
| BUDDHES        | 9610  |
| value for mine | K\$9  |

Danger Truck/ BARRET THEMPS

Work Force, 140 Wilsden Avenue, Luton, Beds

**166 2321 64.50** 

There are two separate games on this tape, which represents good value at the price.

in Danger Track, on side one, you have to drive a car through a

moving maze saving to cap use a number of flags while avoiding oil spots and is ng lo escape trym. five attacker cars.

You can use smake hopping to contase the attackers in Las the game runs very quickly this is not much help\*

The number of flags and onspots can be varied. The graphics are bold and the movement as at terky. Loading was faul less and the game was difficult chough to keep your atteation.

In shing ne The game is endowed with six issels of play from Sunday

the quality indifference station of Dragon software available new st hav not be such a bas, buy n W J

| anstansta as   | 91.2 5<br>65.00 |
|----------------|-----------------|
| playabing      | 750 0           |
| g at us primes | 11 11 F         |

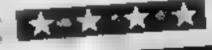

On the other side of the tape is Bumper Thumper, which is an in cresting variation on Pacman

You inhabit a maje made of gres blocks which can be moved around The object of the partie st to pash three special blocks compietes out of the maze while avoiding the ghost who s vhasing you

This is not as easy as it sounds. it is possible to push the blocks mo such a position that they are ammed and won 1 move'

| tars blee | I ame at the end                 |
|-----------|----------------------------------|
| ( C-R     | dodging around mazes<br>good buy |
|           |                                  |
| ۵.0 L     | Instructions                     |
| 7()% o    | piavability                      |
| 75°u      | graphies                         |
| 81 00     | Value or nopey                   |

# AGF DGRAMMAN JOYSTICK INTERFACE for PROGRAMMABLE 32.95 +£100pp ectrum or ZX81

#### PROGRAMMABLE INTERFACE

The AGE Programmable Joystick Interface is a unique design offering the use of any Atarcompatible joystick with absolutely all soft ware whether it is cassette of ROM cartridge, with the Sinclair Spectrum or ZX81

The hardware programmable interface requires no additional software and accurately replicates the keys of the computer in a manner which is responsive to absolutely ALL key reading methods, both BASIC and Machine Code

The interface does not interfere with key operation and can therefore be used simultaneously with the keyboard.

There is no need to remove the interface once firied as the tear extension connector will accommodate further expansion, i.e printers or RAM packs etc. This important feature avoids excessive wear to the expansion port

The key replication principle pioneered by AGF means that your own programs can use eight directional joystick movement by utilising simple key reading BASIC.

Two joystick sockets are provided which share the same keys, for use with the majority of two player games, Several interfaces may be used on the same computer for multiple joystick applications.

The interface is programmed by a two digit code, which is looked up on a programming chart supplied, for each direction and fitting button. The two numbers are then selected on a pair of leads which are clipped onto appropriately numbered strips on the inter-

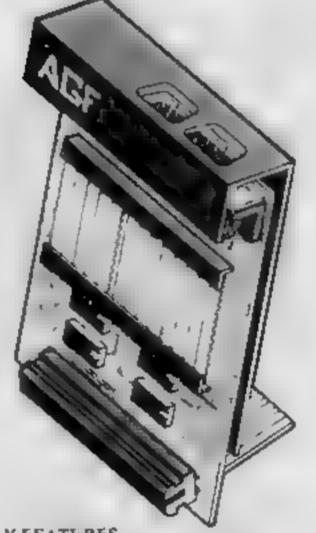

#### **KEY FEATURES**

Programmable design gives TOTAL software support. Accepts Atari, Competition Pro, Wico, Starfighter, Quick Shot, Le Stick etc. Rear extension connector for all other 1 add-ons.

#### PACKAGE CONTENTS SUPPLIED

- Programmable Interface Module as illustrated, complete with clip-on-programming leads.
- Self adhesive programming chart detailing how to define which key is simulated by UP, DOWN, LEFT, RIGHT, and FIRE. This can be fixed on to the case of your computer or if preferred the protective backing can be left on. The chart is made of a very durable reverse printed plastic and is extremely easy to read.
- One pack of ten Quick Reference Programming Cards for at-a-glunce setting to your gamet requirements. The card allows you to mark the configuration in an easy to read fashion with space to record the toftware little and company name,
- Video Graffiti demonstration program which is written totally in BASIC to Dustrate how all eight directions and fire can be read. Thus is also a useful high resolution drawing program.
- 12 months guarantee and full written anstructions.

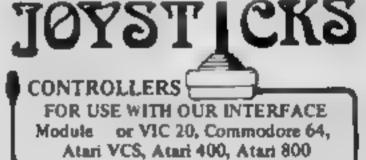

Once configured this can be marked on a Quick Reference Programming Card for storing with the game. As the programming is not power dependent the interface retains the last configuration made and can be immediately used when next switched on-

#### PLEASE ALLOW 28 DAYS FOR DELIVERY

Free demo program and instructions.

If you require extra Joysticks for our original interface module mark order 'OLD' Joysticks

ONLY £7.54 mc VAT + P&P

#### ALL ORDERS CONFIRMED

| ADDRESS  |                                                                  |             |       |
|----------|------------------------------------------------------------------|-------------|-------|
|          |                                                                  |             | 10.W3 |
| SEND C.W | O. (NO STAMP NEEDED) TO: A.G.F. HARDWARE, DE                     | РТ          |       |
| FREEPOST | , BOGNOR REGIS, WEST SUSSEX, PO22 9BR                            |             |       |
| QTY      | ITEM                                                             | ITEM PRICE  | TOTAL |
|          | PROGRAMMABLE INTERFACE                                           | 33.95       |       |
|          | JOYSTICK(S)                                                      | 7 54        |       |
|          | PACK(S) QUICK REFERENCE CARDS                                    | 1.00        |       |
| ONË      | VIDEO GRAFFITI                                                   | FREE        |       |
|          | 81 ZX SPECTRUM Please tick<br>OURIES WELCOME EXPORT PRICES ON AI | FINAL TOTAL |       |

Page 54 HOME COMPUTING WEEKLY 29 November 1983

| Top Ten programs for the Spectrum                                      |                                                                   |
|------------------------------------------------------------------------|-------------------------------------------------------------------|
| Top Ten programs for different                                         | BEST SELLERS                                                      |
| Cittitute te.                                                          |                                                                   |
| 1 Lunar Jetman Durell ()                                               |                                                                   |
| 2 Jungle Trouble<br>3 Bugaboo<br>3 Bugaboo                             |                                                                   |
|                                                                        |                                                                   |
|                                                                        |                                                                   |
| Cinctal Lt                                                             | 1 Valhalla Legend Spectrum (26)                                   |
| The Hobbit Longmans (T)                                                | 2 Jetpac Ultimate Spectrum (1)                                    |
| Countabout Bug Byte (10)                                               |                                                                   |
| Manic Miner Quicksilva (1)                                             |                                                                   |
| We have all                                                            |                                                                   |
| Figures in brackets are last                                           | 5 Kong Ocean Spectrum (6)                                         |
| 10 Ant Attack<br>Compiled by W. H. Smith. Figures in brackets are last | 6 Zzoom Imagine Spectrum (4)                                      |
| week's positions                                                       | 7 Lunar Jetman Ultimate Spectrum (27)                             |
|                                                                        | 8 Trans-Am Ultimate Spectrum (3)                                  |
| an an an an an an an an an an an an an a                               | 9 Cookie Ultimate Spectrum (7)                                    |
| Top Ten programs for the Commodore 64                                  | 10 Kitter Gorilla Program Power BBC (8)                           |
| Top Len program Camels Llamasoft ()                                    | 11 747 Flight                                                     |
| Artack of the Mutanic Carta Ouicksilva (5)                             | Simulator Doctorsoft BBC ()                                       |
| Child Still SP                                                         | 12 Arcadia (magine VIC-20 ()                                      |
| Quintic Warrior Supersoft (-)                                          | 13 Horace and the                                                 |
| Tank Attack Ouicksilva (0)                                             | Spiders Psion Spectrum (5)                                        |
| Ring of Power PSS (9)                                                  | 14 Hall of the Things Crystal Spectrum (10)                       |
| Cosmic Spin Quicksilva V                                               | 15 Cuthbert in the                                                |
| 7 Aquaptane Supersontor (2)                                            |                                                                   |
|                                                                        | Jungle Microdeal Dragon (13)                                      |
|                                                                        | 16 Pool CDS Spectrum (23)                                         |
| 0 Spriteman<br>Compiled by Boots. Figures in brackets are last week's  | 17 Chuckie Egg A&F Spectrum (17)                                  |
| Compiled by Boots. Figures in practices                                | 18 The King Microdeat Dragon (24)                                 |
| ositions                                                               | 19 Bewitched Imagine VIC-20 (29)                                  |
|                                                                        | 20 Pssst Ultimate Spectrum (15)                                   |
|                                                                        | 21 Frogger Microdeal Dragon (21)                                  |
|                                                                        | 22 Penetrator Melbourne House Spectrum (22)                       |
| Top Ten programs for the VIC-20                                        | 23 3D Combet Zone Artic Spectrum (18)                             |
|                                                                        | 24 Harrier Attack Durell Spectrum ()                              |
| 1 Wizard and the Princess Melbourne House ()                           | 25 Falcon Patrol Virgin CBM 64 ()                                 |
| 2 Wacky Waiters Imagine (3)                                            | 26 Dungeon Master Crystal Spectrum (28)                           |
| 3 Panic Bug Byte (4)                                                   | 27 Cuthbert Goes                                                  |
| 4 Catcha Snatcha Imagine (5)<br>5 Matrix Liamasoft (7)                 |                                                                   |
| 5 Matrix Liamesoft (7)<br>6 Arcedia imagine (1)                        |                                                                   |
| 7 Amok Audsogenic ()                                                   | 28 Johnny Reb Lothlorien Spectrum (18)                            |
|                                                                        | 29 Horace Goes                                                    |
| 6 Bewitched Imagine ()                                                 |                                                                   |
| 8 Bewitched Imagine ()<br>9 Skyhawk Quicksilva (2)                     | Skiing Psion Spectrum (19)<br>30 Aquaplane Quicksilva Spectrum () |

Compiled by Boots. Figures in brackets are last week's positions

# Top Ten programs for the Dragon 32

Microdeal (1) Quicksilva (3) Frogger 1 Microdeal (--) Mined Out Cuthbert in the Jungle 2 Microdeal (10) 3 Wintersoft (--) The King 4 Ring of Darkness Peaksoft (6) 5 Shards (--) Champions 6 Pettigrew's Diary Cablesoft (4) 7 Drone Detabank Hewson (--) Shards (7) Dragonfly II 9 Empire Compiled by Boots. Figures in brackets are last week's positions

Compiled by PCS Distribution (0254 691211) and sanctioned by the Computer Trade Association. Chart is for retail sales in Individual outlets in the UK and Northern Ireland for the fortnight ended November 20

> Top Ten programs for the ZX81 Quicksilva (1) Sinclair (4)

Sinclair (--)

Sinclair (5)

Sinclair (--)

Sinclair (6)

Quicksilva (7)

Quicksilva (2)

Addictive (8)

Sinclair (--)

Scramble **1K Chess** Fantasy Games Sabotage Espionage Island 4 5 Chess 6 Asteroids 7

1

2

3

Space Raiders

8 Defender 9

Football Manager

Compiled by Boots. Figures in brackets are last week's

positions

HOME COMPUTING WEEKLY 29 November 1983 Page 55

# MR CHIP SOFTWARE

## SPECTRUM GAMES

#### SPECTRUM DARTS (48K)

#### WHEELER DEALER

As for the Commodore 64, but now available for the 48K Spectrum, Texas T199/4A and Dragon.....£5.50

#### VIC-20 GAMES AND UTILITIES JACKPOT

#### KWAZY KWAKS

#### PACMANIA

Choose your own game from the following options — difficulty 1-3 speed 1-3, size of maze 1-3, visible or invisible maze, still or moving power pills, define your own key controls, any combination, if this is your type of game, then this is the one for you, for the 3K expand VIC......£5.50

#### **BUGSY** (Joystick Only)

This is a Minefield with a difference as you step on the stones whilst collecting purple boxes which give your both time and points, they disappear from beneath your feet. DO NOT DESPAIR1 "BUGSY" will randomly replace the stones but avoid bumping into him or its sudden death! An original compulsive and challenging game.....£5.50

## COMMODORE 64 GAMES AND UTILITIES

#### **JACKPOT 64**

#### WESTMINSTER

A game for up to four players, can you lead the party of your choice and win the general election, you tour the 60 constituencies (seats) buying votes, when you can, (just like the real thing), this must be one of the first board type games specially written for the computer. Why play on your own, have fun with your family and friends playing WESTMINSTER .....£5.50

#### WHEELER DEALER

#### LUNAR RESCUE

Our new version, avoid the asteroid belt, to rescue the stranded scientists, then fight your way back to the mother ship, fast reactions are required to safely land and dock your lunar module.....£5.50

#### PURCHASE LEDGER

| Easy to use, single entry, handles 400 invoices per month, |
|------------------------------------------------------------|
| Gross/Nett purchases, V.A.T£14.50                          |
| Disk Version£17.00                                         |
| (available from 1st Nov)                                   |

| SALES    | LEDGER | t — | As | Above | <br> | .£14.50 |
|----------|--------|-----|----|-------|------|---------|
| Disk Ver | sion   |     |    |       | <br> | .£17.00 |

CHIPMON — Contains a one- or two- pass Assember, Disassembler and Monitor. A programming aid for the development of machine code programs and routines on

#### MINI-ROULETTE --- PONTOON --- HI-LOW

Three great games of chance for the VIC, try to beat the computer, hours of fun, full colour, sound effects and tunes ...... £5.50

DATABASE --- create your own files and records on tape £7.50

SUPER BANK MANAGER — A full feature version any memory size, but needs 3K expansion ......£7.50

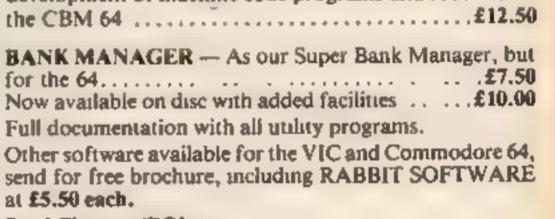

Send Cheques/PO's to:

## **MR CHIP SOFTWARE**

#### Dept HCW, 1 NEVILLE PLACE, LLANDUDNO, GWYNEDD LL30 3BL, Tel: 0492 49747

Wanted: High quality software, of all types, for export and UK distrubition. All programs now available on disc please allow £2.50 extra.

DEALER ENQUIRES WELCOME

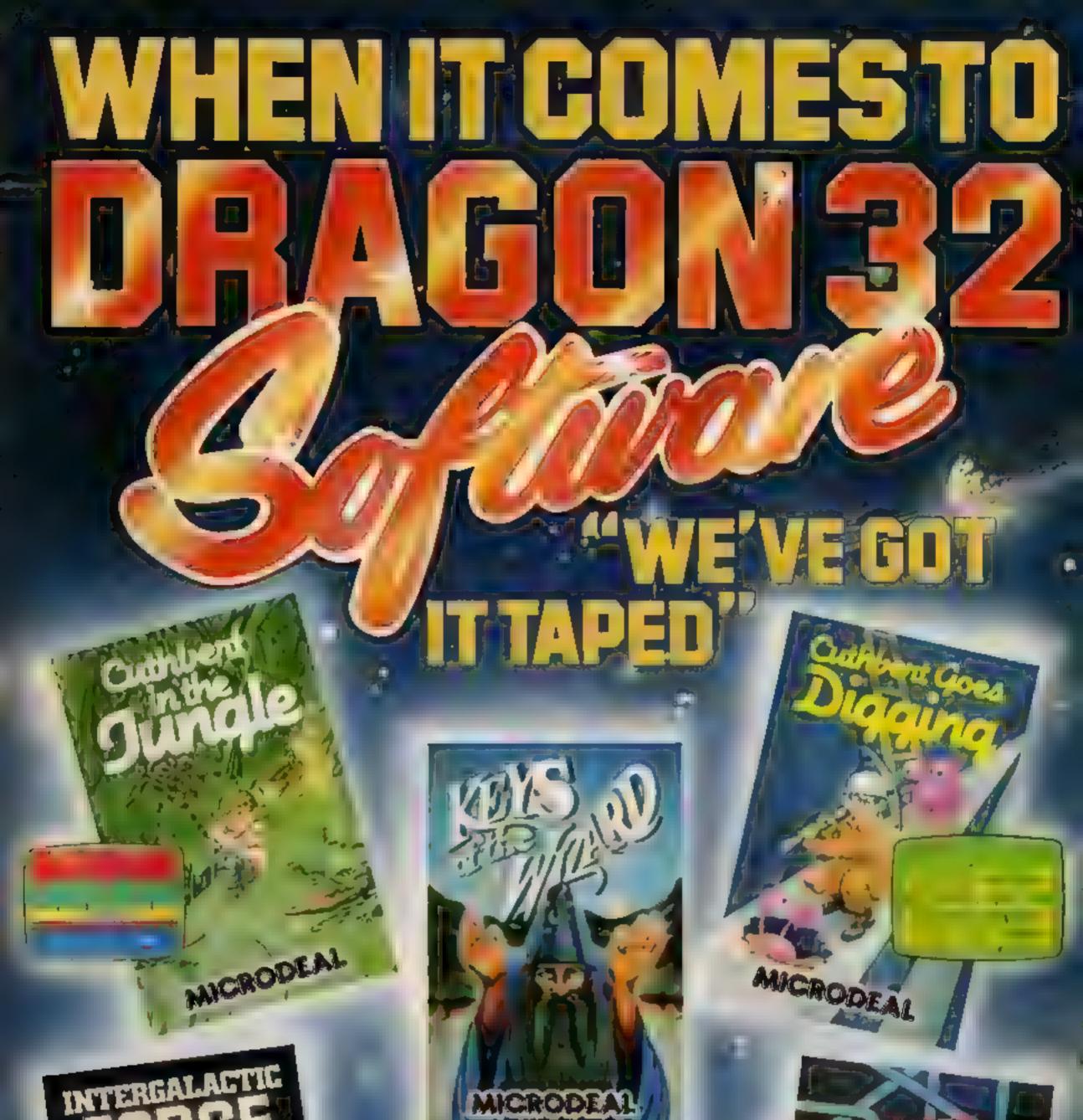

#### CR 5/AL M Cernwall PL25 SJE. Tel: 0728 3456 ST Trure Read

NCRODEAL

MICRODEA

0

\*\*\*

MICRODEAL

All cassettes £8 each les All and all people computer shops." Selected titles available from larger pranctice of Bests, John

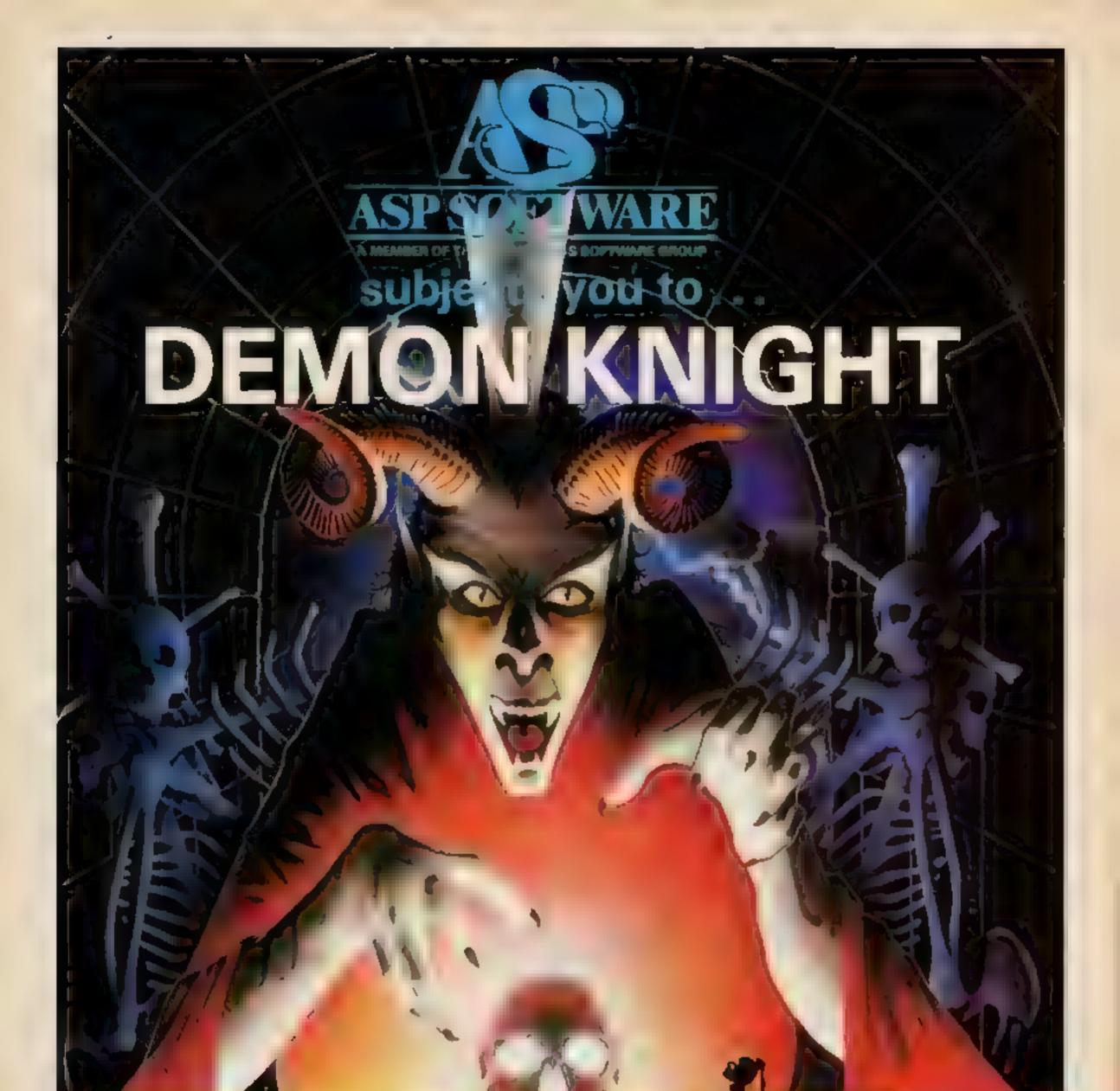

COMP a terrifyingly dimcult adventure for Spectrum, Commodore 64, BBC B and Atari computers."

THON ON NOW

ocal dealer

Newise

pP.

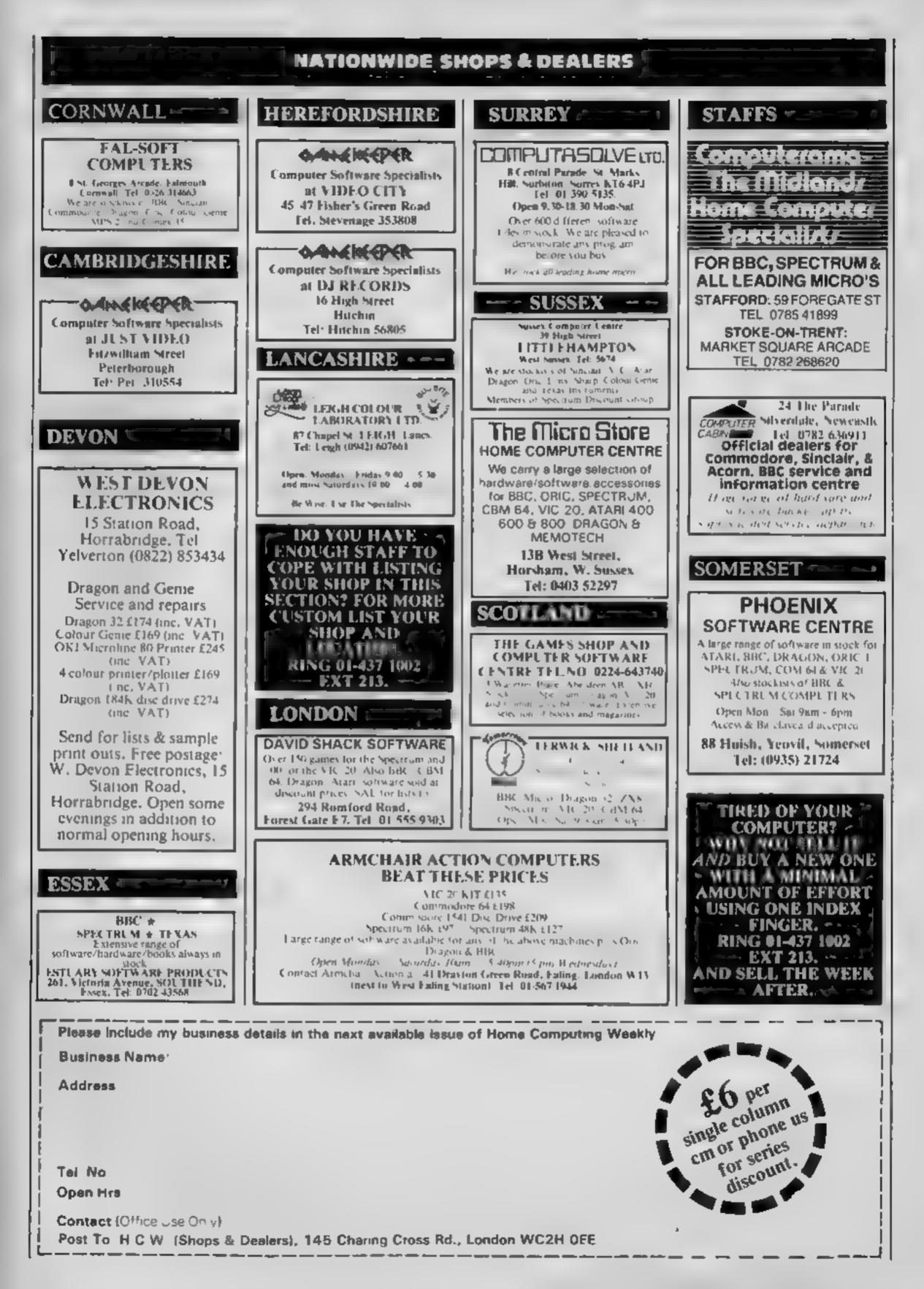

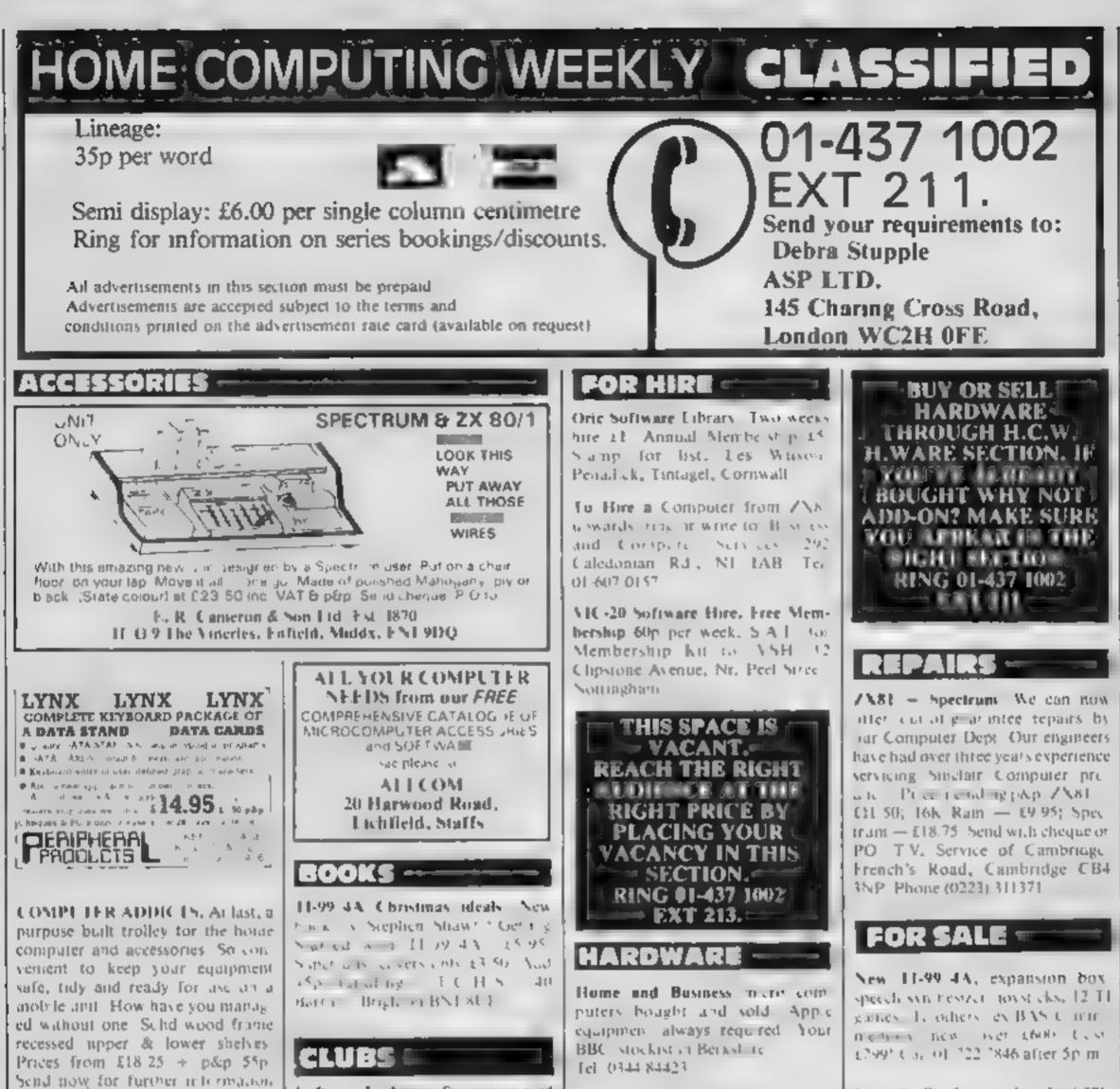

| SAE appreciated.<br>SAE appreciated.<br>Software Exchange. Swap your used<br>software. Spectrum speciality<br>FREE membership. S A E. UK<br>SEC (HCW), 15 Tunwell Greave.<br>Sheftheld 55 9C B                            | FUTURE<br>FUTURE<br>TECHNOLOGIES<br>(HCW) 1 Hollybrook Rd. Shirley<br>Southampton SO1 6R8<br>( RM 64 Computer E198                                                                                                    |
|----------------------------------------------------------------------------------------------------|----------------------------------------------------------------------------------------------------|
| <b>COURSES</b><br><b>KIDS</b><br><i>LEARN HOW TO USE AND PROGRAM</i><br><i>A HOME COMPUTER</i>                                                                                                    | <ul> <li>w is casse lock 20 and apps (242)</li> <li>w is casse lock doubled (1154)</li> <li>V (20) a loc pack (2139)</li> <li>Casser loc and 244 90, apps firsch<br/>spectrum 16k £99 95 (48k £129 95)</li> <li>V w w a lock 100 with deer<br/>Sonwale Chequit (PO with deer<br/>Nenulla ge SMI) of with deer</li> <li>Now a lock SMI of with deer<br/>Nenulla ge SMI of with deer</li> <li>Volume (1175)</li> <li>Volume (1175)</li> <li>Volume</li></ul> |
| <ul> <li>4 hour course</li> <li>Personal use of a computer</li> <li>Be trained by a group of experienced<br/>American Instructors</li> <li>Only £9.85 plus VAT<br/>RESERVE YOUR PLACE NOW<br/>Tel. 01 587 0455</li> </ul> | BIG DISCOUNTS BY MAIL<br>SPECTRUM 48K. only £120.95<br>ORIC 48K. £129.95<br>COMMODORE 64. £210.00<br>BBC Model B. just £385.00<br>All prices include VAT & delivery by Securicor<br>Send Cheques/Crossed P O's payable to.                                                                                                    |
| Presented by<br>COMPUTER INNOVATIONS                                                                                                    | MR. T. PRYLE<br>70 Carlisle Road, Edgbaston, Birmingham,<br>West Midlands.                                                                                                    |

#### SERVICES

# FOR WEEKS

RD.

DO YOU OFFICE A. SERVICE PEOPLE IN COMPUTING NOT TELL THEM ABOUTHT? RING 01-437 1002 EXT 211, TO APPEAR IN THE SERVICES SECTION.

# NEEDS

cach

Yellow 20 for 60p. Library cases, 9p each.

#### SOFTWARE APPLICATIONS SPECTRUM KOPYKAT IMPROVED PERFORMANCE Simply the best. Copying any program is now as easy as LOADing and SAVEing your own programs. Any ZX Spectrum program can be backedup onto a fresh tape. Even programs that cannot be stopped can now be

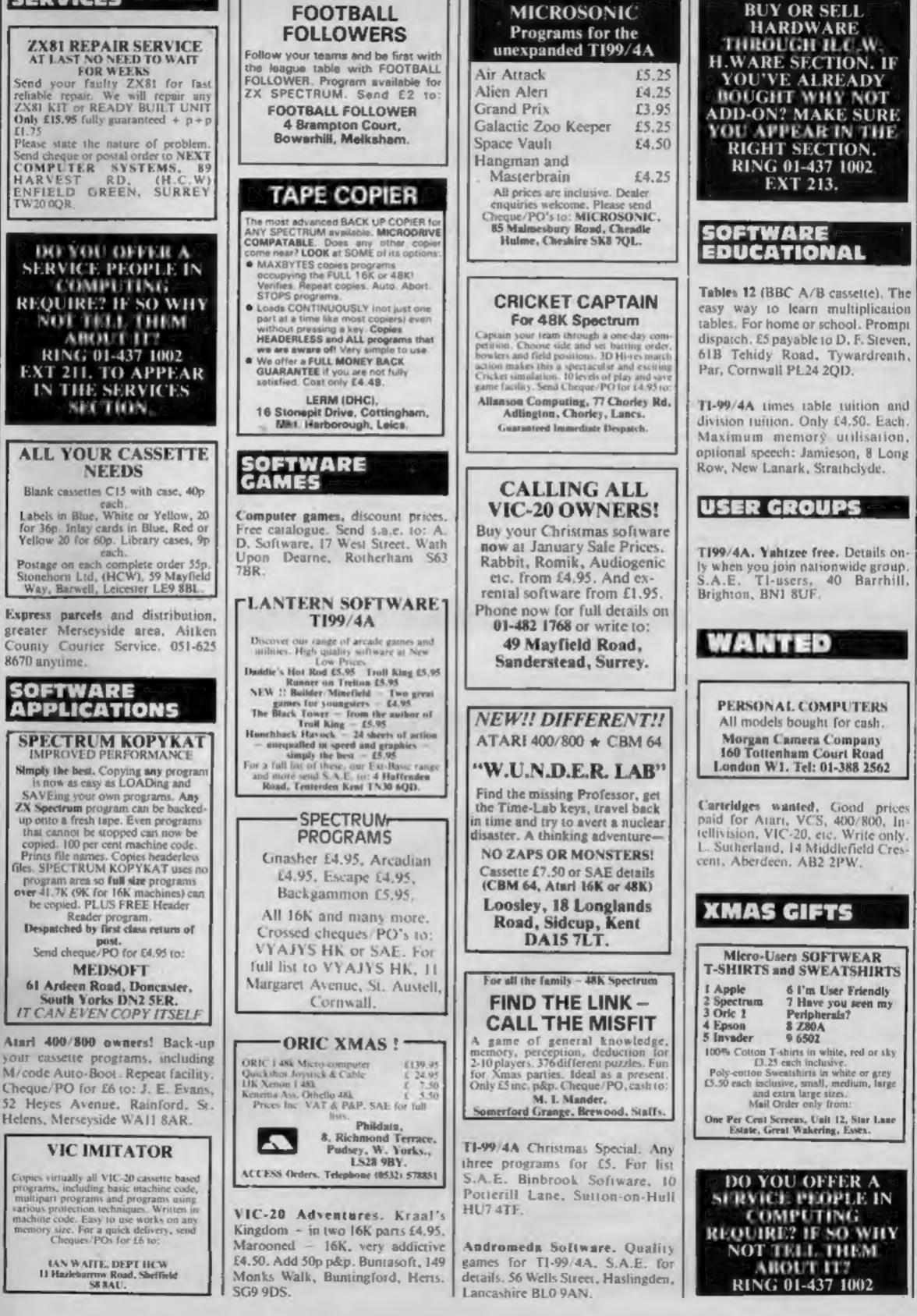

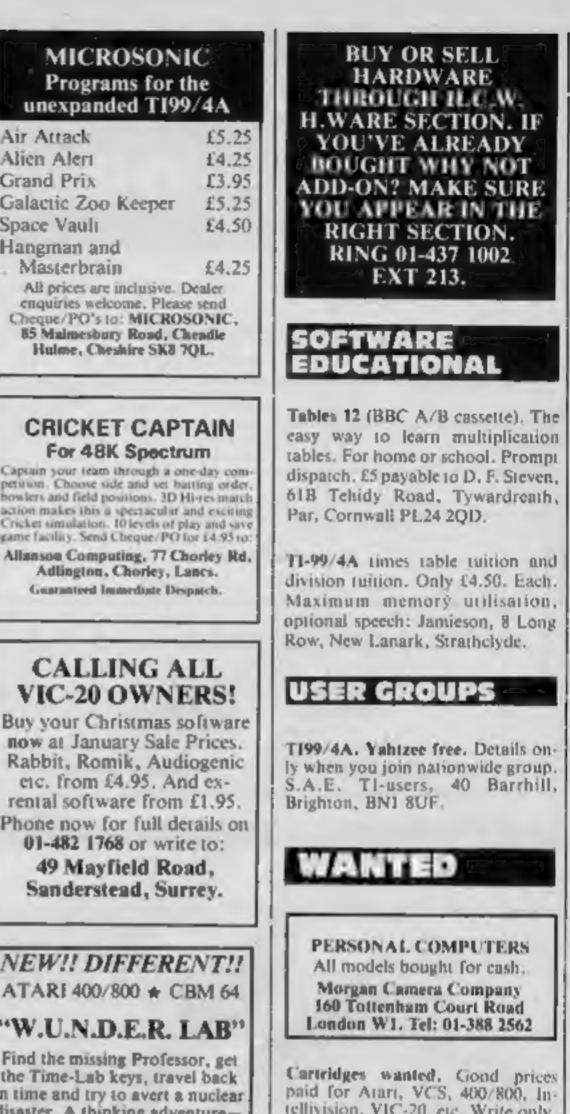

HOME COMPUTING WEEKLY 29 November 1983 Page 61

# CLASSIFIED ADVERTISEMENT --- ORDER FORM

| 1.  | 2                     | 3.          | Advertise nationally for only 35p per word<br>(minimum charge 15 words).                  |
|-----|-----------------------|-------------|-------------------------------------------------------------------------------------------|
| 4.  | 5.                    | 6.          | Simply print your message in the coupon and<br>send with your cheque or postal order made |
| 7.  | 8                     | 9           | payable to Argus Specialist Publications Ltd to:                                          |
| 10. | 11.                   | 12.         | CLASSIFIED DEPT., HOME COMPUTING WEEKLY<br>145 Charing Cross Rd., London WC2H 0EE,        |
| 13. | 14,                   | 15.         | Tel: 01-437 1002.                                                                         |
|     |                       |             | Address                                                                                   |
|     | -                     |             |                                                                                           |
|     |                       |             | Tel. No. (Day)                                                                            |
|     | PREFERRED CLA         | SSIFICATION | VISA                                                                                      |
|     | ny advert in Home Con |             |                                                                                           |

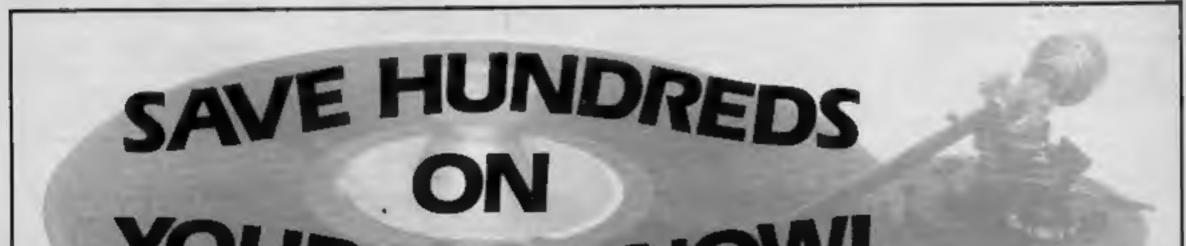

# YOUR HI-FI-NOW!

HI-FI NOW! - the new magazine with a new way of giving you the buying information you need - NOW!

HI-FI NOW! – will tell you the £99 speaker that sounds like £200–NOW!

HI-FINOW! - will help you spend £15 to make your personal stereo like a million dollars - NOW!

HI-FI NOWI will even make sure you spend £2,000 wisely-NOWI

HI-FINOW! – answers the questions you are asking about hi-fi–NOW!

Wharfedale, KEF, Rotel, Sansui, Marantz, Koss, Sony, Pioneer, Hitachi. Just some of the names in the first issue of HI-FI NOWI HI-FI NOW! AT YOUR NEWSAGENT NOW! ONLY 85p!

# **'NOW WIN THE POOLS'**

THIS IS MEANT FOR YOU - ESPECIALLY IF YOU USE SINCLAIR SPECTRUM COMPUTER, or even ANY COMPUTER - OR NO COMPUTER AT ALL

HAVE YOU EVER HAD THAT DREAM OR EVER WISHED THAT YOU HAD "WON ON THE POOLS" -AT LAST YOU CAN TURN IT INTO REALITY.

THERE IS A SECRET OF "HOW TO WIN ON THE FOOTBALL POOLS" - IT CAN BE DONE. I DISCOVERED THE SECRET A LONG TIME AGO - NOW, FOR THE FIRST TIME I'M PREPARED TO SHARE IT WITH YOU.

HOW DOES THIS INTEREST YOU -- I HAVE DOCUMENTARY EVIDENCE BY WAY OF POOLS WINNINGS DIVIDEND SLIPS/ CANCELLED CHEQUES, etc, SHOWING MY PRESENT WINS ON THE POOLS AS FOLLOWS:--

First Dividends Second Dividends Third Dividends Fourth Dividends Fifth Dividends Sixth Dividends 765 1,818 2,942 1,952 631 93

A GRAND TOTAL OF 8,201 (EIGHT THOUSAND, TWO HUNDRED AND ONE DIVIDENDS - to far).

#### I HOLD THE UNCHALLENGED WORLD'S RECORD FOR POOLS WINS

I AM MAKING THIS VERY SPECIAL, REDUCED PRICE OFFER TO READERS OF HOME COMPUTING WEEKLY FOR A LIMITED PERIOD ONLY'

Do not let anyone tell you that it is impossible to "WIN ON THE POOLS" - since I perfected my method, I HAVE WON REGULARLY for over TWENTY-FIVE YEARS - proof that it is no 'flash-in-the-pan'.

I have CHALLENGED THE WORLD with my record of wins and with all the evidence that I possess - NO ONE has ever been able to accept the Challenge - I KNOW NO ONE EVER WILL.

#### MY SECRET IS NOW PLACED ONTO COMPUTER CASSETTE FOR YOU.

THE METHOD IS THE GREATEST TREBLE CHANCE WINNER IN THE HISTORY OF FOOTBALL POOLS - FT WILL LAST FOREVER - BOTH FOR ENGLISH AND AUSTRALIAN FOOTBALL POOLS, WITH EQUAL SUCCESS.

I now useend to give a limited number of people the opportunity of making use of my method - perfected over 25 years and proving itself on EVERY ONE OF THOSE TWENTY-FIVE YEARS.

You will have noted details of my personal achievements so far, as given to you above.

A GRAND TOTAL of 8,201, yes 8,201 POOLS DIVIDENDS, including 765 PIRST DIVIDENDS.

My Pools Winnings Dividend slips now number so many, that they fill 6 very large tuitcase and will stand as my evidence of all claims in ANY COURT OF LAW IN THE WHOLE WORLD.

Taking was the past 25 years into consideration, I have won ON AVERAGE over 328, (THREE HUNDRED AND TWENTY-EIGHT) Pools Dividends EVERY YEAR - or - AN AVERAGE of over SDI DIVIDENDS EVERY WEEK for TWENTY-FIVE YEARS. I do have losing weeks, but ON AVERAGE my winnings show over SIX DIVIDENDS EVERY WEEK for the past 25 years.

I know that you are now unterly flabbergasted, it always happens to everyone with whom I come into contact. Please just as back and **imagine** for a moment my **FIRST DIVIDEND** wins alone — they now number 765 (seven hundred and sixty-five) and will probably be even more by the time this advertisement appears in print.

I AM NUMBER ONE IN THE WORLD AND NO ONE DISPUTES IT.

For as long as I continue to enter the Football Pools my wine will continue. I have already said, they apply, with equal success to both English and Australian Football Seasons.

I intend to release a STRICTLY LIMITED NUMBER of copies of my cassette, - DO NOT DELAY AND FIND YOU ARE TOO LATE, in which case I would have to refund your money.

I am so confident of YOUR success that if do not win at least THREE FIRST TREBLE CHANCE DIVIDENDS in the first 20 weeks of entering, 1 will completely cancel the balance of the purchase price and you do not have to pay me another penny, at any time, no matter how vast your winnings.

I only wish that space would allow me to give you photographs of my winnings slips, cancelled cheques, etc, but it is of course impossible — they now number 5,201 dividends. I have however given JUST A FEW EXTRACTS from ORIGINAL LETTERS I hold from my small Clientele.

I am the Inventor and Sole Proprietor of my method, Registered as EUREKA - ('I have found it'). I am known as The Professor in Pools Circles - I am of the Highest Rank in Forecasting - this is beyond dispute I am marketing a limited number of Computer Cassettes, under my Registered Company - FOOTBALL ENTERPRISES.

My initial charge for a copy was £75, but for this SPECIAL REDUCED PRICE OFFER I will need you a copy, for £20, (twenty pounds) ONLY, plus your Promise to pay me the balance of £55 — This is surely proof absolute of my supreme and utter confidence in my own abilities and in the capabilities of my discovery. I could easily CHARGE  $(2,000 \text{ per cassette on the evidence I possess, but$ that would not be fair to everyone, which is what Iwant to do.

My method is WORLD COPYWRIGHT, any infringement and immediate proceedings will be taken, without prior warning. It is truly ingenious and has stood the test of time.

My cassette is simplicity itself to operate and you'll be given FULL DETAILS for weekly calculating. Your entry need not involve you in any large weekly staken, you can enter for as little as 25p, if you with.

I charge NO COMMISSION on any of your wins no matter how BIG they may be.

I realised a long time ago, that it was no good sirting down and dreaming about winning the pools, so I burnt the candle at both ends, working late into the night, occasionally RIGHT THROUGH THE NIGHT, I KNEW there was a way, eventually it all paid off and has been doing an ever since.

I am unable to very my offer to anyone, so please do not request it, as I shall very easily dispose of the cassettes I have prepared and am making available.

IMMEDIATELY I perfected my method 1 commenced winning right away, (first with just a little £163, the first week I used it), 1 HAVE NEVER LOOKED BACK SINCE, amongst all those dividends was one for over EIGHT THOUSAND POUNDS for just one eighth of a penny stake.

1 will release a copy on cassette, to you, on receipt of the completed order form and your Signature thereon, confirming you will treat at in the STRICTEST CONFIDENCE between us and retain at for your OWN USE ONLY.

#### PLEASE NOTE:

If you happen to be the proud owner of a Computer other than Sinclair Spectrum, you can still purchase

| You have my absolute Guarantee of the complete<br>authenticity of every claum, cheque, document, letter,<br>etc, contained herein.                                                                                                    | ONLY IF YOU WIN AT<br>TREBLE CHANCE DIV<br>FIRST 20 WEEKS OF E<br>you owe me NOTHING                                                                                                    | IDENDS IN YOUR                                                                                                    | a copy of my method, for the same price and<br>program is YOURSELF on to YOUR OWN<br>COMPUTER or even if you do not have a<br>computer.                                                                                                    |
|----------------------------------------------------------------------------------------------------|----------------------------------------------------------------------------------------------------|----------------------------------------------------------------------------------------------------|----------------------------------------------------------------------------------------------------|
| <ul> <li>Don't take my word for it, send what people write above I more on Zetters last weekend. It was not a big rum, but all surprise for me.</li> <li>I appreciate the straightforward method you adopt, while rubbish of mutrepresentation which is so common in the Bet and self-opinionated charitation.</li> <li>Winnings cheque received today, twoere thanks.</li> <li>I congratulate you on your achievement.</li> <li>I should like to thank you for a most exciting season and he you again.</li> </ul> | If the same it was a very new<br>J.C., Lance.<br>th it such a contrast to the<br>tring World, by unsceptious<br>C.H., Devon<br>D.N., Devon<br>R.R., Wales<br>and forward to hearing from<br>J.C., Hants. | from the enclosed certificate<br>dividend. Once I've won a<br>fine, A FIRST DIVIDEN<br>I am very interested indu-<br>balance of £55 ONLY if<br>DIVIDENDS in my first<br>FURTHER at any time<br>is my Undertaking to retain<br>Name | hast week and won 2nd and 3rd dividends, as you will see<br>One more and I would have collected over £400 for FIRST<br>fair amount I shall be staking from winnings and as 2p per<br>D lass week at this would have been over £3,000.<br>C.A., Yorks.<br>eed and enclose £20 herewith I agree to pay you the<br>I win at least THREE FIRST TREBLE CHANCE<br>20 weeks of entering — otherwise I owe you NOTHING<br>no matter how much money I win. My Signature below<br>in complete and absolute confidence about the method. |
|                                                                                                    | J.M., Scotland                                                                                                    |                                                                                                    | 1<br>1<br>1                                                                                                    |
| Many chanks for your system, it is all you say and more.                                                                                                    | J.C., Lancs.                                                                                                    | -                                                                                                    | HCW                                                                                                    |
| Your wonderful system won me £3,527. I intend to visit Lor<br>come and see you personally. (Oversea<br>Many thanks for crying so hard to please us all, your brow<br>One of our daughters, WHOSE HUSBAND YOU HE<br>has just phoned, the four of them have just spent a lovely                                                                                                    | a Client). P.M., Kampala.<br>ther should be thanked also.<br>ELPED ENORMOUSLY,                                                                                                    | Signature<br>The Managing Director<br>Football Enterprises,<br>'Anvon',<br>9 New Road,<br>Haverfordwest, Pembs.                                                                                                    | Please tick if cassette is for:<br>Sinclair Spectrum (48K)                                                                                                    |

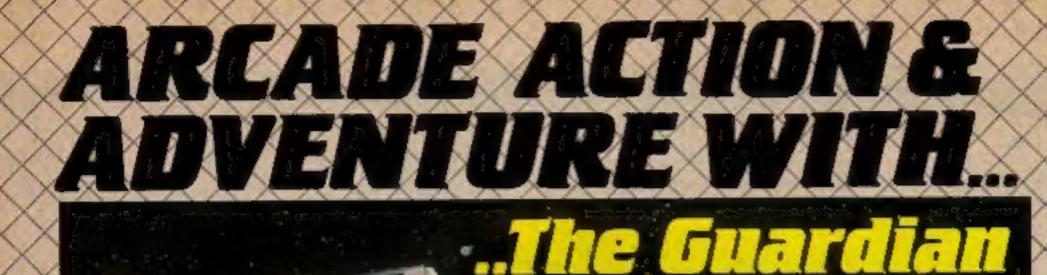

You are at the Gateway to the Anti-Matter World of Migon do you dare enter will you survive? **48K SPECTRUM** £5.95

Krazy Kong All machin code, supe fast action. 4 screens of fireballs barrels & conveyor belts. SPECTRUM 48K

WARE SERVICES

PERSONAL SOFT

RESCUE JANE BUT BEWARE KONG IS OUT TO GET YOU.

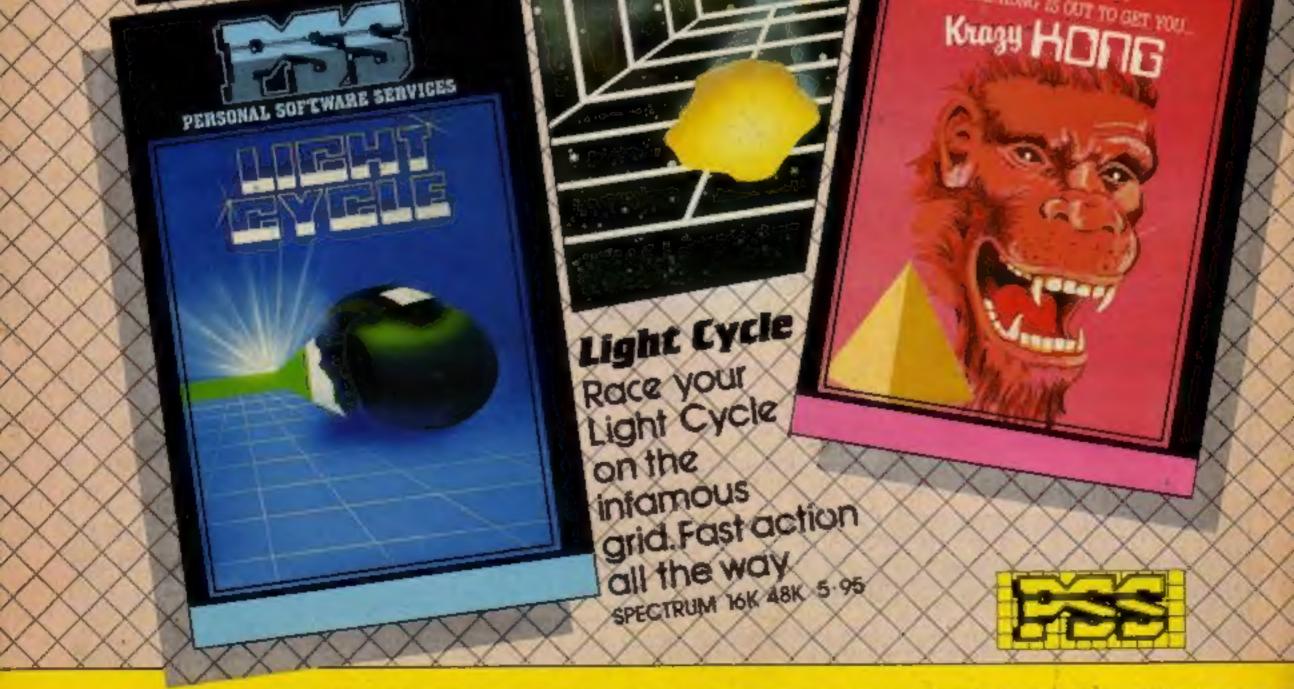

FOR INSTANT CREDIT CARD SALES TEL (0203)667556, SEND CHEQUE OR P.O. TO P.S.S. 452 STONEY STANTON RD. COVENTRY CV6 5DG TRADE ENQUIRIES CONTACT JOHN FLETCHER, COVENTRY (0203) 81346